– PCSI 2019–2020, LYCÉE LALANDE, BOURG–EN–BRESSE –

# Enseignement expérimental de Physique

Alexandre Alles

 $18$ février $2020\,$ 

# Table des matières

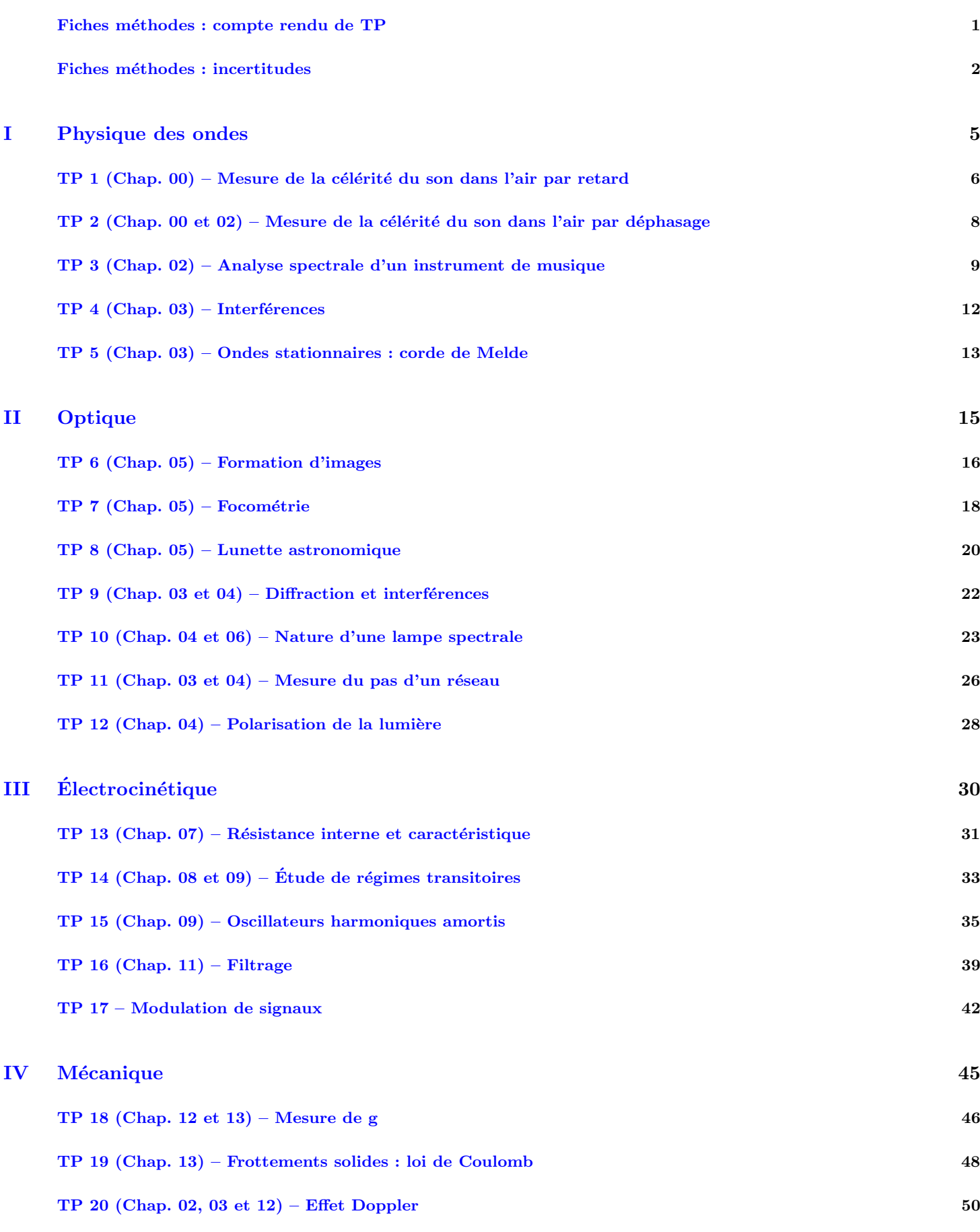

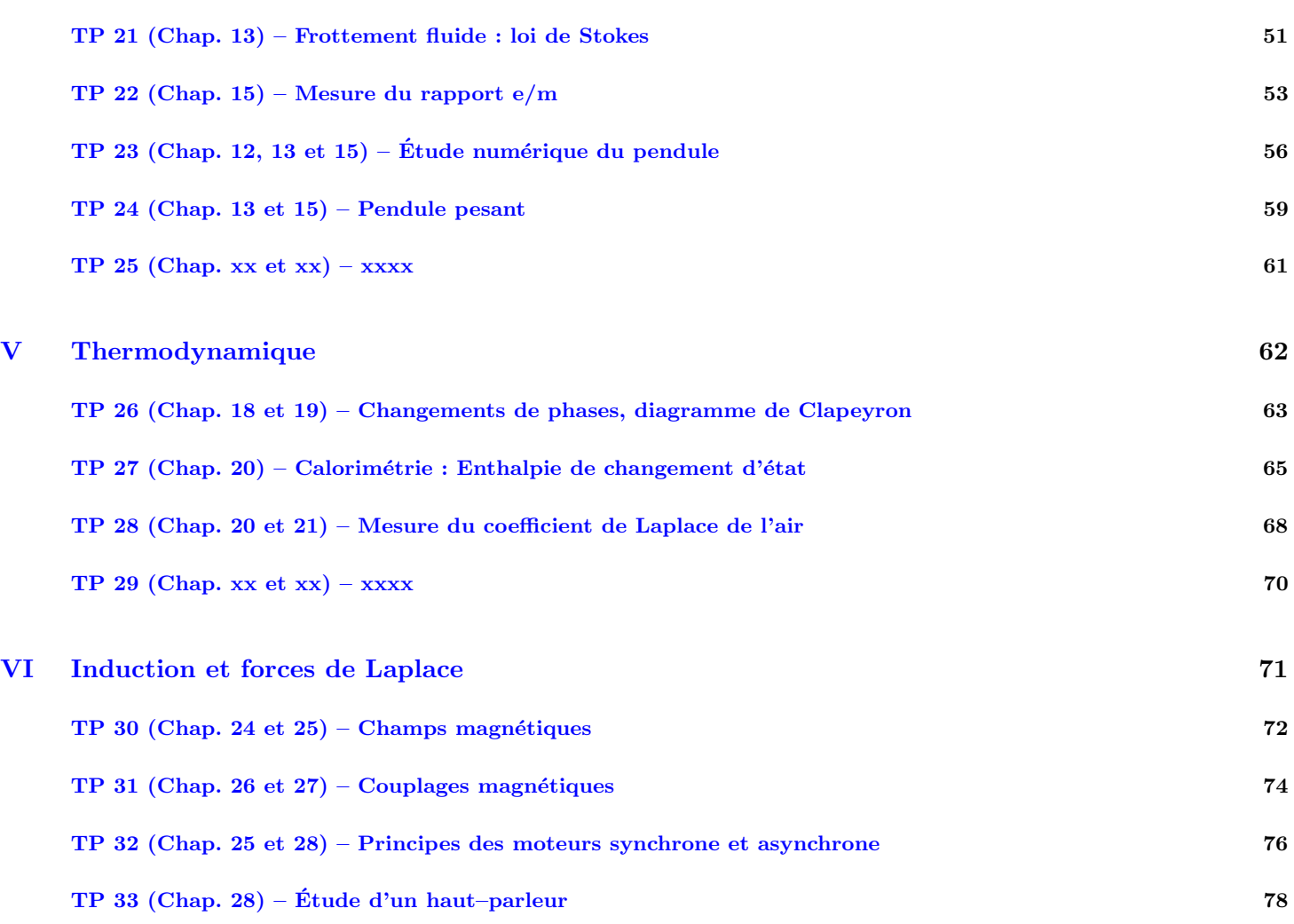

# <span id="page-3-0"></span>Préambule

# Fiches méthodes : compte rendu de TP

Un compte–rendu ne doit pas être un brouillon, il sera rédigé au propre dans une cahier de TP. Notez que le compte–rendu de TP a essentiellement un but utilitaire : il doit pouvoir être relu et compris afin de retrouver rapidement des résultats passé mais également d'appuyer votre compréhension des notions abordées en classe.

Un compte–rendu comporte :

- − introduction : préciser l'objectif et/ou la problématique de la séance expérimentale ou sous–partie ;
- − protocole : description précise des expériences qui vont être réalisées. On doit pouvoir exactement reproduire votre expérience en suivant votre protocole ;
- − mesures et incertitudes ;
- − conclusion : r´epondre `a la probl´ematique de la s´eance ou sous–partie.

### $\triangle$  Présentation d'un montage et protocole

Le principe est de décrire votre réalisation expérimentale, une personne n'ayant pas fait le TP doit pouvoir comprendre l'expérience à l'aide de votre protocole.

- Schéma du montage.
- Valeurs des composants, réglages (signal du GBF...), outils d'observation et de mesure (oscilloscope, voltmètre... ainsi que leurs branchements).
- − Exploitation des mesures : calcul explicite des valeurs exp´erimentales obtenues `a l'aide de vos mesure.

### $\triangle$  Description d'une observation

- Description de comment est faite l'observation.
- Description explicite de l'observation à l'aide de schéma.
- Commentaire d'analyse et d'interprétation.

#### $\triangle$  Faire une mesure

- <span id="page-4-0"></span>− Description de comment est faite la mesure.
- Lister les sources d'incertitudes, estimer ces incertitudes.
- Écriture du résultat sous forme correcte avec son incertitude.
- Calculer les éventuels grandeurs recherchées à l'aide de vos mesures et indiquer le résultat sous forme correcte avec son incertitude. − Comparaison avec les valeurs attendues et commentaires.

En cas d'accord entre la valeur expérimentale et théorique, annoncer que le résultat est satisfaisant. Dans le cas contraire, éviter les commentaires vagues rejetant la faute sur le matériel ou votre binôme de TP : il est important de conserver une regard critique sur vos manipulations.

### Fiches méthodes : incertitude

#### Incertitude de mesure et intervalle de confiance

#### Fiche méthode : Incertitude-type de mesure liée à la lecture sur une règle

Lorsque l'on utilise une règle, ou tout autre instrument possédant des graduations de largeur  $a$  (on passe de la lecture de la valeur  $g_1 = x_1$  à la la valeur  $g_2 = x_1 + a$ ), on suppose en général que la valeur "vraie" (mais inconnue) peut prendre de manière  $équiprobable$  toute les valeurs de l'intervalle de valeur  $a$ . On parle de distribution rectangulaire de largeur  $a$ . **equiprobable** toute les valeurs de l'intervalle de valeur *a*. On parle de **distribution rectang**<br>On démontre que l'incertitude-type (ou écart-type), est égal à la demi-longueur divisée par √3

$$
U(g) = \frac{a/2}{\sqrt{3}}.
$$

Nous notons cette incertitude  $U(g)$  car elle reliée à un niveau de confiance alors  $\Delta g$  ne l'est pas d'après ce que nous avons vu précédemment.

Exemple : pour une règle graduée tous les millimètres, l'incertitude–type vaut donc  $U(x) = 0.3$  mm et un tirage aléatoire aura 67% de chance d'appartenir à l'intervalle  $[x - U(x); x + U(x)]$ . Alors que  $\Delta x = 1$ mm et un tirage aléatoire appartiendra toujours à l'intervalle  $[x - \Delta x; x + \Delta x]$ .

#### Fiche méthode : Intervalle de confiance

L'incertitude-type, notée aussi  $U(g)$ , est liée à un écart–type. Autrement dit, il existe une certaine probabilité que la valeur "vraie" inconnue soit en dehors de l'intervalle  $[g - U, g + U]$ . Typiquement, la probabilité de trouver la valeur vraie dans cet intervalle n'est que de 67% environ.

Pour obtenir un intervalle de confiance à 95% ou 99%, on élargit cet intervalle en multipliant l'incertitude-type par un coefficient k. On obtient ainsi une incertitude élargie  $U_{\%}(g) = kU(g)$ .

En pratique, nous nous contenterons d'intervalle de confiance à 95% en multipliant l'incertitude type par  $k \approx 2$  environ. On donnera l'incertitude élargie à 1 seul chiffre significatif, toujours arrondi au supérieur.

La valeur vraie de  $g_{\text{vrai}}$  se situe dans l'intervalle  $[g_{\text{mesuré}} - U_{95\%}, g_{\text{mesuré}} + U_{95\%}]$  avec une probabilité de 95%

Exemple :  $U = 0,012$ , donc  $U_{95\%} = 0,03$ .

#### Fiche méthode : Présentation d'un résultat issu d'une mesure

On suppose qu'on possède une valeur g mesurée d'une grandeur G, ainsi que son incertitude élargie U. On présentera le résultat de la façon suivante :

 $G = g \pm U_{95\%}$  (intervalle à 95%)

en s'assurant que le dernier chiffre significatif de  $q$  correspondent à la dizaine de celui de l'incertitude élargie.

Exemple :  $g = 2,314$ m et  $U_{95\%} = 0,03$ m. On écrira  $G = 2,31 \pm 0,03$ m.

### II Propagation des incertitudes

#### Fiche m´ethode : Propagation des incertitudes

Cas d'une grandeur issue d'une somme ou d'une différence de grandeurs mesurées : L'incertitude élargie d'une somme n'est pas la somme des incertitudes élargies mais une surévaluation de l'erreur. Une estimation plus précise de l'incertitude élargie passe par l'utilisation de la formule de propagation des icnertitudes.

 $a_i^2(U(x_i))^2,$ 

 $U(y) = \sqrt{\sum_{i=1}^{n}$ 

Si 
$$
y = \sum_{i=1}^{n} \mathcal{E}_i a_i x_i
$$
, avec  $\mathcal{E}_i = \pm 1$ , et  $a_i \in \mathbb{R}$ ,

avec  $U(x_i)$  est l'incertitude élargie sur  $x_i$  et  $U(y)$  est l'incertitude élargie composée sur y. Cas d'une grandeur issue d'un produit ou d'un quotient mesurées :

Si  $y = abc$  ou  $Y = \frac{ab}{a}$  $\frac{c}{c}$ , alors l'incertitude-élargie  $U_c(y)$  s'estime à partir de

$$
\frac{U(y)}{y} = \sqrt{\left(\frac{U(a)}{a}\right)^2 + \left(\frac{U(b)}{b}\right)^2 + \left(\frac{U(c)}{c}\right)^2}
$$

 $U(a)$  est l'incertitude élargie sur a et  $U(y)$  est l'incertitude élargie composée sur y. Le résultat est généralisable à un produit et un quotient de n termes.

#### Exemple :

Soit trois résistances  $R_1 = 1, 00 \pm 0, 02k\Omega$ ,  $R_2 = 2, 00 \pm 0, 02k\Omega$ ,  $R_3 = 1, 00 \pm 0, 04k\Omega$  placées en série. La résistance totale R vaut donc  $R = R_1 + R_2 + R_3$ . D'après ce qui précède, l'incertitude-élargie  $U(R)$  s'estime à partir de

$$
U(R) = \sqrt{(U(R_1))^2 + (U(R_2))^2 + (U(R_3))^2} = 0,05 \text{k}\Omega.
$$

#### Fiche méthode : Formule générale de la propagation des incertitudes

Les formules précédentes se généralisent en une unique formule de propagation des erreurs. Soit une grandeur  $y = f(x_1, x_2, ..., x_n)$ , alors l'incertitude élargie sur  $y$  peut s'écrire

$$
U(y) = \sqrt{\sum_{i=1}^{n} \left(\frac{\partial f}{\partial x_i}\right)^2 (U(x_i))^2}.
$$

avec  $\frac{\partial f}{\partial x}$  $\frac{\partial^2 J}{\partial x_i}$  la dérivée de la fonction f par rapport à la variable  $x_i$  et  $U(x_i)$  l'incertitude élargie sur  $x_i$ .

#### Exemple :

On réalise une expérience de calorimétrie pour estimer la capacité thermique massique de l'eau s'exprimant :  $c_m = \frac{UIt}{\sqrt{n}}$  $m (T_2 - T_1)$ . Où U est la tension d'alimentation d'une résistance chauffante plongée dans une masse m d'eau, I l'intensité traversant la résistance chauffante, t la durée de l'expérience et  $T_2 - T_1$  l'élévation de température du système. Les erreurs ont été estimées avec un intervalle de confiance à  $95\%$  :

$$
\frac{U(U)}{U} = 1\% \; ; \; U = 15.2 \text{V} \; ; \; \frac{U(I)}{I} = 2\% \; ; \; I = 0,18 \text{A} \; ; \; U(t) = 2\text{s} \; ; \; t = 153 \text{s} \; ; \; U(m) = 2\text{g} \; ; \; m = 345 \text{g}
$$
\n
$$
U(T_1) = U(T_2) = 0,1^{\circ}\text{C} \; ; \; T_1 = 19,3^{\circ}\text{C} \; ; \; T_2 = 20,3^{\circ}\text{C}
$$

 $L$ 'application de la formule de propagation des erreurs conduit à :

$$
(U(c_m))^2 = \left(\frac{It}{m(T_2 - T_1)}U(U)\right)^2 + \left(\frac{Ut}{m(T_2 - T_1)}U(I)\right)^2 + \left(\frac{UI}{m(T_2 - T_1)}U(t)\right)^2
$$
  
+ 
$$
\left(\frac{Ult}{m^2(T_2 - T_1)}U(m)\right)^2 + \left(\frac{Ult}{m(T_2 - T_1)^2}U(T_2)\right)^2 + \left(\frac{Ult}{m(T_2 - T_1)^2}U(T_1)\right)^2
$$
  
= 
$$
(275, 4 \times 0, 2)^2 + (23409 \times 3, 6 \times 10^{-3})^2 + (27, 54 \times 2)^2
$$
  
+ 
$$
(42136 \times 2 \times 10^{-3})^2 + (4213, 6 \times 0, 1)^2 + (4213, 6 \times 0, 1)^2 = 375426
$$
  

$$
U(c_m) \approx 612, 7 \text{ A.V.s. kg}^{-1} \cdot \text{K}^{-1}
$$

Ainsi le résultat expérimental s'écrira :  $c_m = 4200 \pm 700 \text{ A.V.s.kg}^{-1}$ .K<sup>-1</sup> à un niveau de confiance de 95%.

# III Incertitudes et Régressi

Pixel

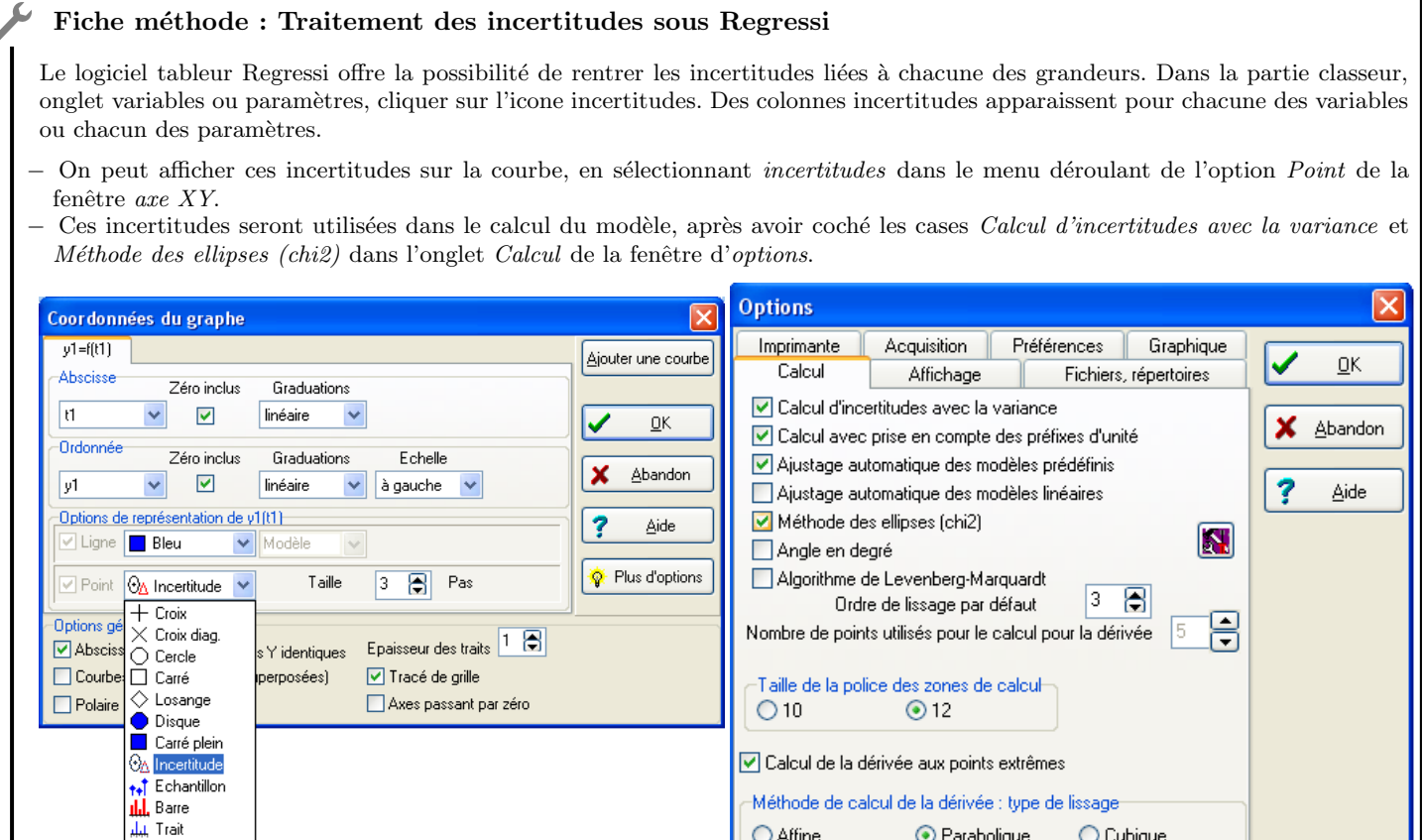

### IV Incertitude-type de mesure liée à un appareil de mesure

### Fiche méthode : Incertitude-type de mesure liée à un appareil de mesure

Les appareils de mesure, aussi perfectionnés soient-ils, ne permettent pas d'accéder à la valeur vraie du mesurande. Ils peuvent être affecté d'une erreur aléatoire et/ou d'un biais.

○ Affine

⊙ Parabolique

O Cubique

Le constructeur a pris en compte ceci et indique, dans sa documentation, la précision ∆ de son appareil.

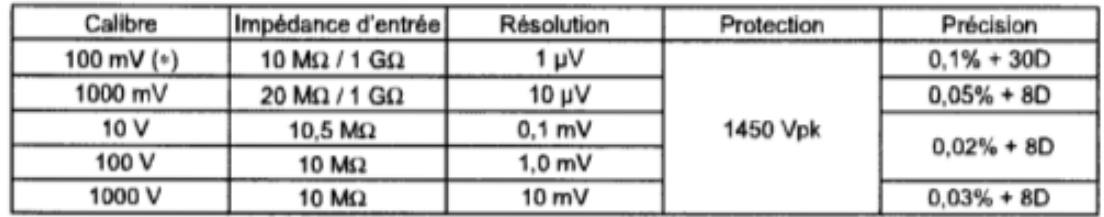

La précision est composée de deux chiffres : une composante relative  $(0, 1\%)$  et une composante absolue  $(30D, D)$  pour digit). La précision se lit donc, pour  $E = 95.235 \,\text{mV}$ :

 $\Delta = 0,001 \times E + 30 \times 1 \,\text{µV} = 0.040 \,\text{mV}$ ;

d'où l'intervalle de confiance à  $95\%$ s'écrit

$$
U(E) = \frac{2}{\sqrt{3}} \times \Delta = 0, 14 \approx 0.2 \,\text{mV} .
$$

Enfin, on écrit  $E = 95.2 \pm 0.2$  mV.

# Première partie

# <span id="page-8-0"></span>Physique des ondes

# <span id="page-9-0"></span> $TP 1$  (Chap. 00 et 02) – Mesure de la célérité du son dans l'air par retard

#### $\triangle$  Objectifs :

Le but de ce TP est de mesurer la célérité du son dans l'air.

#### $\triangle$  Les points du programme :

Mesurer une longueur d'onde acoustique à l'aide d'un support gradué et d'un oscilloscope bicourbe.

Reconnaître une avance ou un retard.

Mesurer la célérité, la longueur d'onde et le déphasage dû à la propagation d'un phénomène ondulatoire.

Découvrir du matériel

− Estimer une incertitude

### I Mesure de la célérité du son : la "mauvaise" méthode

**Montage à haut-parleur :** Une onde sonore de fréquence f est émise par un haut parleur. Un microphone électrostatique relié à un amplificateur constitue le récepteur (ne pas oublier de le mettre sous tension avant utilisation, et de l'éteindre après chaque utilisation!). Les signaux émis seront observés à l'oscilloscope.

Réglage du GBF en mode salves : ce réglage permet d'envoyer des impulsions régulièrement espacées

- − fréquence 40 kHz
- − amplitude 7 V en "peak–to–peak"
- − appuyer sur la touche Burst
- − appuyer sur la touche cycle (10 cyc)
- − période 5 ms

### Protocole :

 $\hat{A}$  l'aide du matériel décrit ci-dessus, et de vos connaissances sur les ondes, proposer un protocole permettant de mesurer la célérité du son dans l'air.

Remarque : Un protocole est composé d'explications détaillées et de schémas légendés.

 $\triangleq$  Appelez le professeur pour vérifier votre production.

#### $\bullet$  Mettre en oeuvre le protocole expérimental.

Indication : On cherchera à être le plus précis possible dans les mesures de distance et de temps. On estimera l'incertitude des mesures avec précision.

 $\triangle$  Appelez le professeur pour vérifier votre production.

#### Exploitation :

À partir de vos résultats, donner une estimation de la célérité c du son dans l'air et évaluer l'incertitude élargie.

### II Guide pour l'analyse et l'écriture de résultats expérimentaux

- 1. Exprimer (i.e. donner l'expression littérale) et calculer (i.e. faire l'application numérique) la valeur de la célérité des ondes ultrasonores dans l'air à l'aide de vos mesures.
- 2. Estimer l'incertitude de la mesure de la distance d'entre l'émetteur et le récepteur, les résultats sont présentés sous la forme  $d\pm\Delta d$ .
- 3. Faire de même pour le retard  $\tau$ .
- 4. Les incertitudes sur d et  $\tau$  induisent une incertitude sur c. Estimer la valeur sans incertitude ainsi que les valeurs maximale et minimale de la célérité à l'aide de vos mesures : le résultat expérimental est en réalité un intervalle de valeurs possibles  $[c_{min}; c_{max}]$ .
- 5. La célérité s'écrivant  $c = d/\tau$  son incertitude est de la la forme

$$
\frac{\Delta c}{c} = \sqrt{\left(\frac{\Delta d}{d}\right)^2 + \left(\frac{\Delta \tau}{\tau}\right)^2}.
$$

Écrire le résultat final sous la forme  $c \pm \Delta c$ .

# III Mesure de la célérité du son : la "bonne" méthode

### $\triangle$  Welcome to the Experimental Physics Club

- The first rule of the Experimental Physics Club is : You DO talk about linear regression.
- The second rule of the Experimental Physics Club is : You DO talk about linear regression.

### $\triangleq$  La "bonne" méthode

- Appliquez le protocole suivant (après l'avoir lu !)
- Réaliser plusieurs mesures de retards (par exemple 5 ou 6) pour différentes distances.
- Entrer ces résultats dans Régressi.
- Effectuer une régression linéaire de la forme  $d = a\tau + b$ .

### Analyse du protocole et des résultats

- Expliquez pourquoi le protocole précédent permet de s'affranchir des erreurs systématiques.
- En supposant les erreurs aléatoires équiréparties, le protocole précédent permet–il d'améliorer la précision sur la résultat final ? D'après vous, une estimation numérique est–elle plus fiable lorsqu'elle est réalisée à l'aide d'un point de mesure ou d'une régression linéaire prenant en compte plusieurs points de mesures ?
- $\Lambda$  quoi correspondent les coefficients  $a$  et  $b$  mathématiquement ? Et physiquement ?

# <span id="page-10-0"></span>IV Validation d'un modèle théorique

L'étude de la propagation d'une onde sonore dans un gaz montre que  $c = \sqrt{\frac{\gamma RT}{M}}$  $\frac{R}{M}$  avec  $\gamma$  une constante caractéristique du gaz étudié dite constante de Laplace,  $M$  la masse molaire du gaz et  $T$  la température en kelvin.

Déduire de la mesure de c la valeur de la constante  $\gamma$  pour l'air, ainsi que son incertitude élargie. On rappelle que l'air est composé de 78% de diazote, 21% de dioxygène et de 1% d'argon. Si on modélise l'air par un gaz parfait diatomique, la valeur théorique de  $\gamma$  est  $7/5$ . Conclure quant à la validité du modèle.

# TP 2 (Chap. 00 et 02) – Mesure de la célérité du son dans l'air par déphasage

### **A** Objectifs :

Le but de ce $TP$  est de mesurer la célérité du son dans l'air.

#### $\triangle$  Les points du programme :

Mesurer une longueur d'onde acoustique à l'aide d'un support gradué et d'un oscilloscope bicourbe.

Reconnaître une avance ou un retard.

Mesurer la célérité, la longueur d'onde et le déphasage dû à la propagation d'un phénomène ondulatoire.

Découvrir du matériel

− Estimer une incertitude

### $\triangle$  Rappel : Experimental Physics Club

The first rule of the Experimental Physics Club is : You DO talk about linear regression. The second rule of the Experimental Physics Club is : You DO talk about linear regression.

### I Mesure de la célérité du son dans l'air à l'aide d'ondes progressives

Montage à haut-parleur : Une onde sonore de fréquence f est émise par un haut parleur. Un microphone électrostatique relié à un amplificateur constitue le récepteur (ne pas oublier de le mettre sous tension avant utilisation, et de l'éteindre après chaque utilisation!). Les signaux émis seront observés à l'oscilloscope.

#### $\triangle$  Études préliminaires

Observer le signal de l'émetteur et du récepteur à l'oscilloscope. Ont–ils même période, fréquence ?

Déplacer le récepteur tout en observant le signal sur l'oscilloscope. Les signaux sont régulièrement en phase, d'après vous à quoi correspond la distance entre deux positions successives du récepteurs telle que les signaux soient en phase ?

Réaliser la même observation en réglant l'oscilloscope en mode XY (demandez de l'aide si vous ne trouvez pas ce mode de fonctionnement).

#### Protocole :

 $\hat{A}$  l'aide du matériel décrit ci-dessus, des études préliminaires et de vos connaissances sur les ondes, proposez un protocole permettant de mesurer la célérité du son dans l'air.

Remarque : Un protocole est composé d'explications détaillées et de schémas légendés.

Expression de la célérité d'une onde :  $c = \lambda \times f$  avec  $\lambda$  la longueur d'onde et f la fréquence. Ainsi le but est de mesurer la longueur de l'onde émise par l'un des dispositifs.

 $\triangleq$  Appelez le professeur pour vérifier votre production.

### $\triangleq$  Mettre en oeuvre le protocole expérimental.

Indications :

On cherchera la meilleure fréquence de travail. Le microphone est–il aussi sensible pour toutes les fréquences ?

− On cherchera `a ˆetre le plus pr´ecis possible dans la mesure de la longueur d'onde. On estimera l'incertitude de nos mesures.

− On fera attention `a l'allure des signaux en sortie de l'amplificateur.

 $\triangleq$  Appelez le professeur pour vérifier votre production.

#### Exploitation :

À partir des résultats acquis, donner une estimation de la longueur d'onde de l'onde sonore. En déduire la célérité c du son dans l'air et évaluer l'incertitude élargie.

### <span id="page-11-0"></span>II Validation d'un modèle théorique

L'étude de la propagation d'une onde sonore dans un gaz montre que  $c = \sqrt{\frac{\gamma RT}{M}}$  $\frac{R}{M}$  avec  $\gamma$  une constante caractéristique du gaz étudié dite constante de Laplace,  $M$  la masse molaire du gaz et  $T$  la température en kelvin.

Déduire de la mesure de c la valeur de la constante  $\gamma$  pour l'air, ainsi que son incertitude élargie. On rappelle que l'air est composé de 78% de diazote, 21% de dioxygène et de 1% d'argon. Si on modélise l'air par un gaz parfait diatomique, la valeur théorique de  $\gamma$  est  $7/5$ . Conclure quant à la validité du modèle.

# TP 3 (Chap. 02) – Analyse spectrale d'un instrument de musique

### $\triangle$  Objectifs :

Le but de ce TP est de se familiariser avec l'analyse spectrale, puis d'analyser le son issu d'un instrument de musique afin de déterminer s'il est pur ou complexe. Enfin, nous chercherons à construire la gamme dite tempérée.

### $\triangle$  Les points du programme :

Réaliser l'analyse spectrale d'un signal.

− Mettre en oeuvre un dispositif exp´erimental permettant d'analyser le spectre d'un signal acoustique.

### I Spectre d'un signal pur et d'un signal complexe

### 1.1 Analyse spectrale `a l'aide de LatisPro

### $\bullet$  Observation de signaux

Générer, à l'aide d'un GBF, des signaux sinusoïdaux, triangles et rectangles ; les visualiser à l'aide de LatisPro.

### $\mathscr I$  Document 1 : Théorème de Shannon

Si on appelle  $f_{max}$  la fréquence la plus élevée du spectre d'un signal, on choisira alors une fréquence d'échantillonnage  $f_e$  au moins égale au double de  $f_{max}$  pour ensuite pouvoir récupérer le signal par un filtrage passe–bas (dit filtre anti–repliement) de fréquence de coupure proche de la fréquence  $f_e/2$ .

Remarques :

- Un signal périodique contient un fondamental et une infinité d'harmoniques de fréquences multiples. Il n'existe donc pas de fréquence maximale dans le spectre, le filtrage entraîne donc nécessairement une perte d'information.
- − En t´el´ephonie, l'´echantillonnage se faire `a 8 kHz (d'o`u la l´eg`ere d´eformation des voix) alors que les fichiers audios sont couramment échantillonnés à 44.1 kHz.
- On appelle zone de transition l'intervalle de fréquence  $[f_{max}; f_e f_{max}]$ , plus cette zone est étroite plus le filtre anti–repliement doit avoir un ordre élevé (voir chapitre sur le filtrage).
- Augmenter la fréquence d'échantillonnage sans modifier le nombre total de points induit une diminution de la fenêtre temporelle (ou temps total d'acquisition du signal) et diminue la précision du spectre.

− Augmenter la fr´equence d'´echantillonnage sans modifier la fenˆetre temporelle, augmente le nombre total de point `a traiter : le spectre sera plus précis mais le traitement sera plus long.

Le théorème de Shannon est HYPER IMPORTANT dès qu'on réalise des acquisitions numériques de signaux.

### $\mathscr I$  Document 2 : Son pur et son complexe

Un signal est dit pur si il est sinusoïdal. Il sera dit complexe s'il est périodique mais non sinusoïdal.

### $\triangle$  Analyse spectrale

Réaliser l'analyse spectrale des signaux sinusoïdaux, triangles et rectangles. Un spectre est numériquement obtenu à l'aide d'un algorithme dit de FFT (Fast Fourier Transform).

### Interprétation :

Commenter l'allure des spectres de chacun des signaux générés par le GBF. Comment est le spectre d'un signal pur ? d'un signal complexe? En déduire une méthode pour déterminer si un signal est pur ou complexe.

### Compléments :

Déterminer expérimentalement la loi de décroissance des harmoniques des signaux triangles et rectangles.

### 1.2 Etude du son d'un diapason ´

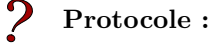

Proposer un protocole permettant de déterminer si le son émis par un diapason est pur.

Indications :

On réfléchira à la méthode permettant de prouver qu'un signal est pur ;

on fera attention aux paramètres d'acquisition, en particulier à la fréquence d'échantillonnage.

10

### $\bullet$  Étude du son d'un diapason

Réaliser le protocole.

#### Interprétation :

Le son émis par le diapason est-il pur ? Qu'elle est la fréquence de son fondamental ? Donner un intervalle de confiance pour cette valeur

#### $\triangleq$  Battements

A l'aide de deux diapasons observez des battements acoustiques temporels. En déduire l'écart de pulsation/fréquence/période entre les deux diapasons.

### II Analyse spectrale du son émis par un instrument, timbre d'un instrument

### 2.1 Généralités musicales

### f Document 3 : Hauteur d'un son

La hauteur d'un son est liée à la fréquence de sa vibration. Les sons aigus sont caractérisés par des fréquences élevées et de courtes longueurs d'onde. Les sons graves sont caractérisés par des fréquences basses et de grandes longueurs d'onde. L'oreille est un récepteur extrêmement sensible qui détecte les sons dont les fréquences sont comprises entre 20Hz (son grave) et 20kHz (son aigu). Quand deux instruments (différents ou non) jouent des notes de même hauteur, on dit qu'ils sont à l'unisson.

### $\mathscr I$  Document 4 : Analyse spectrale d'un son

Un son complexe de fréquence  $f_0$  peut être considéré comme la superposition de sons purs de fréquence  $f_0$ ,  $2f_0$ ,  $3f_0$ , ... C'est la décomposition en série de Fourier (1768 – 1830).

Vocabulaire : Le son pur de fréquence  $f_0$  est le son fondamental (ou le fondamental ou harmonique de rang 1); les sons purs de fréquences  $2f_0$ ,  $3f_0$ , ... sont les harmoniques de rang 2, 3, ...

Conséquence : Dans un son complexe de fréquence  $f_0$ , il y a forcément l'harmonique de rang 1 mais certains harmoniques de rangs supérieurs peuvent être absents.

Le spectre en fréquence d'un son est une représentation graphique en bâtonnets où l'on porte en abscisses la fréquence du fondamental et des harmoniques de rangs 2, 3, ... et en ordonnées l'amplitude de chaque son pur entrant dans la composition du son complexe.

### $\mathscr$  Document 5 : Timbre d'un son

Le timbre d'un son est une qualité qui permet de distinguer deux notes de même hauteur jouées par deux instruments différents. Le timbre d'un son est lié à sa composition spectrale, c'est-à-dire sa composition en harmoniques (fréquence et amplitude).

### $\mathscr I$  Document 6 : La gamme tempérée

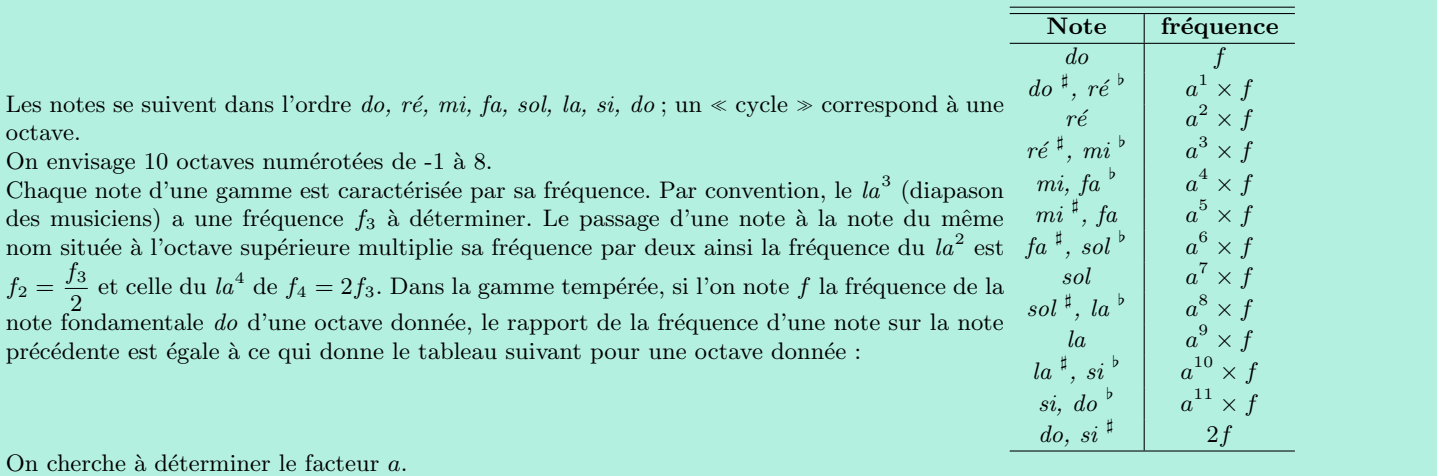

# 2.2 Étude du son d'un instrument

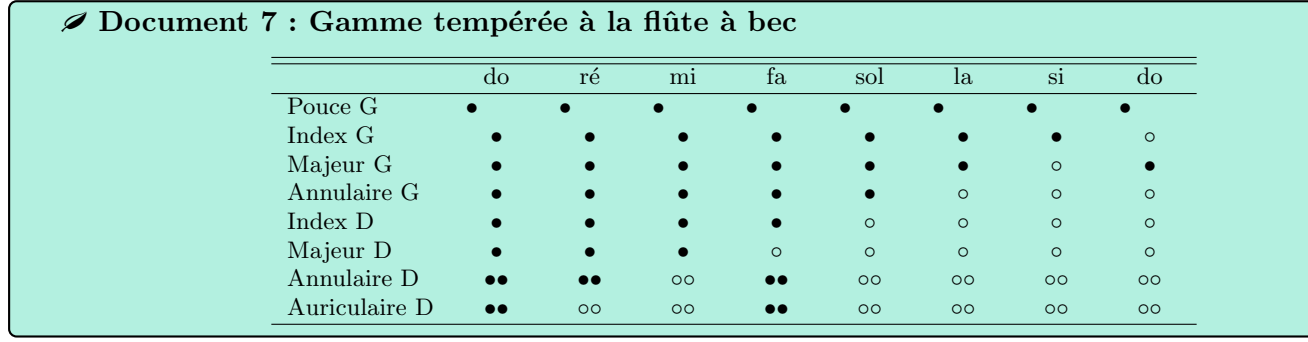

### f Document 8 : Guitare

L'accordage standard d'une guitare est mi, la, ré, sol, si mi.

### Protocole :

Proposer un protocole permettant de déterminer si les sons émis par un instrument son purs ou complexes, puis permettant de déterminer les fréquences des différentes notes de la gamme tempérée.

Indications :

− On réfléchira à la méthode permettant de prouver qu'un signal est pur ;

− on fera attention aux paramètres d'acquisition, en particulier à la fréquence d'échantillonnage et la durée d'acquisition.

### $\triangle$  Étude du son d'un instrument

Mettre en oeuvre le protocole

### <span id="page-14-0"></span>Interprétations :

- − Le son ´emis par un instrument est-il pur ou complexe ? Justifier.
- $-$  Déterminer à l'aide des spectres la fréquence fondamentale  $f_0$  des notes de la gamme tempérée.
- − La deuxième harmonique est–elle présente dans le spectre de la flûte à bec ? Et dans celui de la guitare ?
- − La fréquence de vibration d'une corde vérifie la relation  $f = c/2L$ . En déduire la célérité des ondes dans les différentes cordes de la guitare.
- − Quelle est le rapport entre les notes fa et sol ? si et do ? entre les autres notes ? Donner une premiere estimation du rapport entre les fréquences de deux notes successives (noté  $a^2$ ).
- Deux notes sont espacées d'un demi-ton si le rapport de leur fréquence vaut a. Deux notes sont espacées d'un ton si ce rapport vaut  $a^2$ . Combien y-a-t-il de demi-tons entre la hauteur des différentes notes? Déterminer alors, à l'aide d'une courbe, une nouvelle estimation de a.

# $TP 4 (Chap. 03) - Interférences$

#### **A** Objectifs :

Le but de cette séance est de

Observer des interférences et représenter leur profil. Vérifier la formule de l'interfrange.

#### I Montage

Nous allons réaliser des interférences en plaçant côte à côte deux émetteurs reliés à un unique GBF. Nous observerons les interférences à l'aide d'un récepteur relié à un oscilloscope (ou carte d'acquisition), en présence d'interférences l'amplitude du signal devrait dépendre de la position du récepteur : le récepteur sera déplacé parallèlement au plan des deux émetteurs.

On notera

 $-$  la distance entre les deux émetteurs  $a$ :

− la distance entre le plan des émetteurs et le récepteur D.

### $\triangleq$  Mise en place

Mettre en place le montage avec les paramètres suivants

émetteurs alimentés par une tension 5 V en crête–à–crête (ou peak–to–peak), fréquence 40 kHz;

distance  $a \leq 10$  cm et  $D = 70$  cm.

### II Figure d'interférences

#### $\triangle$  Figure d'interférences

Réaliser une série de mesures vous permettant de représenter la figure d'interférences (par exemple sous Régressi).

#### Interfrange

Déterminer la distance entre deux maxima (ou minima) consécutifs.

Indication : Est–il préférable de mesurer la distance entre deux pics consécutifs ou entre des pics plus espacés ?

#### $\triangle$  Interfrange

L'interfrange d'une telle figure d'interférence s'écrit (voir cours de 2ème année)  $i = \frac{\lambda D}{\lambda}$  $\frac{dD}{a}$  si  $D \gg a$ .

Analyse

Protocole

Comparer le résultat expérimental et théorique, soyez vigilants quant aux incertitudes !

### III Influence des paramètres ou la "vraie" physique expérimentale

Remarque : Dans un souci d'efficacité les incertitudes ne seront traitées qu'en fin de partie si le temps le permet.

Proposer un protocole permettant de réaliser des séries de mesures vous permettant de faire des régressions linéaires pour vérifier la relation

 $i = \frac{\lambda D}{\lambda}$  $\frac{dE}{a}$ .

Il faut toujours que la condition  $D \gg a$  soit vérifiée !

Exemple : On pourra par exemple faire varier la distance entre les sources a.

### $\triangle$  Étude des interférences

<span id="page-15-0"></span>Mettre en oeuvre le protocole précédent.

### **A** Objectifs :

Le but de cette séance est de − ´etudier les modes de vibrations d'une corde de Melde ;

− ´etudier l'influence des param`etres du dispositif sur les modes propres.

### $\triangle$  Les points du programme :

Mesurer une fréquence. − Etude exp´erimentale de la corde de Melde. ´

### I Dispositif

La corde est attachée en une extrémité à un vibreur (source d'une excitation sinusoïdale de fréquence  $f$ ), et à l'autre extrémité à une masse  $m$  qui sert à la maintenir tendue. Une poulie permet de transmettre la tension exercée par la masse sur la corde de manière horizontale. La norme de la tension vaut alors  $T = mg$ . On choisit une masse m d'environ 40 ou 50 g. La corde, ainsi tendue et excitée, est le siège de la propagation d'ondes. Ces ondes se réfléchissent aux extrémités : il s'installe alors des ondes stationnaires dont l'amplitude devient très importante lors des résonances. On note  $L$  la longueur de la corde vibrante, comptée du vibreur jusqu'au diaphragme. Il suffira alors de déplacer le diaphragme pour faire varier  $L$ , sans avoir à déplacer la poulie.

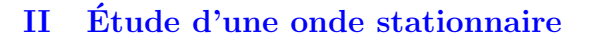

### 2.1 Mesure de fréquence

#### Protocole

Proposer un protocole pour mesurer la fréquence de vibration de la corde à l'aide d'un stroboscope.

#### $\triangle$  Mesure de fréquence

− R´egler le GBF sur 50 Hz. − Mettre en oeuvre votre protocole.

### Analyse

 $\mathbf{I}$ 

Estimer l'ordre de grandeur de l'incertitude ∆f sur votre mesure.

### 2.2 Mesure de longueur d'onde

### $\bullet$  Observation du mode 3

Toujours à 50 Hz, déplacer la poulie pour observer trois fuseaux : c'est le 3ème mode de résonance. − Mesurer la longueur de la corde L. Mesurer la position des noeuds, vérifier que les fuseaux sont bien de même longueur  $L/3$ .

### Protocole

Proposer un protocole inspiré de l'observation précédente permettant de vérifier la relation  $L = n\lambda/2$  avec n le numéro du mode de vibration.

Indication : Penser régression linéaire.

### K Mesure de longueur d'onde

Mettre en oeuvre votre protocole.

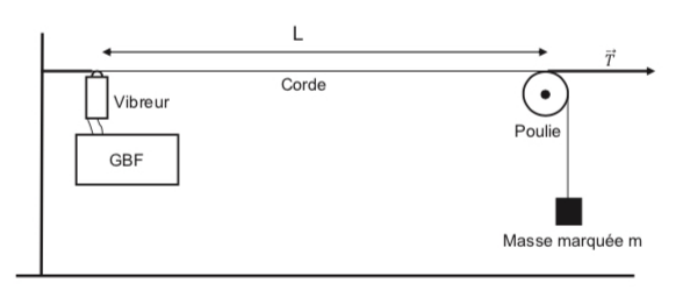

### 2.3 Détermination de la célérité

Analyse

 $\mathbf{I}$ 

Déduire des résultats précédent la valeur de la célérité de l'onde dans la corde ainsi que son incertitude.

Rappel : Pour une relation de la forme  $c = \lambda f$  on a

$$
\frac{\Delta c}{c} = \sqrt{\left(\frac{\Delta \lambda}{\lambda}\right)^2 + \left(\frac{\Delta f}{f}\right)^2}.
$$

### III Paramètre d'influence de la célérité

La célérité d'une onde dans une corde de Melde est indépendante de la fréquence et de l'amplitude de l'onde en question. Dans cette section nous allons étudier les paramètres influençant la célérité des ondes dans la corde de Melde, ces paramètres sont des caractéristiques du milieu de propagation.

#### $\tilde{\zeta}$ Protocole

Proposer un protocole permettant de faire varier la tension de la corde et de mesurer les célérités correspondantes.  $\mathbf{I}$ 

Indication : On peut faire varier la tension de la corde en changeant la masse en bout de corde, on a ainsi  $T = mq$ .

#### $\mathbf{\mathbf{\&}$  Étude de la tension de la corde

Mettre en oeuvre votre protocole

Indication : Nous supposerons que la célérité est une loi de puissance de la tension de la corde  $c \propto T^{\alpha}$ , comment réaliser une régression linéaire pour une telle relation ?

#### Analyse

```
Sachant que c = \sqrt{\frac{T}{T}}\frac{1}{\mu} avec \mu la masse linéique de la corde. Déduire de votre expérience la masse linéique de la corde, vérifier votre
résultat à l'aide d'une mesure directe \mu = M/L.
```
<span id="page-18-0"></span>Deuxième partie

Optique

# TP 6 (Chap. 05) – Formation d'images

### <span id="page-19-0"></span>b Objectifs :

Le but de cette séance est de se familiariser avec les notions d'objet et d'image, de réalité et virtualité. Toutes ces notions seront très importantes pour aborder la suite des TPs d'optique.

#### $\triangle$  Les points du programme :

- Former une image.
- Notion d'image réelle et virtuelle.
- − Estimer l'ordre de grandeur d'une distance focale.

### I Focométrie

### $E$  Effets d'une lentille

Observer à l'oeil un objet proche puis un objet lointain avec une lentille convergente puis une lentille divergente. Qu'observe-t-on ? En déduire une méthode de reconnaissance à l'oeil du caractère convergent ou divergent d'une lentille. Faire un schéma explicatif.

### 1.1 Estimation rapide de la distance focale (10 min)

Rappel : Le foyer principal image d'une lentille est le point où convergent les rayons parallèles à l'axe optique. C'est l'image d'un point objet situé à l'infini. La distance focale image est la distance entre le centre de la lentille et le foyer principal image.

#### $\triangle$  Déterminer une distance focale

En vous aidant du tube fluorescent au-dessus de votre tête, estimer rapidement la distance focale de la lentille.

Remarque : Cette technique fonctionne-t-elle avec une lentille divergente ?

### 1.2 Autocollimation, à connaître archi-par-coeur ! (10 min)

On va ici apprendre la technique de survie en laboratoire d'optique. Le but est de déterminer de façon rapide, fiable la position du plan focal d'une lentille convergente et d'y placer un objet, obtenant ainsi une image à l'infini.

### Question préliminaire

On place un miroir plan derrière une lentille convergente. Construire l'image, à travers le système lentille–miroir–lentille, d'un objet situ´e dans le plan focal objet de cette lentille. En d´eduire un protocole simple pour placer l'objet dans le plan focal de la lentille

### $\triangle$  Autocollimation

Mettre en oeuvre le protocole précédent.

### Exploitation

Déterminer la distance focale de la lentille. Évaluer l'incertitude élargie.

### II Formation d'une image d'un objet réel

### 2.1 Formation d'une image d'un objet réel à travers une lentille convergente

### $\bullet$  Formation d'une image I

Placer l'écran à 1,50m de l'objet éclairé par la lampe. Placer entre l'écran et l'objet une lentille mince convergente de distance focale 200mm. Déplacer dans un sens, puis dans l'autre, la lentille jusqu'à obtenir une image nette sur l'écran.

### Interprétation

- − Quelle est la nature de l'image ? Son sens ?
- − Faire varier la distance objet–lentille et chercher la nouvelle image nette. Comment ´evolue le grandissement ? Que se passe-t-il quand l'objet est trop proche de la lentille ?
- Réaliser une mesure de grandissement pour une position arbitraire de l'objet. Vérifier expérimentalement la relation de conjugaison de Descartes :

$$
\frac{1}{\overline{OA'}}-\frac{1}{\overline{OA}}=\frac{1}{f'}
$$

On n'oubliera pas d'estimer les incertitudes.  $\overline{OA'}$  est la distance entre la lentille et l'image, positive;  $\overline{OA}$  est la distance entre la lentille et l'objet, négative;

### $\triangleq$  De la régression linéaire

Vérifier la relation de conjugaison grâce à une série de mesure.

- Quel paramètre va–t–on faire varier ?
- Quelle grandeur va évoluer quand ce paramètre sera changé par l'opérateur ?

 $-$  La relation de conjugaison ne donne pas une relation linéaire entre  $\overline{OA}$  et  $\overline{OA'}$ , en définissant  $X = 1/\overline{OA}$  et  $Y = 1/\overline{OA'}$  montrer que l'on obtient une relation linéaire  $Y(X)$ .

Représenter Y(X) grâce au logicielle Regressi puis modéliser vos données par une fonction affine. Vérifier ainsi la relation de conjugaison et donner une estimation expérimentale de  $f'$ .

## 2.2 Formation d'une image d'un objet réel à travers une lentille divergente

### $\bullet$  Formation d'une image II

Remplacer la lentille convergente par une lentille divergente.

#### $\boldsymbol{P}$ Interprétation

Où est l'image ? Quelle est sa nature ? Comment peut-on la voir ? Quel est son sens ? Comment évolue son grandissement en fonction de la position de l'objet.

# III Formation d'une image d'un objet virtuel

# 3.1 Création d'un objet virtuel

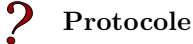

Proposer un protocole pour obtenir un objet virtuel.

3.2 Formation d'une image d'un objet virtuel à travers une lentille convergente

### $\bullet$  Formation d'une image III

Réaliser le montage optique permettant d'obtenir l'image d'un objet virtuel.

### <span id="page-20-0"></span>Interprétation

- − Quelle est la nature de l'image ? Son sens ?
- − Comment ´evolue son grandissement en fonction de la position de l'objet.
- Compléter les mesures obtenues au premier paragraphe.

# $TP 7 (Chap. 05) - Focométrie$

### $\triangle$  Objectifs :

On se propose de mesurer la distance focale d'une lentille inconnue.

### $\triangle$  Les points du programme :

− Former une image

− Optimiser la qualit´e d'une image (alignement, limitation des aberrations...).

− Estimer l'ordre de grandeur d'une distance focale.

Créer ou repérer une direction de référence : régler et mettre en œuvre une lunette auto-collimatrice et un collimateur.

### I Estimation rapide de la distance focale (10 min)

Rappel : Le foyer principal image d'une lentille est le point où convergent les rayons parallèles à l'axe optique. C'est l'image d'un point objet situé à l'infini. La distance focale image est la distance entre le centre de la lentille et le foyer principal image.

#### $\triangle$  Déterminer une distance focale

En vous aidant du tube fluorescent au-dessus de votre tête, estimer rapidement la distance focale de la lentille.

Remarque : Cette technique fonctionne-t-elle avec une lentille divergente ?

### II Autocollimation, à connaître archi-par-coeur ! (20 min)

On va ici apprendre la technique de survie en laboratoire d'optique. Le but est de déterminer de façon rapide, fiable la position du plan focal d'une lentille convergente et d'y placer un objet, obtenant ainsi une image à l'infini.

#### Question préliminaire

On place un miroir plan derrière une lentille convergente. Construire l'image, à travers le système lentille–miroir–lentille, d'un objet situ´e dans le plan focal objet de cette lentille. En d´eduire un protocole simple pour placer l'objet dans le plan focal de la lentille

#### $\triangle$  Autocollimation

Mettre en oeuvre le protocole précédent.

### Exploitation

Déterminer la distance focale de la lentille. Évaluer l'incertitude élargie.

### III Mesure au viseur (1h30)

### 3.1 Qu'est-ce qu'une lunette de visée ?

Une lunette de visée (ou viseur) est une lunette donnant une image nette d'un objet situé à une **distance finie**, appelée distance de visée d. Les points placés dans un plan différent du plan de visée ne seront donc pas vus nettement à travers le viseur.

A

Le viseur mis à votre disposition est une lunette à frontale  $r$ églable; en effet, la distance frontale  $d$  est réglable, ce qui permet la visée d'objets situés à l'infini ou à distance finie, réels ou virtuels. Une lunette de visée est constituée de 3 tubes qui peuvent coulisser les uns dans les autres.

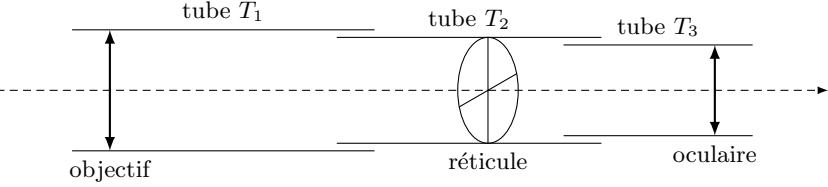

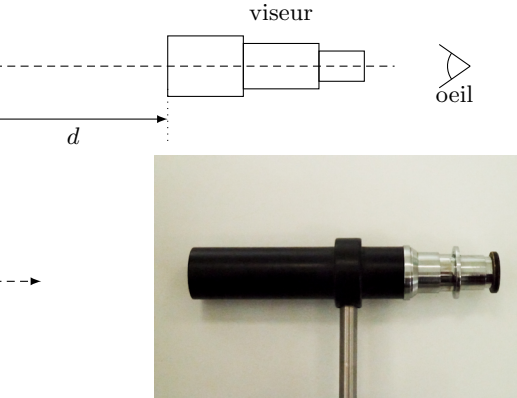

Le tube  $T_1$  porte un objectif convergent,  $T_2$  porte un réticule R et  $T_3$  porte un oculaire convergent, au voisinage duquel on placera l'œil pour observer l'image donnée par la lunette. Il y aura 2 réglages à effectuer :

- − La distance oculaire–réticule, de manière à ce que l'œil puisse voir le réticule net sans accommoder (chaque utilisateur devra adapter ce réglage à sa vue).
- $-$  La distance objectif–réticule, qui déterminera la valeur de la distance d.

# 3.2 Réglage du viseur

### $\triangle$  Réglage du viseur

### Régler l'oculaire à votre vue.

Indications : On cherchera à ne pas accommoder pour ne pas se fatiguer l'oeil.

### $\triangle$  Réglage de l'objectif

Régler l'objectif de façon à viser un objet présent sur le banc optique.

## 3.3 Utilisation du viseur pour mesurer la distance entre deux pointes

Le viseur est désormais réglé à votre vue. Ce dispositif permet de mesurer des distances relatives en déplaçant la lunette qui vise un objet à une distance  $d$  fixe (il ne faut plus toucher au réglage de la lunette).

# Protocole

Proposer un protocole pour mesurer la distance entre deux pointes (planchette fournie) en utilisant le viseur.

### $\triangle$  Mesure de distance à l'aide d'un viseur

Mettre en oeuvre le protocole.

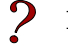

 $\mathbf{I}$ 

### Exploitation

Donner une estimation de la distance entre les pointes, et évaluer l'incertitude sur cette mesure.

### 3.4 Utilisation du viseur pour mesurer la distance focale d'une lentille

Observations de ...

Peut-on observer une image réelle à travers le viseur ? Et une image virtuelle ?

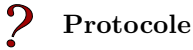

Proposer un protocole pour mesurer la distance focale de la lentille en utilisant le viseur.

Indication : On pourra judicieusement utiliser la lunette pour repérer la position de l'objet, de la lentille et de l'image.

### $\bullet$  Mesure de distance focale à l'aide d'un viseur

Mettre en oeuvre le protocole.

### <span id="page-22-0"></span>Exploitation

Donner une estimation de la distance focale, et évaluer l'incertitude sur cette mesure. Quelle limitation présente cette méthode par rapport à l'auto-collimation ?

# TP 8 (Chap. 05) – Lunette astronomique

#### $\triangle$  Objectifs :

On se propose de modéliser une lunette astronomique.

#### $\triangle$  Les points du programme :

Modéliser à l'aide de plusieurs lentilles un dispositif optique.

### I Modèle simplifié de la lunette astronomique

#### 1.1 Document : description d'une lunette

Une lunette est composée d'un objectif et d'un oculaire disposés de part et d'autre d'un tube fermé. Le tube peut être fixe ou télescopique comme dans le cas des longues–vues de marine. L'oculaire se situe, comme l'indique son nom, du côté de l'œil, et il est de petite dimension. L'objectif se situe de l'autre côté, et est généralement de plus grande dimension que l'oculaire. Ces premières lunettes, terrestre ou astronomique, ont possédé un objectif convexe et un oculaire concave dû au principe de hasard de leur invention par des lunetiers. Les plus récentes possèdent objectif et oculaire convexes.

Chacun des deux systèmes possèdent leurs avantages. L'oculaire concave donne une image droite permettant l'usage en longue-vue terrestre et un raccourcissement de la longueur du tube par rapport à la focale de l'objectif. L'assemblage de deux de ces lunettes de petite taille crée l'appareil dit jumelles de Galilée (utilisées au théâtre vu les faibles performances). Alors que pour l'oculaire convexe, on obtient un retournement de l'image (haut et bas) et un système plus long. L'usage en lunette astronomique n'est pas gêné par ces conséquences (ni haut ni bas dans le ciel, monture mécanique pour supporter le système). Par contre, l'usage marin ou terrestre a imposé un tube télescopique et un système optique de redressement de l'image composé d'un nombre pair de prismes dans le cas de la lunette `a prismes ou des jumelles dites de marine.

### 1.2 Modélisation

#### Modèle

- Qu'est–ce qu'un système afocal ?
- $\hat{A}$  partir du document ci-dessus, proposer un modèle simple pour une lunette astronomique.
- $-\hat{A}$  l'aide d'une construction graphique déterminer la relation entre le grossissement  $G = \alpha'/\alpha$  et les distances focales de l'objectif  $f'_1$  et de l'oculaire  $f'_2$ . On rappelle que l'on note  $\alpha$  l'angle que fait un rayon arrivant dans la lunette de l'infini avec l'axe optique,  $\alpha'$  l'angle que fait un rayon partant de la lunette vers l'infini avec l'axe optique.
- Choisir les focales des lentilles de façon à obtenir un grossissement de -5.

### II Réalisation de la lunette astronomique

### 2.1 Montage

#### Protocole

Proposer un protocole pour construire la lunette et la régler à l'infini. On rappelle qu'une lunette astronomique est un système afocal.

#### $\triangle$  Réglage

- 1. Créer un objet à l'infini à l'aide d'une lentille mince et d'un objet placé à son foyer objet par auto–collimation (ex :  $f'_a = 300 \text{ mm}$ ).
- 2. Réaliser le montage et le réglage de la lunette.

3. Réaliser un modèle d'oeil de votre fabrication (lentille convergente plus écran) afin d'observer l'image formée par la lunette (ex :  $f'_c = 200 \,\text{mm}$ ).

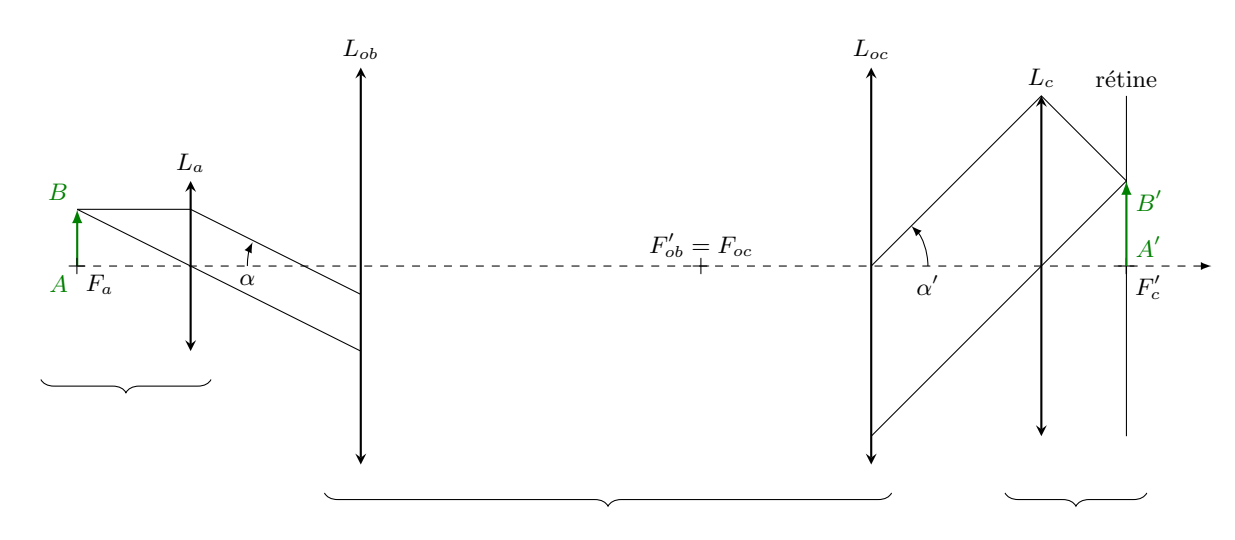

### 2.2 Étude et interprétations

### Questions préliminaires

- À l'aide d'une représentation graphique relier l'angle  $\alpha$  sous lequel arrivent les rayons lumineux dans la lunette à la distance focale de la lentille utilisée pour l'auto-collimation et la taille de l'objet.
- $-$  À l'aide d'une représentation graphique relier l'angle α' sous lequel sortent les rayons lumineux de la lunette à la distance focale de la lentille utilisée pour le modèle d'oeil et la taille de l'image finale.

#### $\triangle$  Grossissement

Déterminer expérimentalement le grossissement  $G$  de la lunette astronomique. Comparer à la valeur théorique attendue. Evaluer les sources d'erreur.

Le cercle oculaire est l'image de la monture de l'objectif par l'oculaire. Sa position  $O'_1$  est l'image de  $O_1$  par la lentille  $L_2$ . Sa position est donc donnée par :

$$
\overline{O_2O'_1} = \frac{\overline{O_2O_1} f'_2}{\overline{O_2O_1} + f'_2} = f'_2 + \frac{f'^2}{f'_1} \simeq f'_2
$$

Tous les rayons émergents passent dans le cercle oculaire ; en plaçant son œil au niveau du cercle oculaire, on se place dans les conditions optimales d'observation, la luminosit´e est alors maximale. Dans la suite on placera le cristallin de l'œil au cercle oculaire.

### $\triangle$  Cercle oculaire

Vérifier la position du cercle oculaire de manière expérimentale.

### $\bullet$  Diaphragme d'ouverture

Placer un diaphragme à iris entre l'objectif et l'oculaire et situé tout contre l'objectif (on considérera qu'il est accolé à l'objectif) et faire varier son diamètre. Vérifier qu'il agit essentiellement sur la luminosité de l'image. On l'appelle diaphragme d'ouverture.

On constate que l'image n'est pas uniformément éclairée, on distingue le champ de pleine lumière et le champ de contour.

### $\bullet$  Diaphragme de champ

<span id="page-24-0"></span>Placer un diaphragme à iris dans le plan contenant l'image intermédiaire et faire varier son diamètre. Vérifier que le champ (étendue de l'espace objet visible) dépend du diamètre du diaphragme. On l'appelle diaphragme de champ.

# TP 9 (Chap. 03 et  $04$ ) – Diffraction et interférences

### **A** Objectifs :

Le but de cette séance est de

mettre en évidence le phénomène de diffraction;

déterminer les caractéristiques d'un objet diffractant par analyse de la figure de diffraction.

### $\triangle$  Les points du programme :

− Choisir les conditions exp´erimentales permettant de mettre en ´evidence le ph´enom`ene de diffraction en optique ou en m´ecanique.

### $\triangle$  Consignes de sécurités

− Ne jamais regarder directement la source laser.

- Ne jamais déplacer le laser allumé.
- Toujours manipuler debout.

Faire attention aux réflexions du faisceau laser.

#### I Diffraction

La relation entre l'angle de diffraction  $\theta$ , la longueur d'onde  $\lambda$  et la taille de l'objet diffractant  $a$  est sin $\theta \sim \frac{\lambda}{\sqrt{2}}$  $\frac{a}{a}$ .

### Diffraction de Fraunhoffer (ou à l'infini)

On place l'écran à une grande distance de l'objet diffractant, i.e. on se place dans le cadre de l'approximation des petits angles, exprimer la taille de la tâche de diffraction en fonction des paramètres du problème.

#### $\triangle$  Diffraction de Fraunhoffer

Vérifier expérimentalement la relation entre la taille de la tâche de diffraction et la taille de l'objet diffractant.

#### $\bullet$  Figure de diffraction pour des objets complémentaires

Observer la diffraction obtenue à l'aide d'une fente puis d'un fil de même dimension, commenter.

### $\triangle$  Diamètre d'un cheveu

A l'aide des expériences précédentes, déterminer la diamètre d'un cheveu.

### $\triangle$  Autres objets diffractants

Observer les figures de diffraction obtenues à l'aide d'ouvertures circulaire et rectangulaires.

### II Interférences

### $\triangleq$  interférences

Remplacer la fente de diffraction par un système de fentes d'Young (deux fentes identiques).

### Observations

Représenter la figure obtenue, distinguer les caractéristiques pour une fente et pour deux fentes.

### III Réseau

Un réseau est une généralisation des fentes d'Young à un grand nombre  $N$  de fentes. On appelle pas du réseau la distance entre deux fentes consécutives.

#### Analyse préliminaire

Établir le lien entre le pas du réseau et son nombre de traits par mm.

#### $\bullet$  Diffraction par un réseau

<span id="page-25-0"></span>Observer l'évolution de la figure d'interférence en fonction du pas du réseau.

Remarque : Le réseau sera plus longuement étudié dans le TP 11.

# TP 10 (Chap. 04 et 06) – Nature d'une lampe spectrale

#### $\triangle$  Objectifs :

Le but de cette séance est d'apprendre à régler un goniomètre et de l'utiliser pour faire de la spectroscopie.

#### $\triangle$  Les points du programme :

− Mesure d'angles avec un goniom`etre.

− Mesure d'une longueur d'onde optique.

#### I Présentation du goniomètre

Un goniomètre permet d'effectuer des mesures d'angle. Il est constitué de trois blocs :

- − Un plateau ou disque métallique horizontal fixe sur lequel des graduations en périphérie permettent des mesures d'angle.
- $-$  Une lunette autocollimatrice mobile autour de l'axe central  $\Delta$ .
- − Un collimateur à fente (largeur réglable) maintenu fixe par rapport au disque qui sera éclairé par une lampe.

**Lunette autocollimatrice**: En plus des éléments de base d'une lunette  $(T_1, T_2 \text{ et } T_3)$ , la lunette autocollimatrice ou lunette à réticule éclairé possède une lame semi–transparente (ou semi–réfléchissante) orientable, qui permet d'éclairer si nécessaire le réticule à l'aide d'une source de lumière auxiliaire (alim. 6V) sans empêcher le passage de la lumière directe. Cette lame n'est utilisée que pour les réglages de la lunette (par autocollimation) et est repliée pour les mesures.

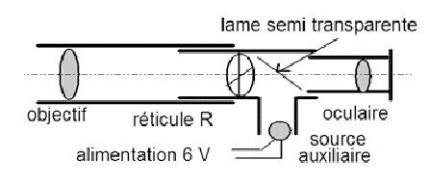

Collimateur auxiliaire : le goniomètre possède également un collimateur auxiliaire muni d'une graduation micrométrique éclairée qui permet un relevé de la position des raies et la mesure d'une longueur d'onde inconnue lorsqu'il est étalonné.

### II Réglages préliminaires (30min)

Pour obtenir des images de bonne qualité, il est nécessaire d'éclairer le prisme en lumière parallèle. On règle donc le collimateur pour qu'il engendre un faisceau de lumière parallèle. Pour cela, retirer délicatement la plate forme porte-prisme.

#### 2.1 Réglage à l'infini de la lunette de visée autocollimatrice

- − Éclairer le réticule avec la source auxiliaire latérale et vérifier que la glace semi–transparente est en service (vis décalée à gauche).
- − Régler d'abord l'oculaire de la lunette de façon à voir nettement, sans accommodation, les fils du réticule.
- − Placer un miroir plan devant la lunette de façon à voir simultanément nets le réticule et son image de retour (Auto–collimation).
- − Une fois le r´eglage de la lunette termin´e, ´eteindre la source auxiliaire et basculer la lame semi–transparente.

A La lunette de visée est a priori réglée, on ne la touchera plus sans en mesurer les conséquences préalables ! !

#### 2.2 Réglage du collimateur

- − Allumer la lampe à vapeur de mercure (attention : ne pas l'éteindre indûment, car, pour pouvoir la rallumer, il faudrait attendre qu'elle soit refroidie ce qui peut demander plusieurs minutes).
- − Ouvrir légèrement la fente et l'éclairer en plaçant à quelques centimètres une source lumineuse (lampe spectrale au mercure).
- − Aligner la lunette de visée dans le prolongement du collimateur afin d'observer à travers la lunette l'image de la fente donnée par le collimateur.
- − Régler le tirage de l'objectif du collimateur à l'aide de la molette jusqu'à ce que les images du réticule et de l'objet soient nettes simultanément.

 $\sum_{\text{Le collimateur est a priori régl\'e, on ne la touchera plus sans en mesurer les conséquences préalables!!}$ 

### III Mesures en spectrométrie (1h30)

### 3.1 Lecture d'un vernier

Vous venez de passer près de trente minutes à régler le goniomètre car cet appareil permet des mesures d'angles avec une grande précision si il est bien réglé. Lisez attentivement ce qui suit pour comprendre comment utiliser toute la précision du goniomètre.

Le vernier (les platines graduées fixe et mobile) d'un goniomètre permet de mesurer des angles. On écrit les dixièmes de degrés sous la forme de minutes d'arc (symbole ') avec la conversion  $60' = 1^\circ$ ; Ainsi, un angle de  $\alpha = 37, 8^{\circ}$  s'écrit également  $\alpha = 37^{\circ}48'$ .

30 graduations du vernier correspondent à 29 graduations de la partie fixe de telle façon que une, et une seule, graduation du vernier soit en regard d'une graduation de la partie fixe. La lecture des angles se fait comme indiqué sur le schéma suivant.

- − Exemple de gauche :  $\alpha = 148°6'$
- − Exemple de droite :  $\alpha = 260^{\circ}39'$

#### 3.2 Etalonnage

Toutes les mesures sont effectuées en fermant au maximum la fente du collimateur pour faire un point précis. Ouvrir au contraire largement la fente pendant la recherche du spectre.

Remarque : On donnera les résultats avec 4 chiffres significatifs.

Raies de la lampe à mercure :

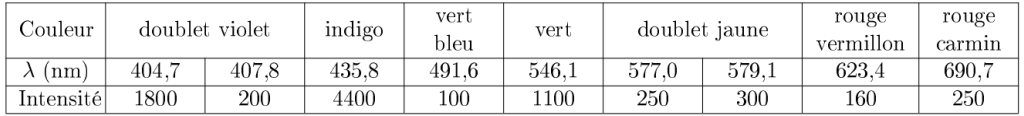

L'angle de déviation des rayons lumineux par le prisme dépend de l'incidence de ceux-ci sur le prisme. Il existe toutefois un minimum de déviation  $\theta_m$  pour chaque rayon lumineux, c'est ce minimum de déviation que nous allons mesurer. La formule reliant le minimum de déviation à la longueur d'onde d'un rayon lumineux s'écrit :

$$
\alpha + \frac{\beta}{\lambda^2} = \frac{\sin\left(\frac{A+\theta_m}{2}\right)}{\sin\frac{A}{2}} \tag{1}
$$

avec  $A = 60^{\circ}$  l'angle du sommet du prisme,  $\alpha$  et  $\beta$  deux constantes que nous déterminerons plus tard.

#### $\triangleq$  Mesure du minimum de déviation

Relever, pour chaque raie visible de la lampe à mercure, la position angulaire  $\theta_m$  du minimum de déviation associé.

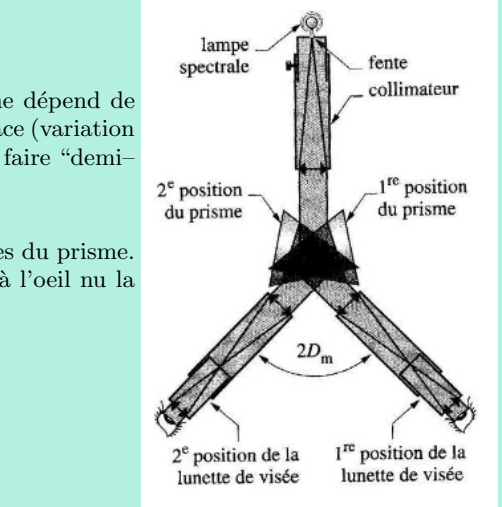

Minimum de déviation : L'angle de déviation d'un rayon lumineux à travers un prisme dépend de l'incidence de celui-ci. Ainsi, en faisant tourner le prisme on observera que la raie se déplace (variation de son angle de déviation) jusqu'à atteindre un minimum : concrètement on voit la raie faire "demitour".

Aide à la manipulation :

− Orienter le prisme de mani`ere `a obtenir une incidence quasi–rasante sur l'une des faces du prisme.

- − Diminuer progressivement l'angle d'incidence en tournant le prisme tout en suivant `a l'oeil nu la position des raies.
- Repérer la position du minimum de déviation de la raie que vous souhaitez observer.
- Affiner votre mesure à l'aide de la lunette.
- − Recommencer avec la seconde face du prisme.

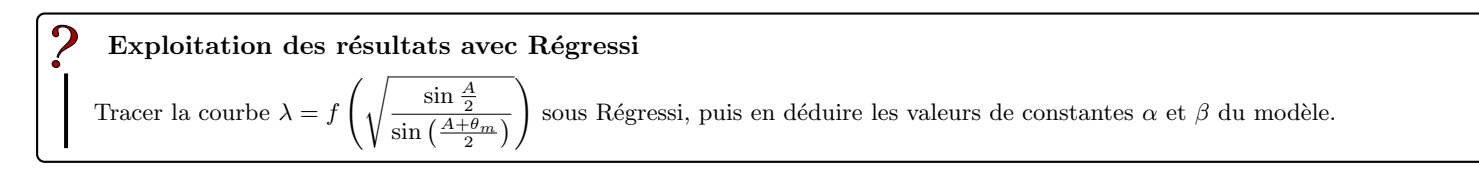

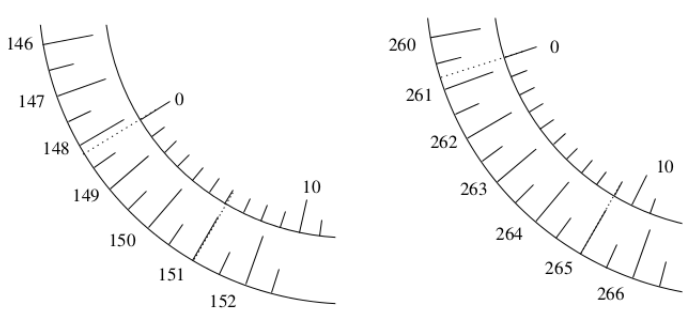

# 3.3 Détermination de la nature d'une lampe inconnue

#### $\overline{\mathbf{C}}$ Protocole

Proposer un protocole pour mesurer les longueurs d'onde des raies d'une lampe spectrale inconnue.

### $\bullet$  Réaliser le protocole

<span id="page-28-0"></span>Déterminer, à l'aide des spectres à votre disposition, la nature de la lampe inconnue.

# $TP 11$  (Chap. 03 et 04) – Mesure du pas d'un réseau

#### b Objectifs :

Le but de cette séance est de mesurer la largeur des pistes d'un CD.

#### $\triangle$  Les points du programme :

Exploiter une série de mesure pour déterminer un paramètre physique

#### I Le disque compact ou CD

#### 1.1 Caractéristiques techniques

Les CD sont constitués d'une galette de polycarbonate de 1,2mm d'épaisseur recouvert d'une fine couche d'aluminium protégée par un film de laque. Ce film peut aussi être imprimer pour illustrer le disque. Les différentes couches sont déposées par la machine sous l'état liquide sur le pourtour du centre du disque et réparties sur la surface par la force centrifuge afin de garantir une répartition uniforme.

Les informations sur un CD standard sont codées sur une piste d'alvéoles en spirale moulée dans le polycarbonate. Chaque alvéole mesure environ entre 125nm et 500nm de large et varie entre 833nm et 3,5µm en longueur. L'espace entre les pistes est de de l'ordre de 1,5µm. Pour se donner une idée des dimensions, si le disque était mis à l'échelle d'un stade de foot, une alvéole aurait la taille d'un grain de sable. La spirale commence au centre du disque pour se terminer en périphérie, ce qui autorise plusieurs tailles de disques.

Un CD est lu par une diode laser de 780nm de longueur d'onde à travers la couche de polycarbonate (diamètre du spot :  $1.04 \mu$ m). La différence de profondeur entre une alvéole et la surface plane est d'un quart de longueur d'onde du laser, ce qui permet d'avoir un déphasage d'une demi-longueur d'onde entre une réflexion du laser ans une alvéole et sur la surface plane. L'interférence destructive causée par cette réflexion réduit l'intensité de la lumière réfléchie dans une alvéole comparée à une réflexion sur la surface plane. En mesurant cette intensité avec une photodiode, on est capable de lire les données sur le disque.

Les creux et les bosses ne représentent pas les 0 et les 1 des informations binaires. C'est le passage d'un creux à une bosse ou inversement qui indique un 1. S'il n'y a pas de passage bosse–creux, alors il s'agit d'un 0.

Ensuite ces données sont converties par l'intermédiaire de différents algorithmes d'encodage afin de récupérer le signal audio enregistré sur le support.

#### 1.2 Le réseau par réflexion

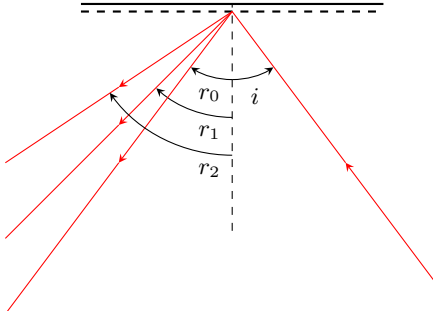

#### Un réseau de diffraction est dispositif optique composé d'une série de fentes parallèles ou de rayures réfléchissantes espacés de manière régulière. L'espacement est appelé le pas du réseau. Un CD constitue donc un exemple de réseau que nous rencontrons quasi quotidiennement.

Soit une onde incidente de longueur d'onde λ. Soit i l'angle d'incidence et r l'angle de réflexion pour lequel on a une interférence constructive. Soit a le pas du réseau  $p$  un nombre entier. Alors on a : λ

$$
\sin r_p = -\sin i + p\frac{\lambda}{a}
$$

### II Mesure sur banc d'optique avec laser

### Protocole

Après lecture des documents, proposer un protocole permettant de mesurer le pas du CD à l'aide d'un laser.

### $\triangleq$  Mesure du pas

Mettre en oeuvre votre protocole

#### $\triangleq$  Appelez le professeur pour vérifier votre production.

#### Interprétation

- 1. Déduire de cette expérience la distance entre les pistes du CD.
- 2. Estimer les erreurs.
- 3. Faire de même avec le DVD. Que dire de la quantité d'informations contenue dans un DVD ?

### $\triangleq$  Estimation de la résolution d'un capteur CCD

Réaliser le même protocole avec le capteur CCD.

#### Interprétation

```
1. En déduire la distance entre pixels.
```
2. Recommencer l'opération à l'aide d'un laser vert.

### III Exploitation plus poussée des résultats

Pour améliorer l'estimation de la distance entre les pistes d'un CD on peut reproduire l'expérience en faisant varier des paramètres. Les paramètres que nous avons notre disposition sont :

- $-$  L'ordre observé ( $p = ... 2, -1, 1, 2...$ ).
- − La longueur d'onde du laser utilis´e.

#### Régressi à la rescousse

<span id="page-30-0"></span> $\tilde{\zeta}$ 

En réalisant plusieurs séries de mesures faisant varier ces paramètres, estimer à l'aide d'une régression linéaire (sous Régressi) une estimation de la distance entre les pistes d'un CD dont on précisera l'incertitude (qui sera calculé par Régressi).

# TP 12 (Chap.  $04$ ) – Polarisation de la lumière

### **A** Objectifs :

Le but de cette séance est de

manipuler une lumière polarisée ;

analyser la polarisation d'une lumière et vérifier la loi de Malus.

### $\triangle$  Les points du programme :

reconnaître et produire une onde lumineuse polarisée rectilignement ; mettre en oeuvre une démarche expérimentale autour de la loi de Malus.

La lumière est une onde électromagnétique, sa polarisation est caractérisée par l'orientation du champ électrique (par convention) dans le plan perpendiculaire à la propagation.

### I Polarisation rectiligne et loi de Malus

Un polariseur est un dispositif permettant de sélectionner une onde électromagnétique d'une polarisation précise, ici nous disposons de polariseurs rectilignes.

#### $\bullet$  Mise en place du dispositif

− Placer la source lumineuse et le polariseur.

Certains sources sont polarisées, il est nécessaire d'orienter le polariseur tel que la luminosité transmise soit maximale.

Intercaler ensuite un second polariseur (appelé analyseur).

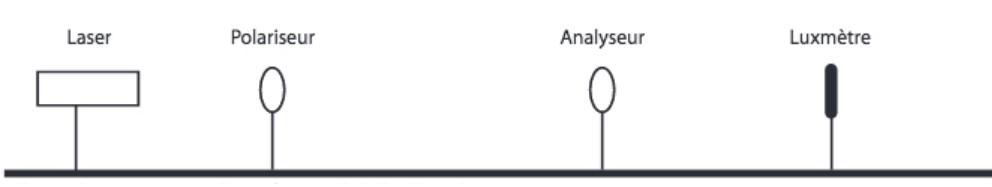

### Protocole

On appelle loi de Malus la relation entre l'intensité transmise  $I = E^2$  et l'angle entre le polariseur et analyseur  $\alpha$ . Proposer un protocole permettant de construire la courbe expérimentale  $I(\alpha) = I_0 \cos^2 \alpha$ .

### $\triangle$  Loi de Malus

Mettre en oeuvre votre protocole.

### II Pouvoir rotatoire et loi de Biot

Le pouvoir rotatoire, est l'angle de déviation du plan de polarisation d'une lumière polarisée rectilignement, pour un observateur situé en face du faisceau incident. Il est lié à l'activité optique ou biréfringence circulaire, qui est la propriété qu'ont certains milieux (optiquement actifs) de faire tourner le vecteur polarisation d'une onde lumineuse les traversant.

- − Substance dextrogyre : rotation de la polarisation vers la droite.
- Substance lévogyre : rotation de la polarisation vers la gauche.

### b Loi de Biot

La loi de Biot relie l'angle de rotation de la polarisation  $\alpha$  aux caractéristiques du dispositif, l longueur de la cuve, c concentration de la substance et  $[\alpha]$  le pouvoir rotatoire.

 $\alpha = [\alpha] \cdot l \cdot c$ .

### $\triangleq$  Pouvoir rotatoire du saccharose

Vérifier expérimentalement l'existence du phénomène de rotation de polarisation.

### $\bullet$  Pouvoir rotatoire spécifique du saccharose

À l'aide d'une lampe spectrale (ex : lampe à vapeur de sodium) déterminer le pouvoir rotatoire spécifique du saccharose pour la longueur d'onde du doublet jaune du sodium.

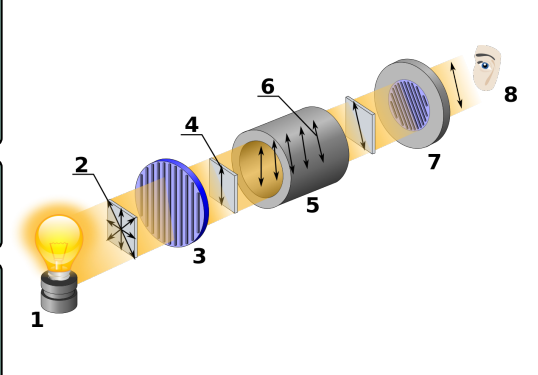

### III Polarisation par diffusion

Un colloïde est la suspension d'une ou plusieurs substances, dispersées régulièrement dans une autre substance, formant un système à deux phases séparées : par exemple le lait peut être décrit comme une suspension coloïdale.

### $\triangleq$  Polarisation par diffusion

Observer la polarisation des ondes diffusées du lait dilué..

La lumière blanche non polarisée pénètre la cuve contenant de l'eau mélangée avec un peu de lait. Une partie des ondes électromagnétiques sont absorbées par les particules colloïdales puis réémises. Les ondes réémises sont polarisées dans une certaine direction (illustrée sur le schéma ci–dessous). Les ondes réémises sont polarisées dans le plan d'oscillation des molécules constituant le colloïde.

### IV Polarisation par réflexion : angle de Brewster

La réflexion d'une onde lumineuse sur une surface dite vitreuse entraine une polarisation partielle de l'onde réfléchie.

### **K** Incidence de Brewster

 $R$ éaliser une onde lumineuse incidente non polarisée (i.e. polarisée aléatoirement). Déterminer la position du dispositif tel quel l'onde réfléchie soit totalement polarisée (incidence de Brewster). Que dire de l'angle entre le rayon réfléchi et transmis ?

#### Incidence de Brewster

Déduire des observations précédente que l'angle de Brewster vérifie la relation

 $\tan i_B = n/n_{air}$ .

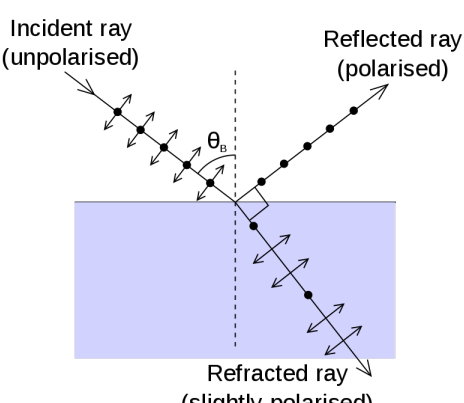

(slightly polarised)

Application : Suppression des réflexion sur les surfaces diélectriques en photographie.

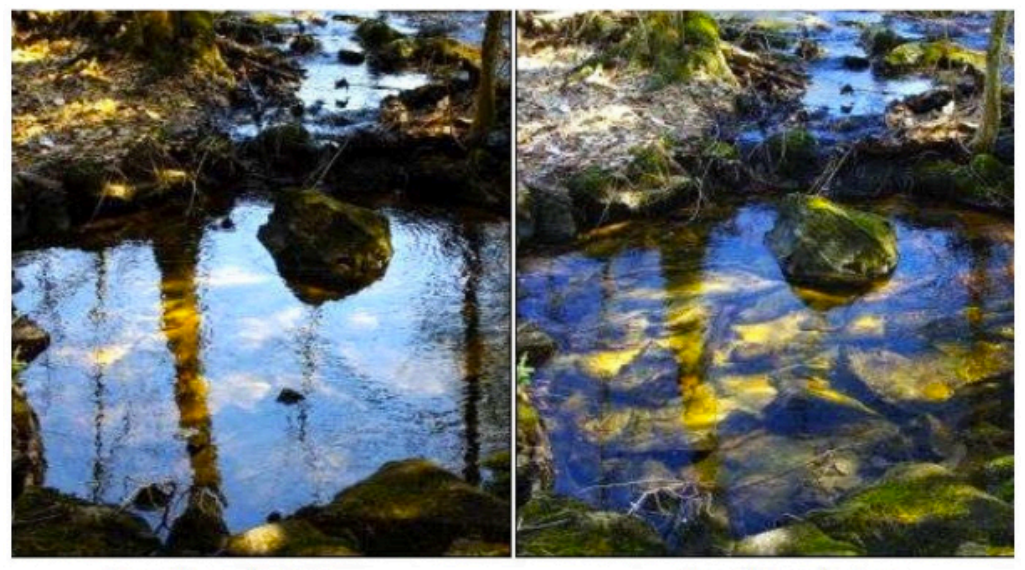

Sans filtre polarisant

Avec filtre polarisant

### Autres types de polarisation

#### $\triangle$  Autres polarisations

Placer une lame quart d'onde avec une orientation de 45° par rapport au polariseur. Étudier l'intensité transmise en fonction de l'orientation de l'analyseur. Commenter.

Placer une lame quart d'onde avec une orientation quelconque par rapport au polariseur. Étudier l'intensité transmise en fonction de l'orientation de l'analyseur. Commenter.

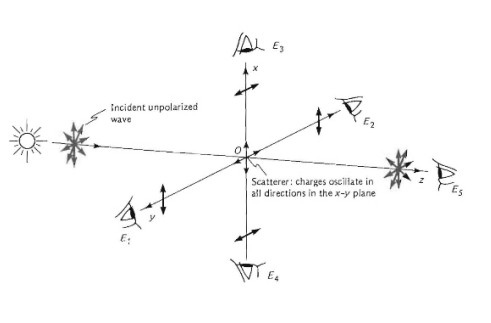

Troisième partie

<span id="page-33-0"></span> $\acute{\bf E}$ lectrocinétique

# TP 13 (Chap.  $07$ ) – Résistance interne et caractéristique

### <span id="page-34-0"></span>**A** Objectifs :

Le but de cette séance est de

mesurer les résistances internes (d'entrée ou de sortie) des générateurs et des appareils de mesures ;

de réaliser la caractéristique d'un dipôle non linéaire.

On en profitera de se familiariser avec le matériel d'électronique

### $\triangle$  Les points du programme :

Mesure de tension, d'intensité et de résistance.

Influence des résistances d'entrée et de sortie d'un appareil sur un signal.

Étude de la caractéristique d'un dipôle.

### I Mesure de résistances internes

### $1.1$  Étude préliminaire

Soient deux résistances R et  $R_V$  branchées en série aux bornes d'un générateur idéal de tension de f.e.m., E. On mesure la tension U aux bornes de la résistance  $R_V$ .

− Donner l'expression de la tension  $U$  en fonction de  $R$ ,  $R_V$  et  $E$ .

 $-$  Quelle est la valeur de la tension U lorsque  $R_V = R$ ?

− La résistance  $R_V$  étant variable (construite à l'aide de boite à décade), proposer un protocole permettant de déterminer la valeur de la résistance  $R$ .

### 1.2 Mesure de la résistance interne d'un GBF

### Protocole

À l'aide de l'étude précédente, proposer un protocole permettant de mesurer la résistance interne du GBF.

### $\triangleq$  Mettre en oeuvre le protocole expérimental

Indications :

− On rappellera comment se branche un voltm`ere (dans le circuit et sur le panneau de l'appareil). − On choisira le calibre appropri´e.

### Exploitation

À partir des résultats acquis, donner une estimation de la résistance interne du GBF.

#### Indications :

- − On donnera les sources d'incertitudes.
- − On n'h´esitera pas `a consulter la notice des appareils de mesures.
- − On cherchera la précision des boites à décades.

# 1.3 Mesure de la résistance d'entrée d'un oscilloscope

# Protocole

À l'aide de l'étude précédente, proposer un protocole permettant de mesurer la résistance d'entrée de l'oscilloscope.

Indications : La résistance d'entrée de l'oscilloscope étant très supérieure à la résistance de sortie du GBF, on négligera cette dernière.

### $\bullet$  Mettre en oeuvre le protocole expérimental

Indications : On fera attention aux problèmes de masse lors des branchement.

### Exploitation

 $\hat{A}$  partir des résultats acquis, donner une estimation de la résistance d'entrée de l'oscilloscope.

#### Indications :

- − On donnera les sources d'incertitudes.
- − On n'h´esitera pas `a consulter la notice des appareils de mesures.
- − On cherchera la précision des boites à décades.

### II Tracés de caractéristiques

### $2.1$  Étude préliminaire

- − Rappeler la définition d'une caractéristique.
- − De quoi a-t-on besoin pour déterminer la caractéristique d'un dipôle ?

### 2.2 Caractéristique d'une diode

### Protocole

 $\hat{A}$  l'aide de l'étude précédente, proposer un protocole permettant de tracer la caractéristique de la diode fournie.

#### Indications :

- − On utilisera une alimentation continue `a la place du GBF.
- − Par précaution, on protégera la diode par une résistance branchée en série.

### $\bullet$  Mettre en oeuvre le protocole expérimental

Indications : On rappellera comment brancher un ampèremètre (dans le circuit et sur le panneau de l'appareil)

#### $\overline{2}$ Exploitation

Décrire la caractéristique : est-on en présence d'un dipôle symétrique ? linéaire ? passif ? Proposer un modèle équivalent de la diode dans ces différents mode de fonctionnement.

### 2.3 Caractéristique d'une pile

### Protocole

À l'aide d'un voltmètre, d'un ampèremètre et d'une résistance R variable, proposer un montage et un protocole permettant de tracer la caractéristique d'un dipôle actif de force électromotrice E constante et de résistance interne  $r$ .

### $\triangleq$  Étude d'un dipôle

On analyse un dipôle actif réalisé avec une pile  $(E, r)$  en série avec une résistance de protection de 50  $\Omega$  (une pile peut supporter un courant d'intensité maximale de l'ordre de 200 mA). Mettre en oeuvre le protocole expérimental.

<span id="page-35-0"></span>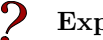

### Exploitation

Décrire la caractéristique : est-on en présence d'un dipôle symétrique ? linéaire ? passif ? Proposer un modèle équivalent de la pile.
TP 14 (Chap. 08 et 09) – Étude de régimes transitoires

#### b Objectifs :

Le but de cette séance est de  $\,$ 

− d'´etudier les r´egimes transitoires d'un circuit RC et RLC − de tracer le diagramme de Bode exp´erimental d'un filtre RLC

#### $\triangle$  Les points du programme :

Réaliser l'acquisition d'un régime transitoire du premier ordre et l'analyser. Réaliser l'acquisition d'un régime transitoire du second ordre et l'analyser.

### I Étude du régime transitoire d'un circuit RC

On veut réaliser un circuit  $RC$  série alimenté par un GBF délivrant une tension d'entrée créneau  $e(t)$  et observer le régime transitoire de la tension  $u_c(t)$  aux bornes du condensateur.

#### 1.1 Etude théorique (à préparer en amont de la séance)

- − Établir l'équation différentielle vérifiée par  $u_c(t)$ .
- − Résoudre l'équation différentielle dans le cas où  $e(t)$  est une tension créneau symétrique par rapport à 0V, d'amplitude E, de fréquence  $f_q$  (ou période  $T_q =$  $1/f_g$ ).

On distinguera les deux cas :  $e(t) = E$  pour  $0 \le t < T_g/2$ <br> $e(t) = -E$  pour  $T_g/2 \le t < T_g$ 

Pour raisonner on supposera que le système atteint son régime permanent à chaque demi-période du générateur.

− Le temps de montée  $t_m$  d'un signal est l'intervalle de temps correspondant à la croissance du signal de 10% à 90% de sa variation totale. Soit  $t_1$  (respectivement  $t_2$ ) le temps de réponse à 10% (respectivement 90%). Le temps de montée est lié à la constante de temps du système  $\tau = RC$ .

Sur la demi–période telle que  $e(t) = E$ , la tension aux bornes du condensateur passe de  $-E$  à  $+E$  (i.e. une variation de 2E). Ainsi, le temps de réponse  $t_1$  se définit comme le temps tel que  $u_c(t_1) = -E + \frac{1}{10}$  $\frac{1}{10}$ 2E et  $t_2$  comme le temps tel que  $u_c(t_2) = -E + \frac{9}{10}$  $\frac{6}{10}2E.$ Montrer que :  $\tau = \frac{t_m}{\ln(9)} = \frac{t_2 - t_1}{\ln(9)}$ 

 $ln(9)$ 

 $-$  Tracer l'allure de  $u_c(t)$ . Quelle condition doit être respectée pour que le condensateur se charge complètement ?

### 1.2 Etude pratique

Le condensateur a une capacité  $C = 0, 1 \mu$ F. La résistance R est réglable.

Remarque : Pour que le GBF puisse être considéré comme idéal, il faudra vérifier que la résistance du circuit est toujours très supérieure à celle du générateur (50  $\Omega$ ).

#### Indications :

On choisit  $E = 3$  V et  $f_g \sim 500$  Hz. Choisir une valeur de R permettant de visualiser la charge sur environ  $4\tau$ .

#### Protocole

Proposer un protocole permettant de visualiser à l'oscilloscope les évolutions de  $u_c(t)$  et  $e(t)$ , puis de mesurer le temps de montée.

#### $\bullet$  Mettre en oeuvre le protocole expérimental

#### Interprétation

- Déterminer les valeurs de  $u_c(t_1)$  et  $u_c(t_2)$ . Effectuer la mesure de  $t_2 t_1$  en utilisant les curseurs de tension, puis ceux de temps. En déduire la valeur de  $\tau$  et comparer à la valeur théorique.
- Que se passe-t-il si on augmente R de manière significative (sans modifier  $e(t)$ )? Copier la courbe obtenue pour une valeur de  $R$  environ dix fois supérieure à la précédente.

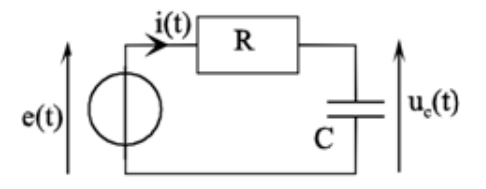

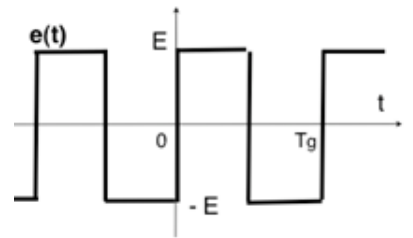

# II Etude du régime transitoire d'un circuit RLC

# 2.1 Réalisation du circuit

On souhaite réaliser un montage RLC série permettant :

- − de visualiser simultanément à l'oscilloscope la tension  $U_e(t)$ délivrée par le générateur et l'intensité  $i(t)$  dans le circuit (par l'intermédiaire d'une résistance  $R_0$  de 100  $\Omega$ )
- − de faire varier l'intensité du courant  $i(t)$  en faisant varier la résistance totale du circuit.

#### On prendra :

- $L = 25$  mH;  $C = 4$ nF
- $R_v$  = résistance variable

 $R_0 = 100 \Omega = \text{résistance fixée pour mesurer } i.$ 

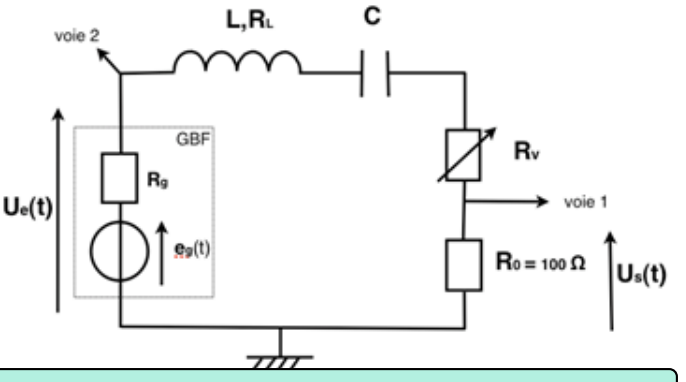

#### $E$ tude des dipôles

A l'aide d'un ohmmètre, déterminer la résistance  $R_L$  de la bobine (non idéale).

#### **E** Circuit RLC série

Réaliser le montage et observer  $U_s(t)$  et  $U_e(t)$ . Le GBF délivrant un signal rectangulaire d'amplitude 6 V.

La résistance du circuit RLC étudié est la résistance totale  $R = R_v + R_L + R_g + R_0$ .

### 2.2 Observation des différents régimes

### $E$  Les différents régimes

Ajuster la résistance variable  $R_v$  à 0  $\Omega$ .

Choisir une fréquence  $f_g$  du signal pour observer la totalité du régime pseudopériodique.

Modifier la valeur de  $R_v$  et observer la transition du régime pseudopériodique au régime apériodique.

#### Les différents régimes

Donner un encadrement de la valeur critique  $R_c$  de la résistance du circuit pour laquelle on observe la transition d'un régime à l'autre ?

Déterminer la valeur théorique de  $R_c$ .

### 2.3 Etude du régime pseudopériodique

Ajuster la résistance variable R<sub>v</sub> à 0 Ω. Choisir une fréquence  $f_q$  du signal pour observer la totalité du régime pseudopériodique.

### $\bullet$  Étude du régime pseudo–périodique

Mesurer la pseudopériode  $T$  et le décrément logarithmique  $\delta = \frac{1}{\epsilon}$  $\frac{1}{n}\ln\Big(\frac{U_s(t)}{U_s(t+nT)}\Big)$ .

### Étude du régime pseudo–périodique

- − La période propre associée au circuit est  $T_0 = 2π$ √  $LC$ . Calculer  $T_0$  et la comparer à la pseudopériode T mesurée. En déduire une relation simple entre  $Q$  et  $\delta$ .
- − Calculer la valeur de Q à partir de la mesure de δ et comparer à la valeur attendue  $Q = \frac{L\omega_0}{R}$  $\frac{L\omega_0}{R} = \frac{1}{RC}$  $rac{1}{RC\omega_0}$ .

TP 15 (Chap. 09) – Oscillateurs harmoniques amortis

### **A** Objectifs :

Le but du TP est d'étudier deux types d'oscillateurs en régime sinusoïdal forcé détermination du paramètre de frottement d'un oscillateur mécanique ;  $\acute{\rm e}$ tude de la résonance d'un oscillateur électrique.

#### $\triangle$  Les points du programme :

Mesure de fréquence ou de période.

Visualiser et décomposer un mouvement.

− Mesurer une tension, un courant.

Mettre en oeuvre un dispositif expérimental mettant en évidence un phénomène de résonance.

#### I Oscillateur mécanique

### 1.1 Dispositif expérimental

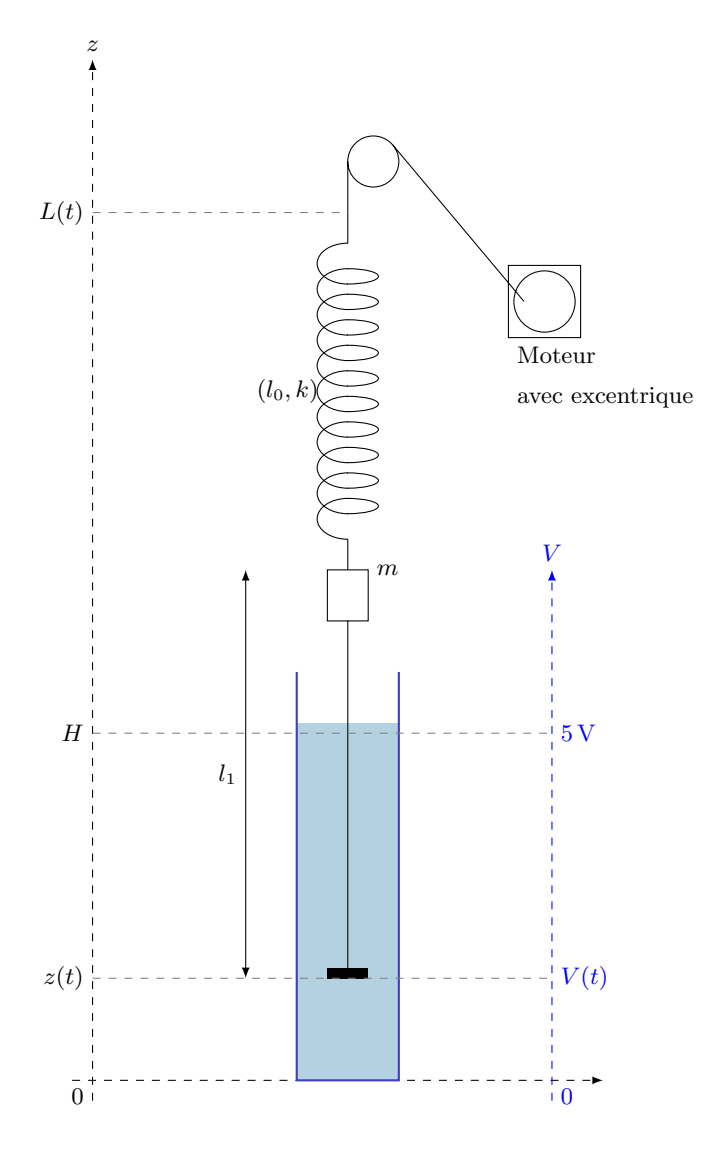

La partie mécanique est constituée d'un ressort de raideur  $k$  et de longueur à vide  $l_0$ . On y suspend un ensemble rigide de longueur  $l_t$  et de masse totale m constitué par une masse solidaire d'une tige plongeant dans un liquide. Un disque traduisant l'amortissement fluide est fixé à l'extrémité de la tige. On appelle  $\alpha$  le coefficient de frottement.

La position  $z$  du mobile est repérée grâce à la conductivité ´electrique de l'´electrolyte (solution de sulfate de cuivre). On impose pour cela une différence de potentiel fixe de 5 V entre le sommet et la base de la colonne de liquide, créant ainsi un tube de courant. Pour connaître la position  $z$  du disque, il suffit donc de mesurer son potentiel V.

L'extrémité supérieure du ressort est suspendue à un fil inextensible dont l'autre extrémité est fixée au bati.

− La tension  $V(t)$  et l'altitude  $z(t)$  de la tige sont reliées par  $V(t) = \frac{5z(t)}{H}$  avec V en Volts.

− On montre, en n´egligeant la pouss´e d'Archim`ede et en prenant un modèle de force de frottement fluide proportionnel à la vitesse, que l'altitude  $z$  vérifie l'équation différentielle

$$
m\ddot{z} + \alpha \dot{z} + kz = kz_e
$$

avec  $z_e$  l'altitude à l'équilibre,  $\omega_0 = \sqrt{\frac{k}{\epsilon}}$  $\frac{n}{m}$  la pulsation propre et  $Q = \frac{\sqrt{mk}}{k}$ √  $rac{mn}{\alpha}$  le facteur de qualité de l'oscillateur.

# 1.2 Étude en régime libre en dehors du liquide

### Protocole

Proposer un protocole permettant de mesurer la raideur du ressort. I.

### Indications :

- − On pourra mesurer la masse de l'ensemble {masse+tige},
- − On pourra n´egliger les frottements de l'air.

### $\triangle$  Régime libre dans l'air

Mettre en oeuvre le protocole expérimental. Quelles sont les incertitudes de ces mesures ?

### 1.3 Étude en régime libre dans le liquide

### Protocole

Proposer un protocole permettant de mesurer déterminer le coefficient de frottement.

Indications :

- On supposera que la force de frottement fluide est proportionnel à la vitesse du mobile (hypothèse qu'on pourra discuter a posteriori)
	- On pourra travailler sur le lien entre temps caractéristique d'amortissement et coefficient d'amortissement
- − ou utiliser le décrément logarithmique :  $\delta = \frac{1}{n}$  $\frac{1}{n}\ln\bigg(\frac{U_s(t)}{U_s(t+n)}\bigg)$  $U_s(t+nT)$  $\setminus$ .

### $\triangle$  Régime libre dans le liquide

Mettre en oeuvre le protocole expérimental. Quelles sont les incertitudes de ces mesures ?

### II Oscillateur électrique

### 2.1 Montage étudié (15min)

On souhaite réaliser un montage RLC série permettant :

− de visualiser simultanément à l'oscilloscope la tension  $U_e(t)$  délivrée par le générateur et la tension aux bornes du condensateur.  $-$  puis de visualiser l'intensité  $i(t)$  dans le circuit (par l'intermédiaire d'une résistance  $R_0$  de 100 Ω)

On prendra :

- $-L = 10$  mH;  $C = 500$  pF
- $-R_1 = 1, 0k\Omega$  en série avec  $R_0 = 100 \Omega$  pour la mesure de courant.

### Travail préparatoire

Déterminer la résistance totale du circuit. − En d´eduire le facteur de qualit´e du circuit. Conclure quant `a l'existence d'une r´esonance en tension.

### 2.2 Étude de la résonance en tension d'un circuit RLC  $(1h15)$

On alimente le circuit par un signal sinusoïdal, délivré par le GBF, d'amplitude 2,5 V.

### Protocole

Proposer un montage permettant de visualiser à l'oscilloscope la tension aux bornes du GBF ainsi que la tension aux bornes du condensateur

Indications :

- − On fera attention aux valeurs de tension affichées par le GBF (V<sub>pp</sub> et V<sub>RMS</sub>). Quelle différence existe–t–il entre ces deux grandeurs ?
- On réfléchira en amont à la position des masses (du GBF et de l'oscilloscope).
- − Une variation de l'amplitude de la tension peut apparaˆıtre, `a cause de la r´esistance interne du GBF (diviseur de tension). On veillera `a mesurer la tension de sortie du GBF en plus de la tension aux bornes du condensateur.

### 2.2.1 Fréquence de résonance

### Protocole

Proposer un protocole pour déterminer la fréquence de résonance  $f_1$ .

Indication : Que dire de la tension aux bornes du condensateur lorsque la fréquence du GBF est égale à la fréquence de résonance ?

#### Kesure de la fréquence de résonance

#### Mettre en oeuvre votre protocole

#### Vérification

Comparer à la valeur attendue :  $f_1 = f_0 \sqrt{1 - \frac{1}{26}}$  $\frac{1}{2Q^2}$ . Estimer l'incertitude de votre mesure.

#### 2.2.2 Tracé des courbes de résonance en tension

#### Fonction de transfert en gain

Tracer, en utilisant Regressi, le diagramme de Bode en gain de la fonction de transfert  $|\underline{H}(f)| =$  $\underline{U}_c(f)$  $\underline{U}_e(f)$  $= \frac{U_s}{U_e}$  $\frac{U_s}{U_e}$  en fonction de la fréquence f pour deux valeurs différentes de  $R_1$  (à savoir 1.0 kΩ et 10 kΩ.

#### Diagramme de phase

Comment pourrait-on mesurer la phase de la fonction de transfert? Comment la relier ceci au déphasage entre le signal d'entrée et de sortie ?

#### 2.2.3 Fréquences de coupure (Un premier pas vers les filtres)

Les deux fréquences de coupure  $f_{c1}$  et  $f_{c2}$  sont définies telles que :

$$
U_c(f = f_{c1}) = U_c(f = f_{c2}) = \frac{U_{c,\text{max}}}{\sqrt{2}}.
$$

Régler l'amplitude du GBF de manière à obtenir à la fréquence  $f_0$  une amplitude de sortie  $U_{c,\max}$  de 7 V. Faire varier la fréquence autour de  $f_1$  jusqu'à avoir  $U_c = \frac{U_{c,\text{max}}}{\sqrt{2}} = 5V$ .

#### $\triangle$  Fréquence de coupure

Estimer expérimentalement les deux fréquences de coupure  $f_{c1}$  et  $f_{c2}$ .

#### Facteur de qualité

Comparer la valeur du facteur de qualité  $Q = \frac{f_1}{f_2}$  $\frac{f_1}{f_{c2} - f_{c1}}$  à la valeur attendue  $Q = \frac{L\omega_0}{R}$  $\frac{L\omega_0}{R} = \frac{1}{RC}$  $rac{1}{RC\omega_0}$ .

### 2.3 Étude de la résonance en courant d'un circuit RLC  $(30\text{min})$

On alimente le circuit par un signal sinusoïdal, délivré par le GBF, d'amplitude 5 V. On choisira  $R_1 = 1, 0$ kΩ.

#### Protocole

Modifier le montage pour permettre de visualiser à l'oscilloscope la tension en sortie du GBF ainsi que l'image du courant à travers le circuit.

Indications :

- − On s'int´eressera `a la position des masses (du GBF et de l'oscilloscope).
- − Une variation de l'amplitude de la tension peut apparaˆıtre, `a cause de la r´esistance interne du GBF (diviseur de tension). On veillera `a maintenir la tension de sortie du GBF constante.

#### 2.3.1 Fréquence de résonance

#### Protocole

 $\mathbf{I}$ 

Proposer un protocole pour déterminer la fréquence de résonance  $f_0$ .

Indication : On pourra soit réfléchir à la valeur que prend la aux bornes de la résistance, soit au déphasage entre le signal aux bornes du GBF et aux bornes de la résistance.

### $\bullet$  Mesure de la fréquence de résonance

Mettre en oeuvre votre protocole

#### Vérification

Comparer à la valeur attendue :  $f_0 = \frac{1}{a}$  $\frac{1}{2\pi\sqrt{LC}}$ . Estimer l'incertitude de votre mesure.

### 2.3.2 Tracé des courbes de résonance d'intensité

#### Fonction de transfert

Tracer, en utilisant Regressi, le diagramme de Bode (gain et phase) de la fonction de transfert  $\underline{H}(f) = \frac{U_R(f)}{U_e(f)}$  en fonction de la fréquence *f* pour deux valeurs différentes de  $R_1$  à savoir  $R_1^{(1)} = 1, 0$ kΩ et  $R_1^{(2)} = 10$ kΩ.

### 2.3.3 Fréquences de coupure (Un premier pas vers les filtres)

Les deux fréquences de coupure  $f_{c1}$  et  $f_{c2}$  sont définies telles que :

$$
I(f = f'_{c1}) = I(f = f'_{c2}) = \frac{i_{max}}{\sqrt{2}}
$$
 ou encore  $U_s(f = f'_{c1}) = U_R(f = f'_{c2}) = \frac{U_{R,max}}{\sqrt{2}}$ 

Régler l'amplitude du GBF de manière à obtenir à la fréquence  $f_0$  une amplitude de sortie  $U_{R,\text{max}}$  de 1,4 V. Faire varier la fréquence autour de  $f_1$  jusqu'à avoir  $U_R = \frac{U_{R,\text{max}}}{\sqrt{2}} = 1$ V.

#### $\triangle$  Fréquence de coupure

Estimer expérimentalement les deux fréquences de coupure  $f_{c1}$  et  $f_{c2}$ .

#### Facteur de qualité

Comparer la valeur du facteur de qualité  $Q \approx \frac{f_1}{f_2}$  $\frac{f_1}{f_{c2} - f_{c1}}$  à la valeur attendue  $Q = \frac{L\omega_0}{R}$  $\frac{L\omega_0}{R} = \frac{1}{RC}$  $rac{1}{RC\omega_0}$ .

# $TP 16$  (Chap. 11) – Filtrage

#### b Objectifs :

On étudie dans ce TP la réponse fréquentielle de différents circuits.

#### $\triangle$  Les points du programme :

Mettre en œuvre un dispositif expérimental illustrant l'utilité des fonctions de transfert pour un système linéaire à un ou plusieurs ´etages.

### I Filtre de Wien

### 1.1 Étude du filtre

On considère le circuit suivant :

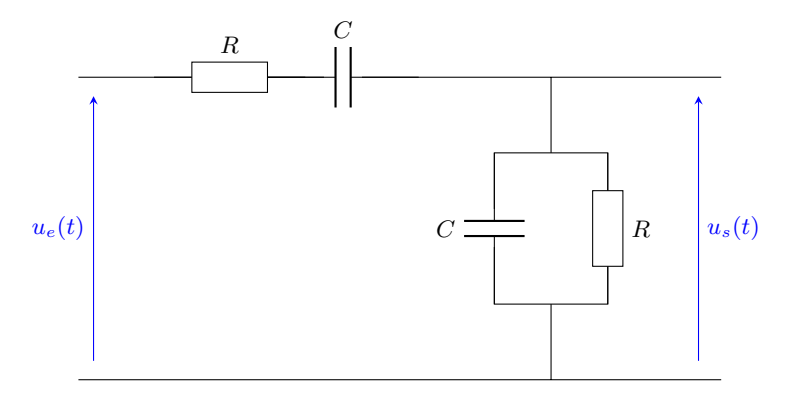

#### Étude préliminaire

Quelle est, sans calculs, la nature de ce filtre ?

On prend  $C = 0.1 \,\text{\mu F}$  et  $R = 100 \,\Omega$ .

#### $\triangle$  Étude qualitative

Réaliser une étude qualitative du comportement fréquentiel du filtre de Wien, confirmez-vous votre prédiction ?

Indication : on réalisera le diagramme de Bode en échelle logarithmique et on estimera les différentes pentes.

### $\triangle$  Etude quantitative

Mesurer la fréquence propre ainsi que la ou les fréquences de coupure de ce filtre.

### Vérification

Comparer vos valeurs expérimentales aux valeurs attendues :  $f_0 = 1/(2\pi RC)$ ;  $\Delta f = 3f_0$ . Quelles sont les incertitudes de ces mesures de fréquences.

#### $\triangle$  Tracé expérimental

R´ealiser le diagramme de Bode du circuit. Estimer les incertitudes de mesures.

### 1.2 Effet du filtre sur un signal

La tension d'entrée est un créneau, d'amplitude  $E = 5$  V avec une composante continue.

#### $E$  Effet du filtre

Observer le signal d'entrée et de sortie pour des fréquences de 100 Hz, 1 kHz et 10 kHz.

### $E$  Effet du filtre et spectre

Reprendre l'étude précédente en observant les spectres à l'oscilloscope.

### II Filtre ADSL

### 2.1 Généralités

Le terme ADSL signifie *Asymmetric Digital Subscriber Line* (dans les pays francophones ce terme est parfois remplacé par LNPA qui signifie Ligne Numérique à Paire Asymétrique).

Il est nécessaire d'utiliser un filtre ADSL afin de séparer la voix et les données numériques. Ces filtres vous permettent de téléphoner pendant que vous êtes connectés à Internet.

Un filtre sera installé sur chaque prise téléphonique du logement sur lesquelles sont branchés des appareils. Une des prises servira au raccordement du modem.

Avec la technologie ADSL, votre ligne classique analogique (cuivre) sera divisée en 3 bandes de fréquence comme suit :

- $-$  0 à 4 kHz : fréquence voix
- − 4 à 200 kHz : fréquence du trafic montant

− 200 kHz à 2.2MHz : fréquence du trafic descendant Ces deux derniers signaux (hautes fréquences) sont incompatibles avec la voix. C'est pourquoi

un filtre ADSL est utilisé pour séparer les signaux ADSL et vocaux. Remarque : Certains postes téléphoniques permettent de recevoir des impulsions de tarification (service payant pour les particuliers et surtout pour les hˆotels pour leur permettre de facturer les appels). Ces impulsions sont à 12kHz.

Le filtre ADSL permet entre autre de parer aux problèmes suivants :

- − Communications téléphoniques qui grésillent ou inaudibles.
- − Connexion ADSL coup´ee `a chaque appel t´el´ephonique (entrant ou sortant).

### 2.2 Travail préparatoire

#### Spectres

Représenter l'allure du spectre d'un signal entrant dans un filtre ADSL. Préciser les filtres à utiliser pour isoler les différents signaux.

#### Travail préliminaire

- Déterminer les bornes à connecter pour étudier le signal. Le téléphone est-il relié à l'entrée ou la sortie du filtre ? Le modem (ou la box) est-il relié à l'entrée ou la sortie du filtre ?
- À partir du diagramme de la fiche technique, déterminer la nature du filtre ADSL et son ordre. Vérifier votre affirmation en dessinant les schémas équivalents du circuit en très basses fréquences, puis en très hautes fréquences.

### 2.3 Etude du filtre

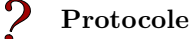

Proposer un protocole expérimental permettant de faire une étude du filtre gigogne.

#### Indications :

− On s'intéressera à la position des masses (du GBF et de l'oscilloscope). L'utilisation de l'oscilloscope est-elle gênante ?

− Le filtre doit-il être étudié à vide ? Sinon, quelle charge utiliser ?

#### $\bullet$  Mettre en oeuvre le protocole expérimental

#### Indications :

- − On fera une première étude qualitative du filtre pour vérifier que le filtre réalise bien la fonction souhaitée, et pour déterminer son ordre et sa fréquence de coupure.
- − On fera ensuite une étude quantitative en effectuant le tracé expérimental du diagramme de Bode et on déterminera le facteur de qualité, la fréquence propre, le gain du filtre.

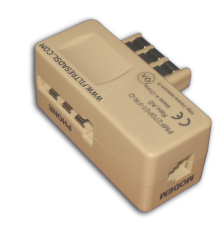

Figure 1: Filtre ADSL gigogne

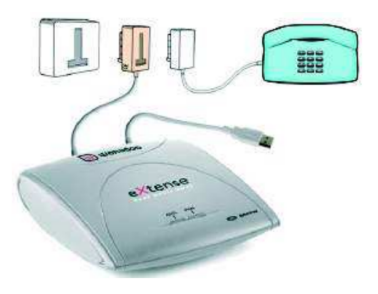

Figure 2: Filtre ADSL sur prise

### III Réponses indicielle et impulsionnelle

### $\triangle$  Définitions

On appelle réponse indicielle, le comportement d'un système soumis à une perturbation de type marche

$$
e(t) = \begin{cases} 0 \text{ si } t < t_0 ; \\ E \text{ si } t > t_0 ; \end{cases}
$$

On appelle réponse impulsionnelle, le comportement d'un système soumis à une perturbation impulsionnelle.

$$
e(t) = \begin{cases} E \text{ si } t = 0; \\ 0 \text{ sinon } ; \end{cases}
$$

#### $\triangle$  Réponse d'un système

On peut montrer que le spectre de la réponse d'un système à une impulsion correspond à la fonction de transfert de ce système. Remarque : Créer une impulsion parfaite est en pratique impossible...

Une marche étant un signal discontinu en  $t = 0$ , sa dérivée sera nulle sauf en  $t = 0$  où (en théorie) elle est infinie... ainsi la dérivée d'une marche est une impulsion. Ainsi, le spectre de la dérivée de la réponse d'un système à une impulsion correspond à la fonction de transfert de ce système.

#### $\triangle$  Réponse d'un système et fonction de transfert

Mettre en oeuvre un protocole basé sur les définitions précédentes et permettant de déterminer la fonction de transfert du circuit.

### IV Annexe : Documentation technique

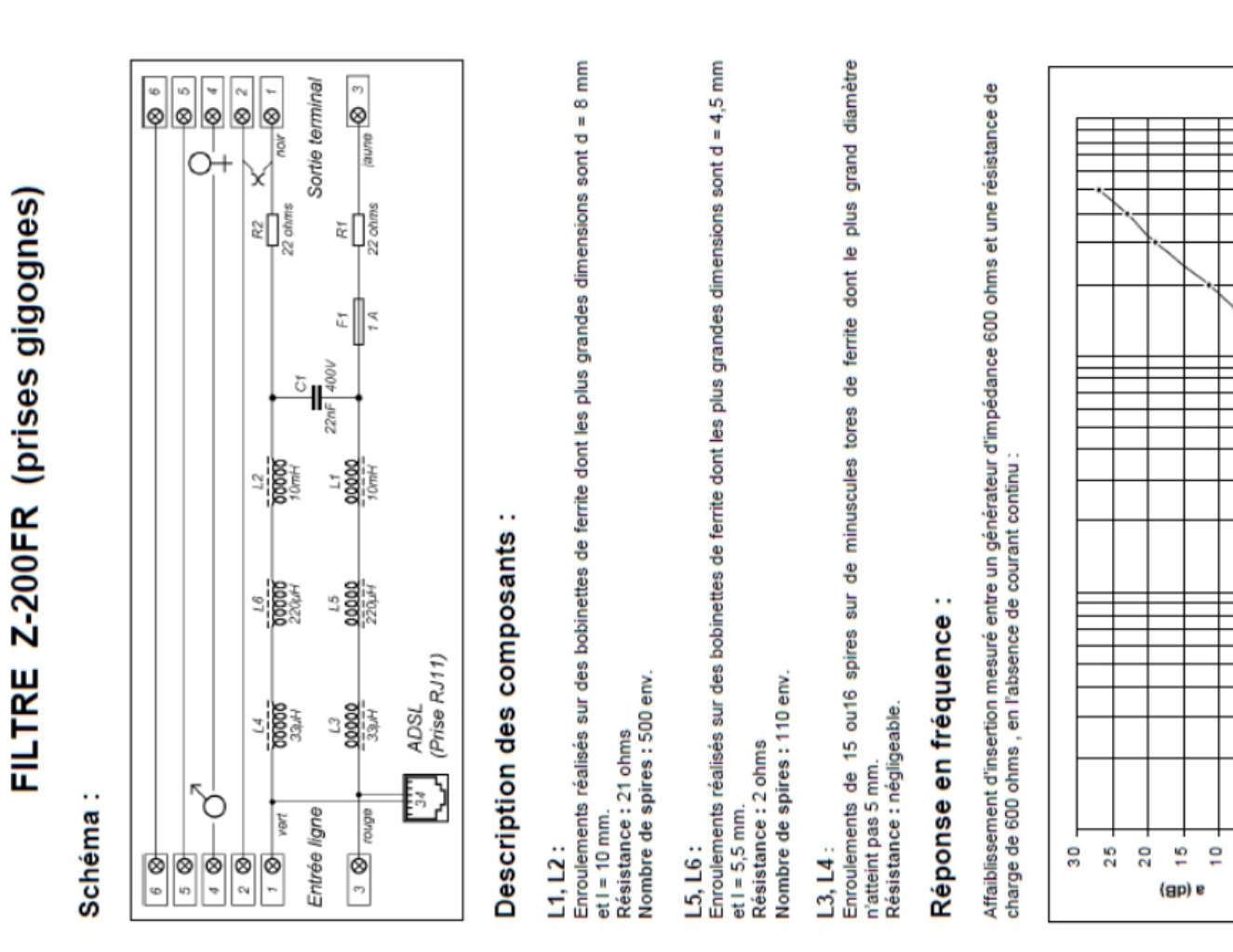

100000

0000

1000

80

k)  $\circ$   $F(Hz)$ 

### TP 17 – Modulation de signaux

#### **A** Objectifs :

```
Le but de cette séance est de
```
visualiser l'effet d'un composant non linéaire sur le spectre d'un signal ; générer et analyser un signal modulé en amplitude.

#### I Modulation

#### 1.1 Généralités

La puissance d'un signal émis par une antenne est proportionnelle à  $\omega^4$ . Un tel signal n'est en général pas guidé (par exemple un émetteur radio), ainsi sa puissance diminue avec la distance à l'émetteur. Augmenter la portée du signal peut se faire de plusieurs façon

− am´eliorer la directionnalit´e du signal ;

− transporter le signal `a l'aide d'une onde porteur de plus grande pulsation pour lui assurer une puissance plus importante.

L'utilisation d'une seconde onde, dite porteuse, pour assurer la propagation d'un signal est appelé modulation. Il existe de nombreux types de modulation

− la modulation d'amplitude (AM) ;

- − la modulation de fréquence (FM);
- − différentes modulations numériques (FSK, PSK, APK...).

### 1.2 Modulation d'amplitude

Soit  $s_m(t) = S_m \cos(\omega_m t)$  un signal basse fréquence que l'on souhaite transporter à l'aide d'une porteuse  $s_p(t) = S_p \cos(\omega_p t)$  de haute fréquence  $\omega_p \gg \omega_m$ . La modulation d'amplitude consiste à multiplier ces deux signaux en faisant intervenir un paramètre  $m < 1$ appelé taux de modulation.

$$
s(t) = (S_m + ms_m(t)) \times s_p(t) = S_m S_p(1 + m \cos(\omega_m t)) \cos(\omega_p t)
$$
  
=  $S_m S_p \cos(\omega_p t) + m S_m S_p \frac{1}{2} \left( e^{j\omega_m t} + e^{-j\omega_m t} \right) \frac{1}{2} \left( e^{j\omega_p t} + e^{-j\omega_p t} \right)$   
=  $S_m S_p \cos(\omega_p t) + m \frac{S_m S_p}{4} \left( e^{j(\omega_m + \omega_p)t} + e^{-j(\omega_m + \omega_p)t} + e^{j(\omega_m - \omega_p)t} + e^{-j(\omega_m - \omega_p)t} \right)$   
=  $S_m S_p \left( \cos(\omega_p t) + \frac{m}{2} \cos((\omega_m + \omega_p)t) + \frac{m}{2} \cos((\omega_m - \omega_p)t) \right).$ 

Spectres et enrichissement spectral

Représenter les spectres de  $s_m(t)$ ,  $s_p(t)$  et  $s(t)$ . Le multiplieur est un composant non-linéaire (la multiplication n'étant pas une op´eration lin´eaire) qui permet de multiplier deux signaux entre eux, que dire de l'effet d'un tel composant sur le spectre d'un signal ?

### II Étude expérimentale

### 2.1 Construction du signal

#### $\triangle$  Production d'un signal modulé

 $\hat{A}$  l'aide des deux voix du GBF et du multiplieur, réaliser un signal modulé en amplitude. On choisira

un signal  $s_m(t) = S_1 + S_2 \cos(\omega_m t)$  avec  $S_1 = 3 \,\text{V}$ ,  $S_2 = 2 \,\text{V}$ ,  $f_m = 500 \,\text{Hz}$ ; une porteuse  $s_p(t) = S_p \cos(\omega_p t)$  avec  $S_p = 4 \text{ V}, f_p = 5 \text{ kHz}.$ 

Indication : Le multiplieur doit être alimenté en  $\pm 15$  V.

### $\triangleq$  Signal modulé

Observer le signal modulé  $s(t)$  ainsi que le signal  $s_m(t)$ .

### 2.2 Analyse du signal

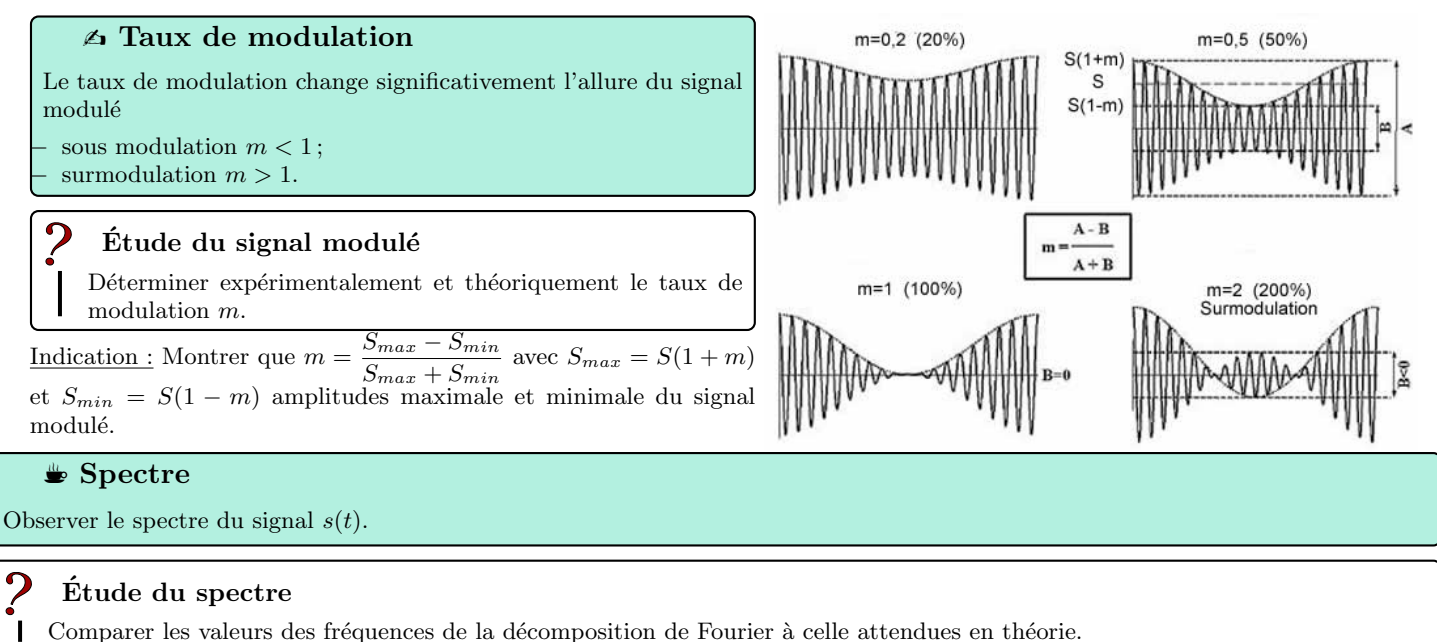

#### $\triangleq$  Surmodulation

Pour  $m > 1$ , le signal est dit surmodulé. Diminuer la tension d'offset  $S_1$ , observer.

### **III** Démodulation

L'information  $s_m(t)$  est présente dans le signal modulé  $s(t)$ . Cette onde modulée, de fréquence plus élevée, aura une puissance plus grande lors de son émission et pourra se propager plus loin. Il est ensuite nécessaire de récupérer le signal contenant l'information. Il existe plusieurs méthodes, nous en verrons deux adaptés à la modulation d'amplitude.

### 3.1 Détecteur d'enveloppe

L'enveloppe du signal modulé représente le signal que l'on cherche à transporter, le premier montage de démodulation est appelé détecteur d'enveloppe.

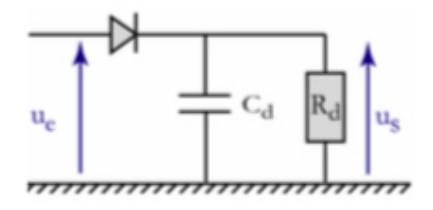

Pour  $T_p \ll \tau = R_d C_d \ll T_m$ , avec  $T_p$  la période de la porteuse et  $T_m$  la période du message, la tension aux bornes du condensateur suit l'enveloppe du signal modulé. Ce signal correspond en théorie au message, on le notera  $s_d(t)$ .

#### Temps de réponse du détecteur d'enveloppe

Vérifier que  $R_d = 10 \text{ k}\Omega$  et  $C_D = 30 \text{ nF}$  permettent de démoduler le signal.  $\overline{\phantom{a}}$ 

#### $\triangle$  Détecteur d'enveloppe

Réaliser le montage présenté ci–dessous puis le tester.

Indication : On observera à l'oscilloscope le signal modulé  $s(t)$  ainsi que le signal démodulé  $s_d(t)$ .

### 3.2 Hétérodynage (théorie)

Il est également possible de démoduler un signal AM si l'on connait la porteuse. Pour ce faire il suffit de multiplier le signal modulé  $s(t)$  par la porteurs  $s_p(t)$ 

$$
s_{d1}(t) = s(t) \times s_p(t) = S_m S_p \left( \cos(\omega_p t) + \frac{m}{2} \cos((\omega_m + \omega_p)t) + \frac{m}{2} \cos((\omega_m - \omega_p)t) \right) \times S_p \cos(\omega_p t)
$$
  
\n
$$
= S_m S_p^2 \left( \cos^2(\omega_p t) + \frac{m}{2} \cos((\omega_m + \omega_p)t) \cos(\omega_p t) + \frac{m}{2} \cos((\omega_m - \omega_p)t) \cos(\omega_p t) \right)
$$
  
\n
$$
= S_m S_p^2 \left( \frac{1}{2} \left( 1 + \cos(2\omega_p t) \right) + \frac{m}{4} \left( \cos((\omega_m + 2\omega_p)t) + \cos(\omega_m t) \right) + \frac{m}{4} \left( \cos(\omega_m t) + \cos((\omega_m - 2\omega_p)t) \right) \right)
$$
  
\n
$$
= S_m S_p^2 \left( \frac{1}{2} + \frac{1}{2} \cos(2\omega_p t) + \frac{m}{4} \cos((\omega_m + 2\omega_p)t) + \frac{m}{2} \cos(\omega_m t) + \frac{m}{4} \cos((\omega_m - 2\omega_p)t) \right)
$$
  
\n
$$
= S_m S_p^2 \left( \frac{1}{2} + \frac{m}{2} \cos(\omega_m t) + \frac{1}{2} \cos(2\omega_p t) + \frac{m}{4} \cos((2\omega_p + \omega_m)t) + \frac{m}{4} \cos((2\omega_p - \omega_m)t) \right).
$$

Or  $\omega_p \gg \omega_m$  donc un filtre passe–bas tel que  $\omega_m \ll \omega_0 \ll \omega_p$  permet de récupérer uniquement le signal

$$
s_{d2}(t) = \frac{S_m S_p^2}{2} \left( 1 + \frac{1}{2} \cos(\omega_m t) \right) .
$$

On peut également retirer la composante continue à l'aide d'un filtre passe–haut tel que  $\omega_0 \ll \omega_m$  et finalement obtenir un signal démodulé

$$
s_d(t) = \frac{m S_m S_p^2}{4} \cos(\omega_m t) .
$$

Quatrième partie

Mécanique

# TP 18 (Chap. 12 et 13) – Mesure de g

### **A** Objectifs :

Le but de cette séance est de mesurer l'accélération de la pesanteur  $g$  par différentes méthodes expérimentales.

#### $\triangle$  Les points du programme :

Mesurer une fréquence ou une période.

Mesurer une longueur, une accélération.

Réaliser et exploiter un enregistrement video.

### I Chute libre (1h)

#### Travail préparatoire

- 1. Faire un bilan des forces, dans la suite nous négligerons les frottements dus à l'air.
- 2. Établir l'équation différentielle vérifié par l'altitude d'une balle en chute libre.
- **3.** La résoudre. On supposera que la balle est lâchée sans vitesse initiale depuis une altitude  $z_0$ .

### Protocole

Proposer un protocole (expérimental et de traitement numérique des données) pour mesurer l'intensité du champ de pesanteur g.

### $\triangle$  Acquisition d'un video

Indication : Est-il préférable de faire une acquisition à courte ou longue distance ?

#### $\triangle$  Protocole de traitement vidéo

S'électionner l'origine par rapport à laquelle les positions seront repérées.

- Sélectionner un étalon, longueur d'un objet situé dans la plan dans lequel l'objet se déplace.
- − Cliquer sur l'image afin de rep´erer la position de l'objet, l'image suivante est affich´ee. Recommencer pour chaque image...
- Cliquer sur "Transférer vers les vecteurs" afin de récupérer les données.

#### Analyse des données avec Latis Pro

À ce stade vous disposer de jeux de données décrivant la position de l'objet. Grâce au logiciel Latis Pro modéliser la trajectoire de la bille. En déduire la valeur des différentes constantes.

#### $\triangle$  Mettre en oeuvre votre protocole

## II Elongation d'un ressort vertical (1h) ´

On dispose d'un ressort (constante de raideur k, longueur à vide  $l_0$ ) et de masses marquées. On souhaite mesurer l'accélération de la pesanteur q avec ce dispositif en mesurant l'élongation du ressort sous l'effet des masses marquées. On considère un ressort de raideur  $k$ et de longueur à vide  $l_0$ , placé verticalement. Une masse m est accrochée à une extrémité du ressort, l'autre extrémité étant maintenue fixe en O. On repère la position M de la masse m par sa cote z par rapport à O avec un axe vertical descendant ( $z > 0$ ).

#### Travail préparatoire :

Montrer que la position d'équilibre du ressort s'écrit  $l_{\text{eq}} = l_0 + \frac{g}{l}$  $\frac{g}{k}m$ . Ainsi il existe une relation affine entre  $l_{eq}$  et m, de pente  $g/k$ .

#### $\triangleq$  1ère série de mesure

Mesurer l'élongation à l'équilibre du ressort  $l_{eq}$  pour différentes masses m suspendues. Rentrer ces données dans Régressi et réaliser une régression linéaire. En déduire la valeur de  $g/k$ .

#### Fiche méthode : Pourquoi faire une régression linéaire ?

L'intérêt de faire varier un paramètre puis d'effectuer une régression linéaire est de voir au premier coup d'oeil si le modèle que nous avons choisi est valable ou non.

On évitera absolument l'utilisation d'une formule pour faire une application linéaire en TP si l'on peut faire varier un paramètre et réaliser une régression linéaire.

#### Travail préparatoire bis :

- 1. Établir l'équation différentielle vérifiée par la position  $z(t)$  de la masse. On négligera ici les frottements.
- 2. Donner l'expression de la période d'oscillation en fonction de la masse  $m$  et de la raideur du ressort.

#### $\triangleq$  2nd série de mesure

Mesurer la pulsation propre pour différentes masses  $m$ . Rentrer ces données dans Régressi et réaliser une régression linéaire. En déduire la valeur de  $k$  puis de  $q$ .

#### $\bullet$  Bilan expérimental

Quelles sont les sources d'incertitudes de ces mesures ? La comparer avec la valeur théorique  $g = 9.81$ m.s<sup>-2</sup>.

# TP 19 (Chap. 13) – Frottements solides : loi de Coulomb

#### b Objectifs :

Détermination phénoménologique d'une loi physique.

#### $\triangle$  Les points du programme :

Vérifier une loi physique.

#### $\triangle$  Matériel :

Support en bois, mobiles, masses, dynamomètre. − Potence, noix, poulie, ficelle, support boy.

### I Expérience de De Vinci

#### b Lois de De Vinci

Parmi les premiers penseurs à baser leurs réflexions sur l'expérimentation et l'usage combiné des mathématiques, il est apparu que Léonard avait en fait découvert les deux premières lois du frottement presque deux siècles avant les travaux du Français Guillaume Amontons (1663-1705) en 1699. On le sait depuis 1797 grâce au physicien italien Giovanni Battista Venturi, qui avait eu accès à certains des feuillets de Léonard. Cependant, on ne savait pas vraiment à quelle période de sa vie Léonard de Vinci avait fait cette découverte, certainement à partir de l'expérimentation.

La force de mise en mouvement d'un solide en contact avec un autre est directement proportionnelle à la charge appliquée.

La force de mise en mouvement d'un solide en contact avec un autre est indépendante de la surface de contact.

 $D'$ après https ://www.futura-sciences.com

#### Protocole

Proposer un protocole pour vérifier les deux lois de De Vinci.

### $\triangle$  Lois de De Vinci

Mettre en oeuvre votre protocole.

### II Expérience de Coulomb

#### 2.1 Frottement statique

### $\triangle$  Adhérence ou frottement statique

Tant que la composante tangentielle  $\overrightarrow{R_T}$  n'atteint pas une certaine limite  $\overrightarrow{R_{T0}}$ , le glissement ne se produit pas; on est en situation d'adhérence. Néanmoins, les solides peuvent éventuellement rouler, à l'image d'une roue de bicyclette qui roule sans glisser sur le sol. Lorsque la limite est atteinte, le glissement se produit. La loi de Coulomb détermine cette force limite  $\overline{R_{T0}}$ 

 $R_{T0} = f_s \times R_N$ ;

où  $f_s$  est le coefficient de frottement statique, dont la valeur dépend avant tout des deux matériaux en présence et de l'état de leurs surfaces. Notons que  $\overline{R'_T}$  peut prendre des valeurs arbitraires, la loi de Coulomb ne permet de prédire que l'intensité à partir de laquelle se produit le glissement.

#### Protocole

Proposer un protocole pour vérifier la loi de Coulomb et d'estimer la valeur du coefficient de frottement statique.

#### $\triangleq$  Loi de Coulomb

Mettre en oeuvre votre protocole.

## 2.2 Frottement dynamique

### $\triangle$  Frottement dynamique

Lorsque les solides glissent l'un contre l'autre, la composante tangentielle  $\overrightarrow{R_T}$  est indépendante de la vitesse de glissement et déterminée par la loi de Coulomb

 $R_T = f_d \times R_N$ :

où  $f_d$  est le coefficient de frottement dynamique ou de glissement, dont la valeur dépend, entre autres, des deux matériaux en présence et de l'état de leurs surfaces.

### Protocole

Proposer un protocole pour vérifier la loi de Coulomb et d'estimer la valeur du coefficient de frottement dynamique.

### $L$ oi de Coulomb

Mettre en oeuvre votre protocole.

### III Stick–Slip

Le phénomène de « collé–glissé » (ou « stick–slip ») est un mouvement saccadé parfois observé lors du glissement relatif de deux objets. Il existe de nombreuses situations relevant du modèle de stick–slip

- − en sismologie, les m´ecanismes de rupture des failles mettent en jeu des ph´enom`enes analogues au stick-slip, les tremblements de terre  $\acute{e}$ tant associés à une phase de glissement ;
- − en musique, les frottements de l'archet sur la corde d'un violon s'apparentent `a un mouvement de stick-slip ;
- − en forage, le phénomène de stick-slip est associé aux modes de vibration en torsion, en réponse à l'excitation en rotation de la garniture (table de rotation en surface ou moteur de fond). L'effet du stick-slip est parfois détectable en surface (arrêt et reprise de la rotation de la garniture visible) ;
- − mise en vibration d'un verre en cristal par le mouvement d'un doigt humecté sur son rebord, crissement d'une craie sur le tableau, freinage d'une bicyclette...

On étudie un solide en mouvement qui en entraîne un autre, lequel est retenu par une force élastique et il y a tantôt glissement, tantôt non. On modélise l'action de l'archet sur la corde du violon par le modèle stick–slip. Un solide de masse  $m$  est posé sur un support animé d'une vitesse uniforme de module  $u$  et accroché à un ressort de raideur  $k$  dont l'autre extrémité est fixe. A l'instant initial le ressort n'est pas tendu et le solide est solidaire du support mobile. On appelle  $f_s$  le coefficient de frottement statique et  $f_d < f_s$  le coefficient de frottement dynamique.

#### Etude du mouvement ´

- 1. Déterminer les équations décrivant le mouvement du système, qu'il y ai glissement ou non.
- 2. À quelle condition le solide se met–il à glisser ?
- 3. À quelle condition le glissement cesse-t-il?
- 4. Réaliser l'étude détaillée du mouvement : chronogramme, portrait de phase.

#### $\triangle$  Stick–slip

Mettre en oeuvre un protocole permettant d'étudier expérimentalement un phénomène de stick–slip.

# TP 20 (Chap. 02, 03 et 12) – Effet Doppler

#### $\triangle$  Objectifs :

- Le but de cette séance est de
- réaliser l'étude de l'effet Doppler ;

− mettre en oeuvre des m´ethodes d'acquisition et d'analyse de signaux.

- $\triangle$  Matériel :
- − Emetteur/r´ecepteur ultrasonore ´
- Multiplieur et divers composants électroniques
- − Carte d'acquisition et LatisPro

### I Effet Doppler

La fréquence d'une onde perçue par un récepteur dépend de la vitesse de déplacement de l'émetteur par rapport au récepteur. Supposons que l'émetteur s'éloigne du récepteur à une vitesse  $v$  colinéaire à la direction de propagation de l'onde jusqu'au récepteur.

Notons  $t_1$  et  $t_2$  les instants d'émission d'un signal par l'émetteur et  $T_e = t_2 - t_1$  la période du signal émis par l'émetteur.

#### Effet Doppler

Exprimer les durées de propagation des deux signaux émis en  $t_1$  et  $t_2$  jusqu'au récepteur en fonction de L la distance entre l'émetteur et le récepteur en  $t_1$ , v la vitesse de l'émetteur, c la célérité de l'onde et  $T_e = t_2 - t_1$  la période du signal de l'émetteur.

On en déduit que la période et la fréquence perçue par le récepteur s'écrit

$$
T_r = T_e \left( 1 + \frac{v}{c} \right) ; f_r = \frac{f_e}{1 + \frac{v}{c}}.
$$

L'écart de fréquence engendré par l'effet Doppler est ainsi  $\Delta f = f_e^{\ e}$  $\frac{c}{c}$ .

Remarque : Si l'émetteur s'approche du récepteur alors la vitesse est remplacée par  $-v$ .

Pour un signal ultrasonore  $f_e = 40 \text{ kHz}, c \simeq 340 \text{ m s}^{-1}$  et un déplacement à la vitesse  $v = 1 \text{ m s}^{-1}$  on trouve

$$
\Delta f \simeq 118 \, \text{Hz} \; ; \; \frac{\Delta f}{f_e} \simeq 0.3 \, \% \; .
$$

Cet écart très faible est extrêmement difficile à mesurer, d'autant plus que nous allons numériser les signaux ce qui entraîne une perte d'information.

#### II Utilisation des battements

#### Analyse de la méthode

- Rappeler ce que l'on appelle phénomène de battements.
	- Proposer un protocole s'appuyant sur ce phénomène et permettant d'estimer l'écart en fréquence entre le signal de l'émetteur et le signal perçu par le récepteur.

### III Hétérodynage

L'hétérodynage consiste en la multiplication de deux signaux proches et un filtrage afin d'étudier l'écart de fréquence entre ces deux signaux. La multiplication des signaux est réalisée à l'aide d'un multiplieur construisant le signal suivant

 $s(t) = ks_1(t)s_2(t) = kS_{10}\cos(2\pi f_1 t + \phi_1)S_{20}\cos(2\pi f_2 t + \phi_2) = \frac{kS_{10}S_{20}}{2} [\cos(2\pi (f_1 + f_2)t + (\phi_1 + \phi_2)) + \cos(2\pi (f_1 - f_2)t + (\phi_1 - \phi_2))]$ 

Un filtrage passe–bas permet ensuite de récupérer la seule composante de fréquence  $(f_1 - f_2)$  et de l'étudier.

#### Prototocle

Proposer un protocole pour réaliser l'étude par hétérodynage du signal décalé en fréquence par effet Doppler.

#### $\bullet$  Hétérodynage

Mettre en oeuvre votre protocole.

# TP 21 (Chap. 13) – Frottement fluide : loi de Stokes

#### $\triangle$  Objectifs :

Réaliser et exploiter une expérience de chute libre dans un fluide visqueux.

#### $\triangle$  Les points du programme :

Vérifier une loi physique.

#### $\triangle$  Matériel :

On trouve

 $\mathbf l$ 

Billes, écran blanc, réglet, chronomètre, éprouvette en verre contenant un fluide visqueux Pied–à–coulisse, balance.

- On s'intéresse à la chute d'une petite bille de rayon R, de masse volumique  $\rho_{blue}$ . On assimile la bille à un point matériel M de masse m. On étudie son mouvement dans le référentiel du laboratoire supposé galiléen et associé à un repère orthonormé  $(0, x, y, z)$ .
- − On lˆache la bille sans vitesse et on choisira l'origine du rep`ere `a la surface du fluide. Le mouvement sera principalement rectigline dirigé selon  $(Oz)$ .

Effectuer un bilan des forces

La force de frottement fluide est modélisée par la loi de Stokes  $\overrightarrow{F} = -6\pi\eta R\overrightarrow{v}$  valable pour un écoulement lent autour d'un petit objet loin des parois, nombre de Reynolds  $Re = \frac{\rho V L}{L}$  $\frac{V}{\eta} \ll 1$ , où  $\rho$  est la densité du fluide, V la vitesse caractéristique de l'écoulement, L une dimension caractéristique de l'écoulement et  $\eta$  est la viscosité dynamique du fluide. On parle de régime laminaire.

.

 $\mathbb{T}^*$  Osborne Reynolds (1842–1912) : ingénieur et physicien irlandais.

### Écrire le PFD puis en déduire la vitesse limite de chute de la bille

$$
v_{lim} = -\frac{mg(1 - \rho_{fl}/\rho_{bille})}{6\pi\eta R} = -\frac{2gR^2(\rho_{bille} - \rho_{fl})}{9\eta}
$$

Remarque : Le temps caractéristique associé est  $\tau = \frac{m}{6\pi\eta R} = \frac{2R^2 \rho_{bille}}{9\eta}$  $\frac{P_{\text{Dille}}}{9\eta}$ .

On peut montrer que l'expression de la viscosité dynamique est  $\eta = \frac{2gR^2(\rho_{bille} - \rho_{fl})}{\rho}$  $\frac{\rho_{outie} - \rho_{Jij}}{9v_{lim}}$ .

Toutefois on privilégiera, comme souvent en TP, l'étude d'une série de mesures à l'aide d'une régression linéaire.

Rappel : L'incertitude sur y vérifiant une relation de la forme  $y = x_1 x_2^{\beta}$  vérifie  $\left(\frac{\Delta y}{\Delta y}\right)$  $\hat{y}$  $\bigg\}^2 \ge \bigg( \frac{\Delta x_1}{2} \bigg)$  $\overline{x}_1$  $\bigg\}^2 + |\beta| \left( \frac{\Delta x_2}{\Delta x_1} \right)$  $\overline{x_2}$  $\bigg)$ <sup>2</sup>.

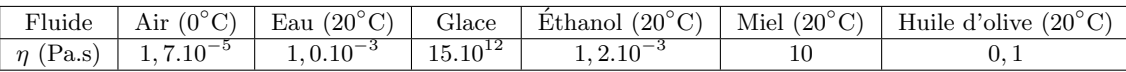

FIGURE 3: Exemples de viscosité dynamique

Données :  $\rho_{bille} = \rho_{acier} \sim 8000 \,\text{kg m}^{-3}$ .

#### Masse volumique du fluide

Déterminer la masse volumique du fluide utilisé.

Toutefois une hypothèse contraignante a été faite sans que nous la vérifions préalablement... nous ne pouvons être sûr que la force de frottement fluide est de la forme décrite précédemment, quel est le nombre de Reynolds dans notre cas? On peut par exemple faire varier un paramètre et estimer l'écart entre le modèle choisi et la réalité.

#### $\triangle$  Exploitation expérimentale

Pour des billes de différents diamètres, mesurer la vitesse limite à l'aide d'un chronomètre.

En déduire la viscosité dynamique du fluide  $\eta$ .

Conclure quant à la valeur du nombre de Reynolds et la validité de notre hypothèse.

Astuce : On pourra placer au stylo effaçable des repères entre lesquels mesurer la vitesse de la bille.

#### Pour aller plus loin...

Dans l'éventualité où le nombre de Reynolds ne serait pas bas (on parle de régime turbulent), proposer un protocole permettant d'estimer la dépendance en vitesse de la force de frottement fluide  $f = \alpha v^{\beta}$ .

# TP 22 (Chap. 15) – Mesure du rapport e/m

### $\triangle$  Objectifs :

La charge de l'électron et sa masse sont deux constantes physiques fondamentales. Le but du TP est de déterminer le rapport  $e/m$ de l'électron à partir de l'étude de son mouvement dans un champ magnétique uniforme et permanent réalisé par un jeu de bobines d'Helmholtz.

#### $\triangle$  Les points du programme :

Mettre en oeuvre un protocole et confirmer une loi théorique.

### I Pourquoi et comment mesurer le rapport  $e/m$  des électrons?

### 1.1 Pourquoi mesurer le rapport  $e/m$ ?

Pourquoi, en effet, comparer deux grandeurs (en faire le rapport ici) qui ne sont pas comparables au sens où elle n'ont pas la même dimension ? Parce que ce rapport est caractéristique de la particule ´etudi´ee. Il n'y a pas deux particules qui possèdent le même rapport (exclusion faite de l'antiparticule associée).

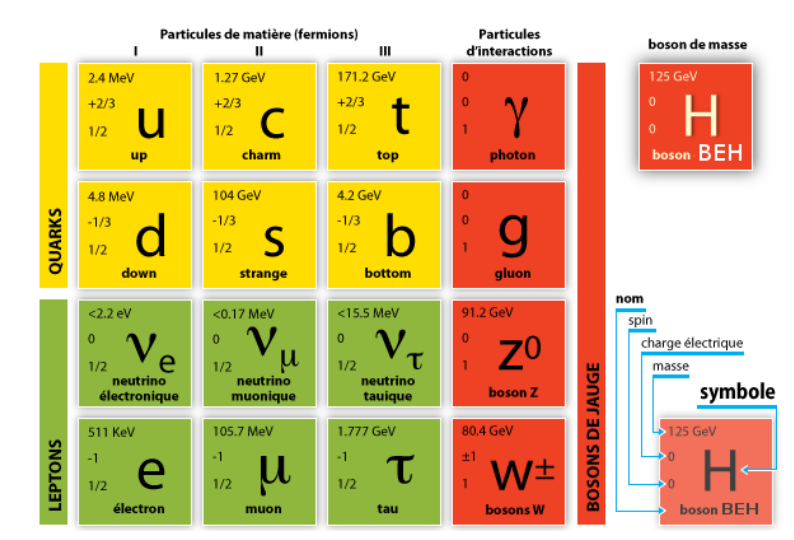

#### 1.2 Comment mesurer ce rapport ?

Nous allons utiliser la propriété que possèdent les particules charger à décrire, dans un champ magnétique uniforme, des trajectoires circulaires dont le rayon dépend de ce rapport  $e/m$ . Ce rayon dépend, intuitivement, de la vitesse  $v_0$  de la particule, de l'intensité B du champ magnétique, la charge  $e$  et la masse  $m$  de l'électron.

### Préparation

1. Déterminer par analyse dimensionnelle l'expression du rayon  $R$  de la trajectoire d'une particule chargée dans un champ magnétique. On rappelle que le produit  $evB$  est homogène à une force, appelée force de Lorentz.

2. Dans le compte-rendu, vous établirez cette expression à partir de la seconde loi de Newton, après quelques considérations énergétiques (démonstration du programme officiel).

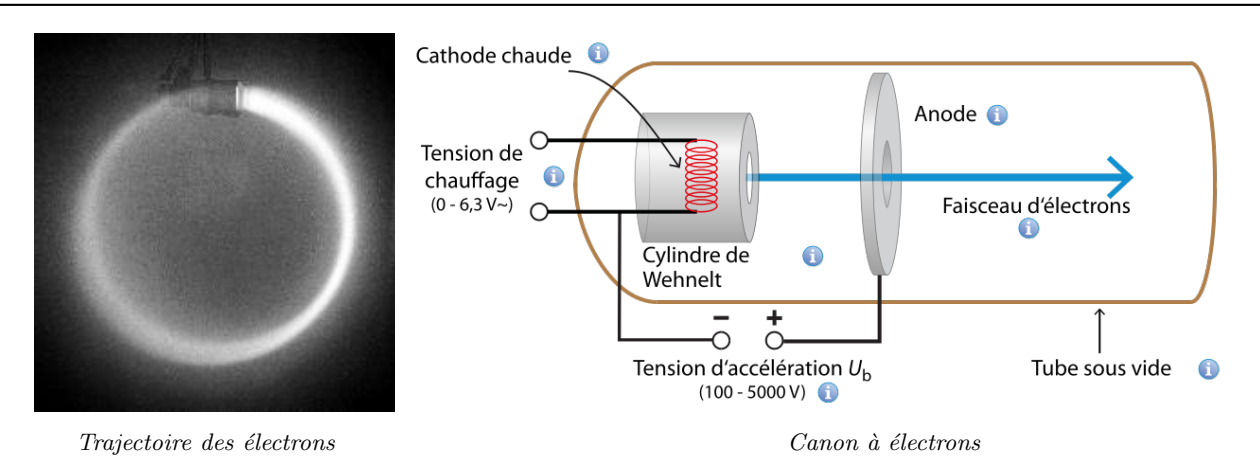

Au départ, les électrons sont accélérés dans le canon à électrons par une tension  $U$  appliquée entre la cathode émettrice chauffée (effet thermoélectronique) et une anode percée laissant passer un fin faisceau cylindrique.

**3.** Montrer que les électrons sont ainsi injectés dans l'espace où règne  $\overrightarrow{B}$  avec l'énergie cinétique.

$$
\frac{1}{2}\,mv_0^2=e\,U.
$$

4. En déduire l'expression théorique du rapport  $e/m$ :

$$
\frac{e}{m} = \frac{2U}{B^2r^2}.
$$

#### Protocole

Compte tenu des possibilités de l'appareil, la relation ci–dessus donne le principe des différentes manipulations à faire pour déterminer  $e/m$ . Déterminer trois manipulations différentes permettant d'accéder au rapport  $e/m$ . Dans chaque cas, déterminer la courbe à tracer pour obtenir une droite de coefficient directeur  $e/m$ . On utilisera Regressi pour pouvoir rentrer les incertitudes sur les mesures et récupérer l'intervalle de confiance sur le rapport e/m.

#### II Prise en main de l'appareillage

#### 2.1 Description

L'appareil comporte :

− un tube transparent à l'intérieur duquel on a fait le vide, contenant le canon à électrons ainsi qu'une petite quantité de mercure se trouvant dans le tube à sa pression de vapeur saturante. Les électrons entrent en collision avec ces atomes de mercure, qui se trouvent alors ionisés. Lors de leur recombinaison avec des électrons libres, ces ions émettent la radiation bleue du mercure, matérialisant ainsi la trajectoire du faisceau.

- − deux bobines en configuration Helmholtz créant un champ à peu près uniforme dans la zone du tube.
- − un socle support comportant :
- − un potentiom`etre de commande de l'intensit´e du courant dans les bobines avec leurs bornes d'alimentation,
- − les bornes d'alimentation du tube à électrons : chauffage du filament du canon et haute tension continue d'accélération.

#### 2.2 Les branchements

Les câblages de l'appareil aux sources de courant ou de tension sont déjà effectués et il ne reste qu'à lire l'intensité du courant à travers les bobines sur l'ampèremètre et la tension d'accélération des électrons à la sortie du tube sur le voltmètre. La correspondance entre l'intensité I (en Ampères) et le champ B (en Teslas) appliqué entre les bobines est

$$
B = 4, 2.10^{-3} I
$$

#### III Manipulations

### 3.1 Réglages préliminaires

- − Mettre le bouton de réglage du courant à zéro et placer l'interrupteur du panneau avant sur la position e/m.
- − Mettre sous tension l'alimentation du chauffage du filament (source alternative 6.3 V, 1.3 A) et attendre deux minutes environ pour que le filament soit suffisamment chaud.
- − Alimenter l'anode avec la plus faible tension permettant de voir un faisceau rectiligne dans le tube.

 $\mathbf{D}_{\text{Ne}\text{ }i\text{amais}}$  dépasser 5 kV.

Appliquer ensuite un courant dans les bobines ( $\simeq 0.5$  A) et observer comment le faisceau est dévié.

 $\mathbf{\Delta}_{\text{Ne}$  jamais dépasser 1 A.

# 3.2 Etude à  *constant*

### $\triangle$  Étude à *I* constant

Fixer  $I \simeq 1.0$  A. En déduire la valeur de B en Teslas. Mesurer le rayon  $r$  de la trajectoire (en mètres) pour différentes valeurs de la tension  $U$  (en Volts). Noter les valeurs et les incertitudes dans un tableau sous Régressi.

#### $\overline{2}$ Interprétation

On souhaite faire une régression linéaire des mesures. Tracer la courbe adéquate et en déduire  $e/m$ .

### 3.3 Etude à  $U$  constant

### $\triangle$  Étude à U constant

Fixer  $U \simeq 1 \text{kV}$ . Mesurer le rayon r de la trajectoire (en mètres) pour différentes valeurs de l'intensité I (en Ampères). Noter les valeurs et les incertitudes dans un tableau sous Régressi.

### Interprétation

 $\mathbf{I}$ 

Calculer le champ magnétique B correspondant aux intensités mesurées. On souhaite faire une régression linéaire des mesures. Tracer la courbe adéquate et en déduire  $e/m$ .

### 3.4 Etude à  $r$  constant

### $\triangle$  Étude à  $r$  constant

Fixer le rayon de la trajectoire. Mesurer la tension  $U$  (en Volts) pour différentes valeurs de l'intensité  $I$  (en Ampères). Noter les valeurs et les incertitudes dans un tableau sous Régressi.

### Interprétation

Calculer le champ magnétique B correspondant aux intensités mesurées. On souhaite faire une régression linéaire des mesures. Tracer la courbe adéquate et en déduire  $e/m$ .

# TP 23 (Chap. 12, 13 et 15) – Étude numérique du pendule

#### $\triangle$  Objectifs :

Retrouver numériquement un maximum de caractéristiques d'un oscillateur. Valider l'approximation linéaire des petits angles.

Tracer un portrait de phase.

#### $\triangle$  Les points du programme :

Utiliser des simulations numériques pour mettre en évidence le non isochronisme des oscillations.

#### I Pendule simple – Méthode d'Euler (d'ordre 1)

Nous allons étudier un pendule simple de longueur  $l = 0, 3$ m dans le champ de pesanteur terrestre  $g = 9, 81$ m.s<sup>-2</sup>.

La méthode d'Euler est une procédure numérique pour résoudre par approximation des équations différentielles du premier ordre avec une condition initiale. C'est la plus simple des méthodes de résolution numérique des équations différentielles. En l'adaptant légèrement on peut aussi étudier des équations différentielles du second ordre. La donnée des conditions initiales  $\theta(0) = \theta_0$  et  $\dot{\theta}(0) = \dot{\theta}_0$  ainsi que la connaissance de l'équation différentielle  $\ddot{\theta} = f(\theta, \dot{\theta})$  décrivant mouvement du pendule permet de déterminer itérativement l'état du système au cours du temps.

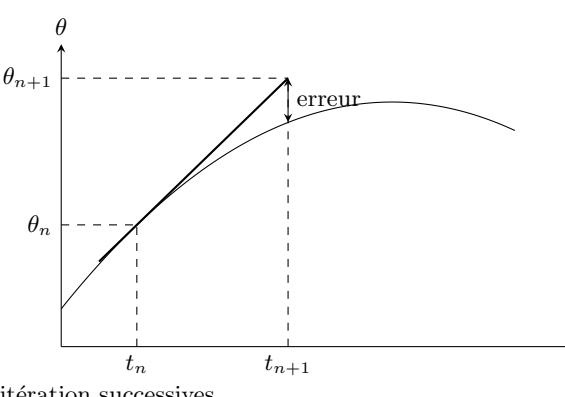

Pour un pas de temps  $T$  fixé on peut approcher le comportement du système par itération successives.

− On commence par déterminer l'accélération initiale grâce à l'équation du mouvement et les conditions initiales.

- − Ensuite on approche le mouvement réel par un mouvement de vitesse constante sur le pas de temps T et on en déduit la position après ce temps T (notée  $\theta_1$ ); puis de la même façon on suppose l'accélération constante sur le pas de temps T et on en déduit la vitesse après ce temps T (notée  $\dot{\theta}_1$ ). Et pour finir on en déduit l'accélération à ce temps  $t_1$  grâce à l'équation du mouvement.
- − On recommence ensuite la même opération pour déterminer  $(θ_2, θ_2, θ_2)$ .
- − Et ainsi de suite...

$$
\ddot{\theta}_{0} = f(\theta_{0}, \dot{\theta}_{0}).
$$
\n
$$
\begin{cases}\n\theta_{1} = \theta_{0} + \dot{\theta}_{0} \times T ; \\
\dot{\theta}_{1} = \dot{\theta}_{0} + \ddot{\theta}_{0} \times T ; \\
\ddot{\theta}_{1} = f(\theta_{1}, \dot{\theta}_{1}).\n\end{cases}\n\qquad\n\begin{cases}\n\theta_{n+1} = \theta_{n} + \dot{\theta}_{n} \times T ; \\
\dot{\theta}_{n+1} = \dot{\theta}_{n} + \ddot{\theta}_{n} \times T ; \\
\ddot{\theta}_{n+1} = f(\theta_{n+1}, \dot{\theta}_{n+1}).\n\end{cases}
$$

Pour le pendule simple l'équation différentielle est telle que  $\ddot{\theta} = f(\theta, \dot{\theta}) = -\frac{g}{l}$  $rac{9}{l}$  sin  $\theta$ .

#### $\triangleq$  Méthode d'Euler

Réaliser une fonction pendule(x0,v0,g,l,N,tmax) prenant x0 la position angulaire initiale, v0 la vitesse angulaire initiale, g l'intensité de la pesanteur terrestre,  $l$  la longueur du pendule, N le nombre de pas réalisé et tmax le temps total simulé. Remarque : Le pas de temps est donc  $T = \frac{t}{x}$ .

− Cette fonction doit renvoyer une figure repr´esentant la position angulaire du pendule au cours du temps.

Indication : "plt.plot(X)" avec X la liste des positions angulaires du pendule.

− Cette fonction doit renvoyer une figure repr´esentant le portrait de phase du pendule.

Indication : "plt.plot(X,V)" avec X la liste des positions angulaires du pendule et V la liste des vitesses angulaires du pendule.

#### Analyse de la méthode

Est–il préférable de prendre un pas de temps très petit ou très grand ? Quelles sont les limitations imposées à ce choix ?

Discuter de l'efficacité de la méthode d'Euler.

### II Pendule simple – Méthode du point milieu (d'ordre 2)

Nous allons étudier un pendule simple de longueur  $l = 0, 3$ m dans le champ de pesanteur terrestre  $g = 9, 81$ m.s<sup>-2</sup>.

La méthode du point milieu est une adaptation de la méthode d'Euler qui s'avère être une méthode d'ordre 2 et ainsi approche de manière beaucoup plus efficace le comportement du système.

La méthode d'Euler revenait à approximer, entre les temps  $nT$  et  $(n + 1)T$ , la courbe  $\theta$  par un segment de pente  $\dot{\theta}_n$ ; et la vitesse par un segment de pente  $\ddot{\theta}_n$ . Cette seconde méthode affine cette approche en approximant la position par un segment de pente  $\dot{\theta}_m$  et la vitesse par un segment de pente  $\ddot{\theta}_m$ ; avec m représentant le milieu du "segment d'Euler".

On peut adapter aisément l'algorithme écrit pour la méthode d'Euler en introduisant un intermédiaire de calcul (cf. relations ci–dessous).

$$
\ddot{\theta}_{0} = f(\theta_{0}, \dot{\theta}_{0}).
$$
\n
$$
\ddot{\theta}_{1} = f(\theta_{0}, \dot{\theta}_{0}).
$$
\n
$$
\ddot{\theta}_{2} = f(\theta_{0}, \dot{\theta}_{0}).
$$
\n
$$
\ddot{\theta}_{3} = f(\theta_{1}, \dot{\theta}_{1}) .
$$
\n
$$
\ddot{\theta}_{4} = \dot{\theta}_{0} + \ddot{\theta}_{0} \times T/2 ;
$$
\n
$$
\ddot{\theta}_{1} = \dot{\theta}_{0} + \ddot{\theta}_{m} \times T ;
$$
\n
$$
\ddot{\theta}_{1} = f(\theta_{1}, \dot{\theta}_{1}) .
$$
\n
$$
\ddot{\theta}_{2} = f(\theta_{2}, \dot{\theta}_{1}) .
$$
\n
$$
\ddot{\theta}_{3} = f(\theta_{3}, \dot{\theta}_{1}) .
$$
\n
$$
\ddot{\theta}_{4} = f(\theta_{1}, \dot{\theta}_{1}) .
$$
\n
$$
\ddot{\theta}_{5} = f(\theta_{1}, \dot{\theta}_{2}) .
$$
\n
$$
\ddot{\theta}_{6} = \dot{\theta}_{1} + \ddot{\theta}_{2} \times T / 2 ;
$$
\n
$$
\ddot{\theta}_{7} = f(\theta_{1}, \dot{\theta}_{1}) .
$$
\n
$$
\ddot{\theta}_{8} = f(\theta_{1}, \dot{\theta}_{1}) .
$$
\n
$$
\ddot{\theta}_{9} = f(\theta_{1}, \dot{\theta}_{1}) .
$$
\n
$$
\ddot{\theta}_{1} = f(\theta_{2}, \dot{\theta}_{2}) .
$$

#### $\bullet$  Méthode du point milieu

Réaliser une fonction  $pendule2(x0,v0,q,l,N,tmax)$  adaptée de la précédente.

#### Analyse de la méthode

Discuter de l'efficacité de la méthode du point milieu, en comparaison à la méthode d'Euler.

#### Etude du pendule simple ´

- Discuter du caractère isochrone ou non–isochrone des oscillations. On dit que les oscillations sont isochrones si leur période est indépendante de leur amplitude.
- Discuter de l'écart au modèle de l'oscillateur harmonique.

### III Pour aller plus loin...

### 3.1 Méthode de Runge–Kutta d'ordre 4

Cette méthode consiste à déterminer les points par itération successive en réalisant une moyenne pondérée sur le voisinage de chaque point. Voici la méthode pour déterminer le premier point.

− Déterminer l'accélération du système grâce à l'équation du mouvement et les conditions initiales :

$$
\ddot{\theta}_0 = f(\theta_0, \dot{\theta}_0) \; .
$$

− Déterminer une approximation du mouvement par la méthode du point milieu (entre le pas 0 et 1) :

$$
\begin{cases} \theta_i = \theta_0 + \dot{\theta}_0 \times T/2 \; ; \\ \dot{\theta}_i = \dot{\theta}_0 + \ddot{\theta}_0 \times T/2 \; ; \\ \ddot{\theta}_i = f(\theta_i, \dot{\theta}_i) \; . \end{cases}
$$

− On d´etermine `a nouveau le comportement par la m´ethode du point milieu mais en utilisant l'étape précédente 'i" (i.e. issues de la m´ethode du point milieu) et non pas les valeurs au pas 0 :

$$
\begin{cases} \theta_j = \theta_0 + \dot{\theta}_i \times T/2 \; ; \\ \dot{\theta}_j = \dot{\theta}_0 + \ddot{\theta}_i \times T/2 \; ; \\ \ddot{\theta}_j = f(\theta_j, \dot{\theta}_j) \; . \end{cases}
$$

− On d´eterminer le comportement au pas 1 en s'appuyant sur l'étape précédente 'j" (i.e. on finit d'appliquer la méthode du point milieu) :

$$
\begin{cases} \theta_k = \theta_0 + \dot{\theta}_j \times T ; \\ \dot{\theta}_k = \dot{\theta}_0 + \ddot{\theta}_j \times T ; \\ \ddot{\theta}_k = f(\theta_k, \dot{\theta}_k) . \end{cases}
$$

− On dispose d´esormais de quatre estimation de l'´evolution du système (une au pas 0, deux au point milieu et une au pas 1), on en fait une moyenne pondérée :

$$
\begin{cases} \dot{\theta}_m = \frac{1}{6} \left( \dot{\theta}_0 + 2 \dot{\theta}_i + 2 \dot{\theta}_j + \dot{\theta}_k \right) ; \\ \ddot{\theta}_m = \frac{1}{6} \left( \ddot{\theta}_0 + 2 \ddot{\theta}_i + 2 \ddot{\theta}_j + \ddot{\theta}_k \right) . \end{cases}
$$

Pour finir on utilise les moyennes pondérées pour évaluer le comportement du système :

$$
\begin{cases} \theta_1 = \theta_0 + \dot{\theta}_m \times T ; \\ \dot{\theta}_1 = \dot{\theta}_0 + \ddot{\theta}_m \times T ; \\ \ddot{\theta}_1 = f(\theta_1, \dot{\theta}_1) . \end{cases}
$$

Remarque : La méthode d'Euler est équivalente à une méthode RK1 et la méthode du point milieu à une RK2.

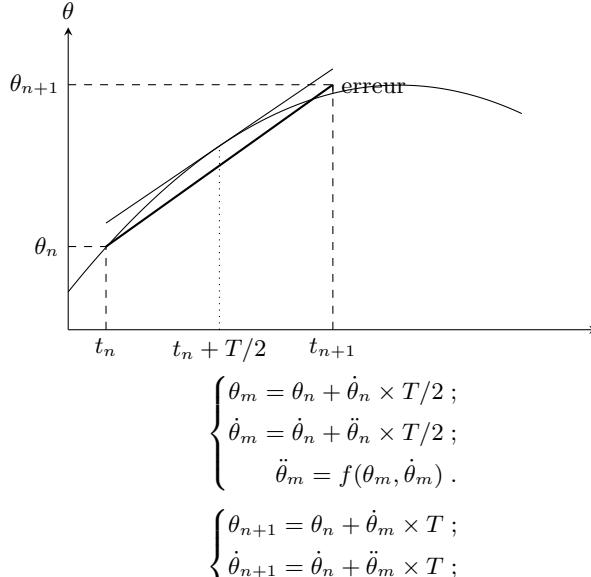

### 3.2 Suggestions d'améliorations

− Calculer l'énergie mécanique en adaptant les scripts précédents et conclure quant à la conservation de l'énergie.

- − Calculer automatique la période des oscillations à partir des listes des positions et des temps.
- − Exportez les images représentant la position du pendule dans l'espace à différents instants. Transformer ensuite cette suite d'image en une animation (format .gif).

Indication image :

 $>>$ for i in range  $(0,N)$ :

 $\gg$  plt.plot(X[i],t[i],color=gr)

 $\gg$  plt.savefig('step00' + str(i) + '.png')

Indication animation :

>>>import os

>>>os.system(convert \*png animation.gif)

### IV Annexe

```
175
       pendule2(x0, v0, g, l, N, tmax, gr):
176 def
177
        X, V, t = [x0], [v0], [0]178
        Xm, Vm, Am=0, 0, 0
179
        A = [-(g/l) * X[0]]180
        T=tmax/N
181
        i=1182
        while i<N:
183
            t.append(T*i)
184
            Xm = X[i-1]+V[i-1]*T/2185
            Vm=V[i-1]+A[i-1]*T/2Am=-(g/l)*np.sin(Xm)186
187
            X.append(X[i-1]+Vm*T)188
            V.append(V[i-1]+Am*T)ddX=-(g/l)*np.sin(X[i])189
190
            A. append (ddX)
191
192
            i=i+1193
194
        plt.plot(t,X,color=gr)
195
        plt.show()
196
197
        pylab.xlim([0,4*np.pi])
198
        plt.plot(X,V,color=gr)
199
        plt.show()
```
# TP 24 (Chap. 13 et 15) – Pendule pesant

#### $\triangle$  Objectifs :

Retrouver expérimentalement un maximum de caractéristiques d'un oscillateur.

Valider l'approximation linéaire des petits angles.

− Tracer un portrait de phase.

#### $\triangle$  Les points du programme :

Réaliser l'acquisition expérimentale du portrait de phase d'un pendule pesant. Mettre en évidence une diminution de l'énergie mécanique.

Réglages préliminaires : Avant de commencer, ajuster parfaitement l'axe de rotation du pendule dans le plan horizontal à l'aide d'un niveau à bulles en agissant sur les vis situées sur la base de l'appareil.

Un montage électronique permet de recueillir d'une part la position angulaire du pendule (avec réglage du zéro) et d'autre part la vitesse angulaire, après dérivation puis filtrage passe-bas pour éliminer les parasites.

### I Pendule simple (1h)

Dans la première partie, nous utiliserons le pendule comme un pendule simple. Pour cela, enlever la masse en haut de la tige, et mettre une masse élevée en bas de la tige. On pourra alors négliger le moment d'inertie du pendule.

### 1.1 Dépendances de la période d'oscillation

#### $\bullet$  Étude préliminaire du pendule

Étudier l'évolution de la période des oscillations en fonction de la masse placée en bas du pendule. Étudier l'évolution de la période des oscillations en fonction de la position de la masse placée en bas du pendule. La masse doit toutefois rester vers le bas de la tige sinon on ne peut plus négliger leur moment d'inertie.

#### Interprétation

Déterminer expérimentalement la loi reliant la période d'oscillation et la longueur du pendule. En déduire la valeur de l'accélération de la pesanteur, on précisera son incertitude comme tout résultat expérimental l'exige.

Indication : On pourra judicieusement utiliser un passage au logarithme pour réaliser une régression linéaire ensuite.

### 1.2 Du non-isochronisme des oscillations

#### $E$  Perte d'isochronisme

Étudier l'évolution de la période des oscillations avec leur amplitude.

#### Interprétation

Déterminer le domaine de validité de l'approximation des petits angles. On considèrera que l'approximation des petits angles est valide si la période diffère de moins de 10% par rapport à la valeur théorique  $T = 2\pi \sqrt{l/g}$ .

### 1.3 De la conservation de l'énergie mécanique

#### Protocole

Proposer un protocole permettant de visualiser graphiquement la conservation de l'énergie ainsi que les échanges énergétiques entre énergie cinétique et énergie potentielle.

Indications : On cherchera à déterminer le gain des capteurs de position et de vitesse.

#### $\triangle$  Conservation de l'énergie mécanique

Mettre en oeuvre le protocole expérimental.

### II Pendule pesant (1h)

Dans la seconde partie, nous utiliserons le pendule comme un pendule pesant.

### 2.1 Equilibrage du pendule pesant "nu" ´

- $-$  Vérifier que les barres horizontales sont positionnées à la même distance  $a = 22$ cm de l'axe de rotation Δ.
- Vérifier qu'elles sont parfaitement parallèles à  $\Delta$ .
- − Le pendule ainsi constitu´e, sans masse additionnelle sur le barreau du bas sera dit "pendule nu".
- − Régler le pendule nu à l'équilibre indifférent en déplaçant sur son filetage la masselotte  $M_0$  en haut de la tige.

### Question préliminaire

Où se trouve alors le centre de gravité du pendule ?  $\mathbf{I}$ 

### 2.2 Mesure du moment d'inertie du pendule nu

On peut montrer que la période d'oscillation du pendule pesant est

$$
T=2\pi\sqrt{\frac{Ma^2+J_0}{Mga}}
$$

avec M la masse des masselottes rajoutées sur la tige du bas, a la distance des masselottes à l'axe de rotation,  $J_0$  le moment d'inertie du pendule pesant nu.

Remarque :  $Ma^2$  est le moment d'inertie dû aux masselottes,  $\iiint \rho r^2 dV = a^2 \iiint \rho dV = a^2 M$ .

#### Protocole

Proposer un protocole permettant de déterminer le moment d'inertie  $J_0$  du pendule pesant nu.

Indication : On écrira une relation linéaire entre  $T^2$  et  $1/M$ , comment obtenir  $J_0$  à partir d'une régression linéaire ?

#### $\triangle$  Pendule pesant

#### Mettre en oeuvre le protocole expérimental.

#### Moment d'inertie

Déterminer la valeur de  $J_0$  en précisant son incertitude.

### 2.3 Portrait de phase

#### $\sum_{i=1}^{n}$ Protocole

 $\overline{\mathbf{C}}$  $\mathbf{I}$ 

Proposer un protocole permettant de visualiser le portrait de phase du pendule.

### $\triangle$  Portrait de phase

Mettre en oeuvre le protocole expérimental.

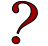

#### Résultats et interprétations

Représenter le portrait de phase du système.

Déterminer le temps caractéristique d'amortissement puis le coefficient d'amortissement.

# TP 25 (Chap. xx et  $xx$ ) – xxxx

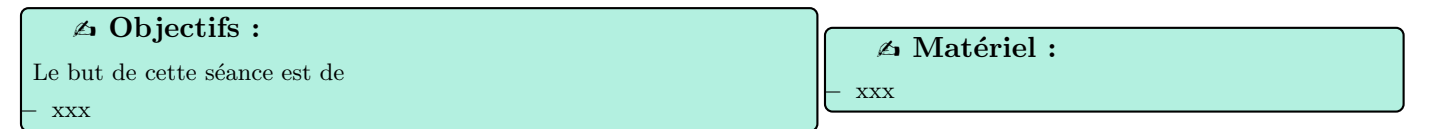

 $\triangle$  Les points du programme :

− xxx

I xxx

# Cinquième partie

# Thermodynamique

# TP 26 (Chap. 18 et 19) – Changements de phases, diagramme de Clapeyron

#### $\triangle$  Objectifs :

− On illustre dans ce TP quelques aspects des changements de phase. − On tracera, en mutualisant les r´esultats de chacun, le diagramme de Clapeyron de l'hexafluorure de soufre.

### I Expériences qualitatives et interprétations

### 1.1 Expérience du bouillant de Franklin

Cette expérience est connue sous le nom de " Bouillant de Franklin " et doit son origine à Benjamin Franklin.

### Protocole

- − On fait chauffer de l'eau dans une fiole `a vide bouch´ee, le robinet de purge étant intialement ouvert. Le contenu de la fiole à vide est ainsi en contact avec l'extérieur. L'ébullition est maintenue pendant plusieurs minutes afin de d´egazer l'eau et de chasser l'air de la fiole.
- − On arrˆete le chauffage, on ferme le robinet de purge et on laisse le m´elange se refroidir au contact de l'air ambiant. La fiole contient donc de l'eau liquide et de la vapeur d'eau.
- − On fait alors couler de l'eau froide sur les parois de la fiole. Qu'observez-vous ?
- Interpréter qualitativement.

### 1.2 Pourquoi le linge sèche-t-il?

#### Proposition

Proposer une explication au fait que le linge sèche à température ambiante.

### 1.3 Un peu de cuisine

#### Questions diverses

- La pression atmosphérique diminue avec l'altitude. Que dire de la température d'ébullition de l'eau ?
- − Un alpiniste veut se pr´eparer une assiette de pˆates au sommet du Mont Blanc, doit–il adapter le temps de cuisson ?
	- − Expliquer le principe de fonctionnement d'une cocote minute.

### II Vaporisation isotherme de l'éther

On s'intéresse ici à la vaporisation de l'éther dans l'air à température ambiante. L'éther est le nom commun de l'éther diéthylique de formule  $C_2H_5 - O - C_2H_5$ ; et de masse volumique  $\rho \simeq 710 \text{ kg m}^{-3}$  sous forme liquide dans les conditions normales de température et de pression. On dispose d'un flacon initialement rempli d'air dans lequel on peut injecter de faibles quantités d'éther à l'aide d'une seringue. L'étanchéité de l'ensemble est assurée par un bouchon en caoutchouc et par un bouchon à vis.

Un capteur de pression permet de mesurer la pression p à l'intérieur d'un flacon. Le capteur est relié à l'ordinateur. Ouvrir Latis Pro, dans le menu Outils, sélectionner Tableau de bord. La pression s'affiche directement à l'écran en hPa.

#### Questions préliminaires

- Relier la pression mesurée dans le flacon à la pression partielle en éther.
- Relier le volume massique de l'éther présent dans la fiole à la masse d'éther introduite, puis au volume d'éther introduit et sa masse volumique.

### Protocole

Proposer un protocole permettant de tracer une isotherme dans le diagramme de Clapeyron de l'ether.

#### $\bullet$  Vaporisation isotherme de l'éther

Mettre en oeuvre le protocole expérimental.

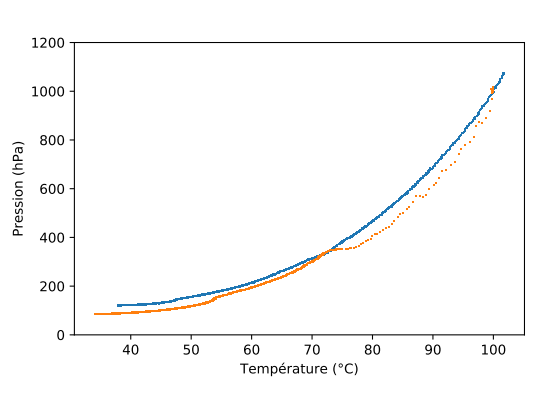

ſ

 $\mathbf{I}$ 

┑

### III Diagramme de Clapyeron de l'hexafluorure de soufre

Le dispositif permet d'étudier le changement de phase liquide–vapeur pour l'hexafluorure de soufre  $SF_6$  à pression constante ou à température constante. On opère ici à température constante. Notons que le point critique du SF<sub>6</sub> se trouve à  $T_c = 45.5^{\circ}$ C et  $p_C \simeq 38$  bar.

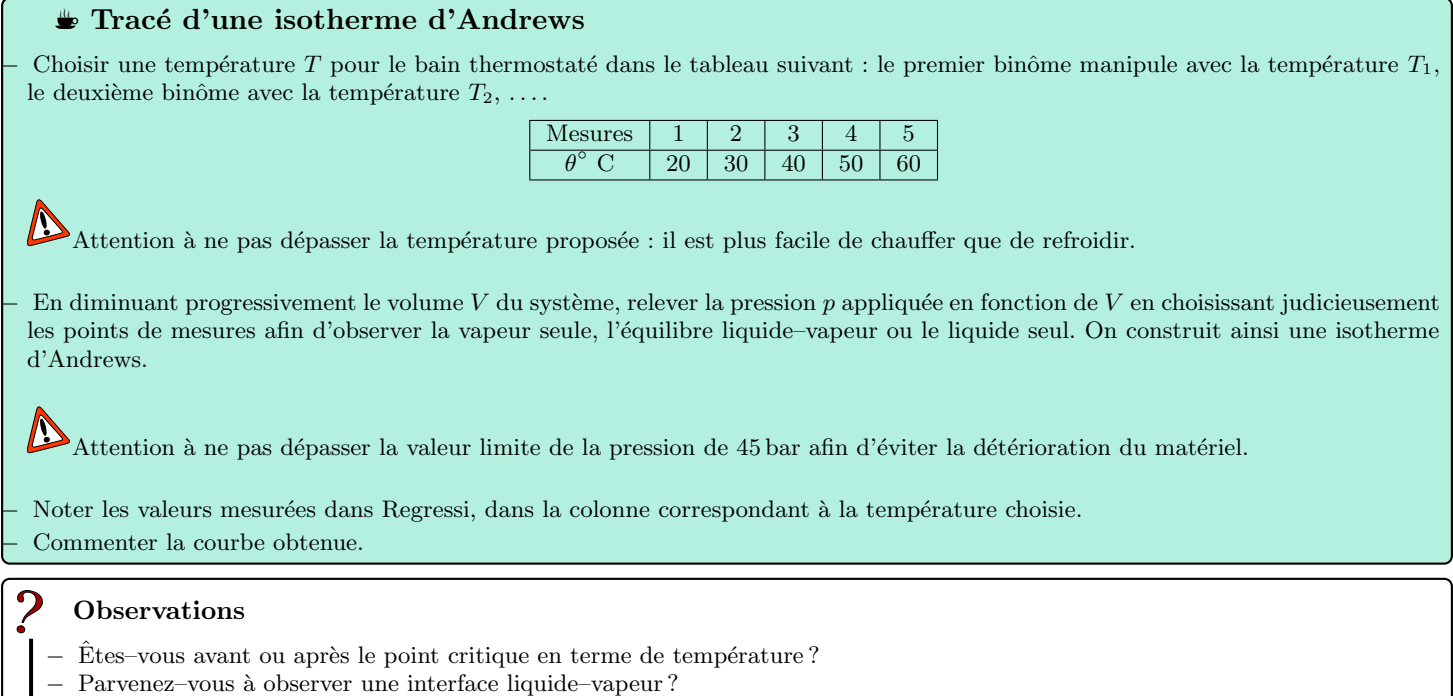

− Qu'observez vous lorsque vous faites subir une détente depuis une pression supérieure à 38 bar ?

# TP 27 (Chap. 20) – Calorimétrie : Enthalpie de changement d'état

#### $\triangle$  Objectifs :

On souhaite mesurer l'enthalpie de fusion de la glace d'eau à pression atmosphérique : les échanges thermiques s'effectuent alors à la pression atmosphérique dans une enceinte calorifugée (réacteur chimique adiabatique et isobare).

#### $\triangle$  Les points du programme :

Mettre en œuvre un protocole expérimental de mesurer d'une grandeur thermodynamique énergétique (capacité thermique, enthalpie de fusion...).

Le calorimètre utilisé est constitué de deux vases cylindriques concentriques en aluminium, isolés thermiquement l'un de l'autre par de l'air (calorimètre de Berthelot). On peut améliorer les mesures en utilisant un calorimètre Dewar : les deux vases sont séparés par un vide poussé (diminution des pertes par conduction thermique) et le vase intérieur est argenté (diminution des pertes par rayonnement).

### I Détermination de la capacité thermique du calorimètre par la méthode des mélanges

On verse dans un calorimètre une masse  $m_1$  d'eau chaude (prise au robinet) de capacité thermique massique  $c_{eau}$ . Le calorimètre et ses accessoires (thermomètre, bécher ...) ont une capacité thermique  $K = \mu c_{eau}$  avec  $\mu$  la "valeur en eau" du calorimètre et de ses accessoires (cela correspond à une masse fictive d'eau ayant la même capacité calorifique que le calorimètre et ses accessoires). L'ensemble {liquide + calorimètre + accessoires} est à la température initiale  $\theta_1$ .

Remarque : utiliser un agitateur magnétique tournant lentement pour homogénéiser plus rapidement la température dans l'eau.

On verse dans le calorimètre une masse  $m_2$  d'eau de température  $\theta_2 < \theta_1$  et on relève la température d'équilibre  $\theta_e$ . La température passe par un extremum correspondant à l'équilibre adiabatique du mélange puis évolue car l'ensemble n'est pas parfaitement calorifugé.

On veillera à effectuer les mesures des températures initiales au tout dernier moment avant de lancer l'expérience pour minimiser les incertitudes dues aux variations de températures par échange avec l'atmosphère.

Un bilan enthalpique appliqué au système conduit à :

$$
\Delta H = (m_1 c_{eau} + K)(\theta_e - \theta_1) + m_2 c_{eau} (\theta_e - \theta_2) = 0 \Longrightarrow \mu = \frac{m_2 (\theta_2 - \theta_e)}{\theta_e - \theta_1} - m_1.
$$

#### Protocole

Ne connaissant pas la capacité thermique massique de l'eau liquide, on cherchera à déterminer la valeur en eau  $\mu$  du calorimètre et de ses accessoires. Proposer un protocole permettant de mesurer  $\mu$ .

#### Indications :

- − Les accessoires sont ici un bécher, le thermomètre, la résistance chauffante et le barreau magnétique.
- On prendra  $m_1 = m_2 = 150$ g.

#### $\bullet$  Appelez le professeur pour vérifier votre production.

#### $\bullet$  Mesure de la capacité thermique du calorimètre

Mettre en oeuvre le protocole expérimental.

### Exploitation

On donnera la masse équivalente en eau (i.e. valeur en eau) du calorimètre.

Indications :

− Évaluez les incertitudes sur les masses et les températures.

− Incertitude composée ; incertitude de type B.

Dans la suite, ne pas modifier les accessoires du calorimètre afin de conserver la même valeur de  $\mu$ .

#### II Mesure de la capacité thermique de l'eau

Considérons un calorimètre, de capacité thermique  $K = \mu c_{eau}$ , contenant une masse  $m_1$  d'eau de capacité thermique massique  $c_{eau}$ , le tout à la température initiale  $\theta_1$ .

Pendant une durée t, on fournit de l'énergie au liquide par l'intermédiaire d'un thermoplongeur de résistance  $R$  alimenté par un générateur de tension U. On relève la température  $\theta(t)$  à l'instant t au cours du chauffage.

Un bilan enthalpique appliqué au système entre  $t = 0$  et  $t$  conduit à :

$$
\Delta H = Q_p = c_{eau}(m_1 + \mu)(\theta(t) - \theta_1) = UI \times t \Longrightarrow \theta(t) = \theta_1 + \frac{UI}{c_{eau}(m_1 + \mu)}t
$$

Protocole

Proposer un protocole permettant de mesurer la capacité thermique de l'eau. Comment peut-on estimer la valeur de  $c_{eau}$  en utilisation une modélisation affine?

Indications :

- $-$  On prendra  $m_1 = 300$ g.
- On utilisera un voltmètre et un ampèremètre.
- $\text{-}$  Choisir  $U = 8V$ .
- On cherchera à déterminer la résistance interne de la résistance chauffante. Attention, celle-ci est faible !

 $\triangle$  Appelez le professeur pour vérifier votre production.

#### $\bullet$  Mesure de la capacité thermique de l'eau

Mettre en oeuvre le protocole expérimental.

#### Exploitation

Déduire des mesures la capacité thermique massique de l'eau. La comparer avec la valeur théorique  $c_{eau} = 4.185 \text{ kJ kg}^{-1} \text{K}^{-1}$ .

#### III Mesure de l'enthalpie de fusion de l'eau

On verse dans un calorimètre, de capacité thermique  $K = \mu c_{eau}$ , une masse  $m_1$  d'eau de capacité thermique massique  $c_{eau}$ . L'ensemble est à la température initiale  $\theta_1$ .

On place ensuite dans le calorimètre une masse  $m_2$  de glace de capacité thermique massique  $c_{\text{place}}$  à la température  $\theta_2$ . On relève la température d'équilibre  $\theta_e$  lorsque toute la glace a fondu. Soient  $\theta_0$  la température de fusion de la glace et  $l_f$  son enthalpie de fusion.

#### Question préliminaire

Montrer en réalisant un bilan enthalpique sur le système étudié que :

$$
l_f = \frac{m_1 + \mu}{m_2} c_{eau} (\theta_1 - \theta_e) + c_{\text{glace}} (\theta_2 - \theta_0) + c_{eau} (\theta_0 - \theta_e).
$$

#### $\overline{\phantom{0}}$ Protocole

Proposer un protocole permettant de mesurer l'enthalpie massique de fusion de l'eau.

#### Indications :

- − On travaillera avec l'eau que l'on vient de chauffer dans le calorimètre pour avoir un écart de température important.
- − La glace sèche est sortie du congélateur à une température de −18°C, on réalisera la manipulation le plus tôt possible une fois la glace disponible pour pouvoir supposer que sa température est restée inchangée.
- $-$  On prendra  $c_{glace} = 2.06 \text{ kJ kg}^{-1} \text{K}^{-1}$ .

### K Mesure de l'enthalpie de fusion de l'eau

 $\quad$  Mettre en oeuvre le protocole expérimental.

### Exploitation

 $\ddot{\mathbf{c}}$  $\mathbf{I}$ 

Déduire des mesures la chaleur latente massique de fusion. La comparer avec la valeur théorique  $l_f = 334 \text{ kJ kg}^{-1}$ .

# TP 28 (Chap. 20 et 21) – Mesure du coefficient de Laplace de l'air

#### **A** Objectifs :

Le but de ce TP est de mesurer le coefficient de Laplace (ou adiabatique)  $\gamma = C_p/C_v$  de l'air, par une méthode mécanique adaptée de la méthode de Rückhardt.

#### $\triangle$  Les points du programme :

- Mesure de fréquence.
- Analyse numérique d'une série de mesure, estimation d'incertitude.
- Extraire une grandeur physique d'une série de mesure

#### $\triangle$  Matériel :

un oscillateur mécanique (tube + piston + aimant) et un aimant droit.

- 1 multimètre numérique
- − 1 GBF
- − 1 ampli de puissance (push-pull ou autre)
- − 1 niveau

### I Principe

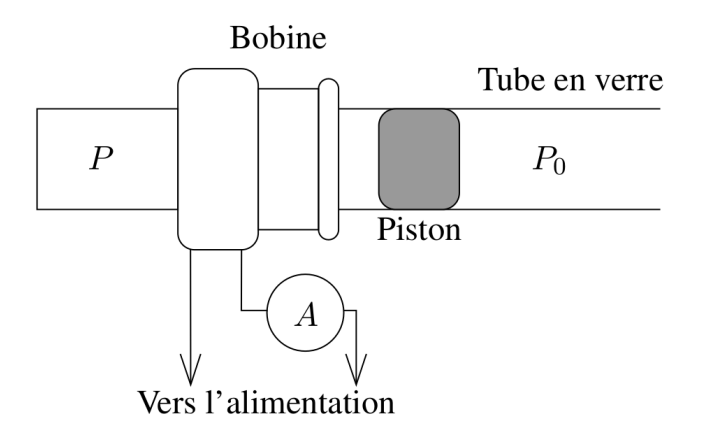

On considère un tube en verre horizontal dont une des extrémités est fermée et l'autre est en communication avec l'air ambiant, à la pression  $P_0$ . À l'intérieur de ce tube, un piston muni d'un aimant permanent peut se d´eplacer sans frottements. Une bobine parcourue par un courant sinusoïdal crée un champ magnétique interagissant avec l'aimant permanent qui se trouve à l'intérieur du piston par une action mécanique sinusoïdale de même fréquence que celle du courant envoyé dans la bobine.

En faisant varier la fréquence du courant dans la bobine, on recherche la résonance en amplitude du piston (fréquence pour laquelle l'amplitude des oscillations du piston est maximale). La fréquence de résonance est liée au coefficient  $\gamma$  de l'air que l'on se propose de déterminer.

### II Aspect théorique

On étudie le système composé du piston de masse m et de section  $S$  dans le référentiel du laboratoire, supposé galiléen.

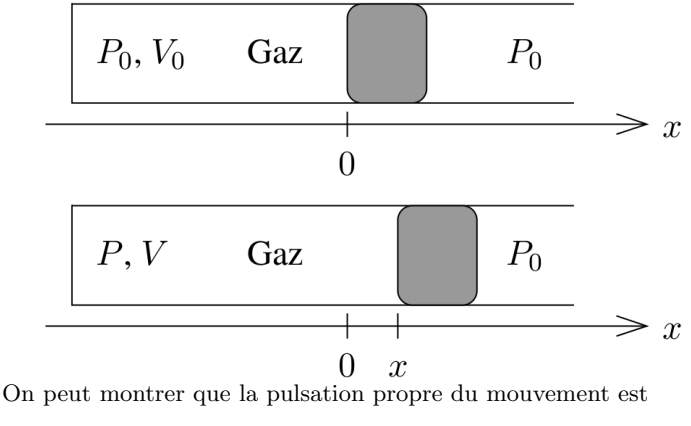

À l'équilibre, le piston se trouve en  $x = 0$ , la pression étant égale à la pression atmosphérique  $P_0$  sur chaque face. Le volume fermé de gaz est  $V_0$ .

On considère un petit déplacement du piston dans le sens des  $x$ croissants. Le volume fermé de gaz devient  $V$  et la pression qui s'exerce sur la face de gauche du piston est P.

$$
\omega_0 = \sqrt{\frac{\gamma P_0 S^2}{m V_0}}.
$$

Remarque : Les frottements étant suffisamment faibles cet oscillateur entre en résonance lorsque la fréquence de l'excitateur est voisine de la fréquence propre déterminée précédemment. On a donc accès expérimentalement à la valeur de la fréquence propre du piston.

### III Manipulations

#### 3.1 Mesures

- 1. Alimenter la bobine à l'aide d'un GBF auquel on adjoint un amplificateur de puissance. Remarque : Ne pas oublier d'allumer l'alimentation des AO du montage amplificateur.
- 2. À l'aide de l'ampèremètre, vérifier que la valeur efficace du courant est proche, mais **inférieure à 1 A**.

#### Question préliminaire

- Justifier la présence de l'amplificateur de puissance.
- 3. En utilisant un aimant droit, le robinet de communication avec l'air atmosphérique étant ouvert, on pourra faire varier le volume  $V_0$ . Régler alors la position de la bobine de telle manière que son bord se trouve à hauteur du milieu du piston, puis fermer le robinet.
- 4. Pour rechercher la fréquence de résonance, augmenter très lentement la fréquence du générateur en partant de 10 Hz, jusqu'à ce que l'amplitude maximale soit juste dépassée, puis réduire la fréquence jusqu'à obtenir à nouveau la fréquence précédemment observée.

Remarque : Faire deux mesures  $f_{0_1}$  et  $f_{0_2}$  en réajustant la position du piston entre les deux mesures et prendre pour  $f_0$  la valeur moyenne.

5. Réaliser une série de mesures de  $f_0$  en faisant varier  $V_0$  de 20 à 60cm<sup>3</sup> par pas de 5cm<sup>3</sup>.

Remarque importante : Le tube en verre a un diamètre calibré. Les mouvements du piston libèrent de la chaleur qui échauffe les parois du tube, provoquant sa dilatation. Il est donc impératif de laisser refroidir le tube et l'air au cours de la série de mesures.

6. Noter les valeurs dans un tableau sous Régressi et estimer les incertitudes pour chaque mesure et ajouter les dans Regressi.

### 3.2 Exploitation des mesures

#### Exploitation

- Déduire des mesures une valeur expérimentale de  $\gamma$  : lire la pression  $P_0$  sur le baromètre de la salle de TP,  $m = (8, 8 \pm 0, 3)$  g et diamètre du piston  $d = (13, 97 \pm 0, 01)$  mm.
- − Comparer cette valeur avec celle issue de l'hypoth`ese selon laquelle l'air est un gaz parfait diatomique.

∆a

Quelles sont les sources d'incertitudes de cette mesure de γ ? En utilisant Regressi, évaluer l'incertitude sur votre mesure de γ

Rappel : Si l'on dispose d'une expression de la forme  $a = bc^d$  alors on peut avoir une estimation de l'incertitude grâce à la relation

$$
\frac{\Delta a}{|a|} = \frac{\Delta b}{|b|} + |d| \frac{\Delta c}{|c|} ;
$$

qui est une estimation pessimiste de l'incertitude

$$
\frac{\Delta a}{|a|} = \sqrt{\left(\frac{\Delta b}{b}\right)^2 + \left(d\frac{\Delta c}{c}\right)^2}.
$$

Une estimation plus fine peut être obtenue grâce à la formule de propagation des erreurs pour une expression de la forme  $a = f(b, c)$ ,

$$
\Delta a = \sqrt{\left(\frac{\partial f}{\partial b}\Delta b\right)^2 + \left(\frac{\partial f}{\partial c}\Delta c\right)^2}.
$$
# TP 29 (Chap. xx et  $xx$ ) – xxxx

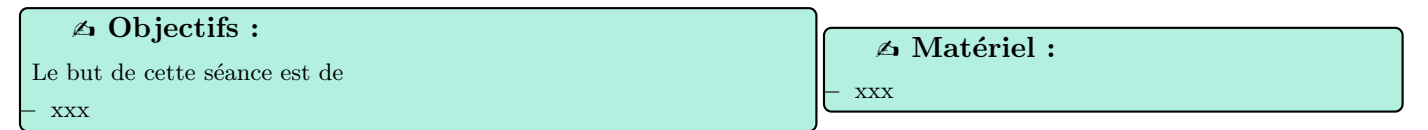

 $\triangle$  Les points du programme :

− xxx

I xxx

# Sixième partie

# Induction et forces de Laplace

### TP 30 (Chap. 24 et  $25$ ) – Champs magnétiques

#### $\triangle$  Objectifs :

- Mettre en œuvre un capteur de champ magnétique.
- Vérifier les lois de champ magnétique.
- Vérifier les propriétés de la configuration de Helmholtz.
- Mettre en évidence le couplage magnétique entre deux bobines.

#### $\triangle$  Les points du programme :

Vérifier la validité d'une loi physique.

Mise en oeuvre d'un protocole pour étudier l'effet d'un champ magnétique variable.

#### $\triangle$  Matériel :

- − Teslam`etre
- Banc de Helmholtz
- − Bobines

Matériel d'électronique habituel

#### Champ magnétiques créé par une bobine

Travail préliminaire

Représenter des lignes de champs associées à une bobine, convenablement orienter le courant et les lignes de champs. Préciser comment évolue l'intensité du champ magnétique dans l'espace.

#### 1.1 Champ créé par une bobine sur l'axe – dépendance en courant

#### Protocole

Proposer un protocole pour vérifier la loi  $B = N \frac{\mu_0 I}{2R}$  $\frac{2R}{2R}$  valable au centre d'un petit bobinage de N spires de rayon R. En déduire une mesure de N.

#### $\triangle$  Champ magnétiques d'une bobine – dépendance en courant

Mettre en oeuvre le protocole.

#### II Champ magnétiques créé par deux bobines

#### 2.1 Champ créé par une bobine sur l'axe - dépendance distance

#### Protocole

Proposer un protocole pour vérifier la loi  $B = N \frac{\mu_0 I}{2R}$  $\frac{\mu_0 I}{2R} \sin^3 \alpha$  valable sur l'axe d'un petit bobinage de  $N$  spires de rayon  $R$ , à une distance d telle que sin  $\alpha = \frac{R}{\sqrt{R^2 + d^2}}$ . En déduire une nouvelle mesure de N.

## $\triangle$  Champ magnétique d'une bobine – dépendance en distance

Mettre en oeuvre le protocole.

### 2.2 Configuration de Helmholtz

Des bobines de Helmholtz sont des bobines de rayon  $R$ , de même axe et espacées  $d'$ une distance  $R$ , parcourues par un courant de même sens. On peut montrer que,

au centre du dispositif, 
$$
B(0) = \left(\frac{4}{5}\right)^{3/2} \frac{\mu_0 NI}{R}
$$
, et ce à l'ordre 4 près.

Protocole

Réaliser un protocole pour vérifier les dépendances du champ magnétique.

### $\triangle$  Champ magnétique créé par des bobines en configuration de Helmholtz

Mettre en oeuvre le protocole

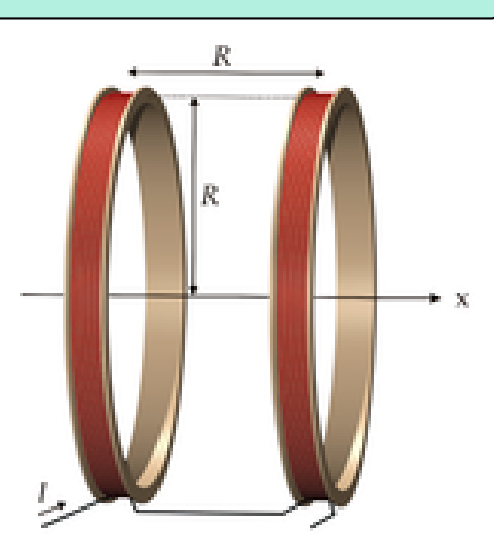

### 2.3 Configuration anti–Helmholtz

Des bobines de anti-Helmholtz sont des bobines de rayon  $R$ , de même axe et espacées d'une distance  $R$ , parcourues par un courant de sens opposé. On peut montrer que, autour du centre du dispositif, on obtient une loi linéaire  $B(x) = -\left(\frac{4}{5}\right)^{x}$ 5  $\int^{3/2} 6\mu_0 NI$  $\frac{x_0+1}{5R}x$ , et ce à l'ordre 5 près.

#### ? Protocole

Réaliser un protocole pour vérifier les dépendances du champ magnétique.  $\mathbf{I}$ 

 $\triangleq$  Champ magnétique créé par des bobines en configuration anti–Helmholtz

Mettre en oeuvre le protocole

R

 $L \nvert \sum \nu_L$ 

TP 31 (Chap. 26 et 27) – Couplages magnétiques

#### b Objectifs :

Mettre en œuvre un capteur de champ magnétique.

- Vérifier les lois de champ magnétique.
- $V$ érifier les propriétés de la configuration de Helmholtz.
- Mettre en évidence le couplage magnétique entre deux bobines.

#### $\triangle$  Les points du programme :

Vérifier la validité d'une loi physique.

Mise en oeuvre d'un protocole pour étudier l'effet d'un champ magnétique variable.

#### $\triangle$  Matériel :

- − Teslam`etre
- Banc de Helmholtz

− Bobines

Matériel d'électronique habituel

### I Etude quantitative du couplage entre deux bobine (1h) ´

On utilise deux bobines partageant le même axe, et on cherche à déterminer le coefficient de couplage entre ces bobines en fonction de la distance les séparant.

#### 1.1 Mesure de l'inductance propre

On utilise le circuit ci-contre avec R ∼ 100Ω. On rappelle que la loi des mailles, en notation complexe, conduit à  $\Box$ 

$$
\frac{u_L}{\frac{e_g}{}} = \frac{j\frac{\omega}{\omega_0}}{1 + j\frac{\omega}{\omega_0}} \text{ avec } \omega_0 = \frac{R}{L}
$$

 $\triangleq$  Mesure d'inductance

Utiliser ce circuit pour mesurer  $L_1$ , puis  $L_2$ .

es

#### 1.2 Mesure de du coefficient de couplage

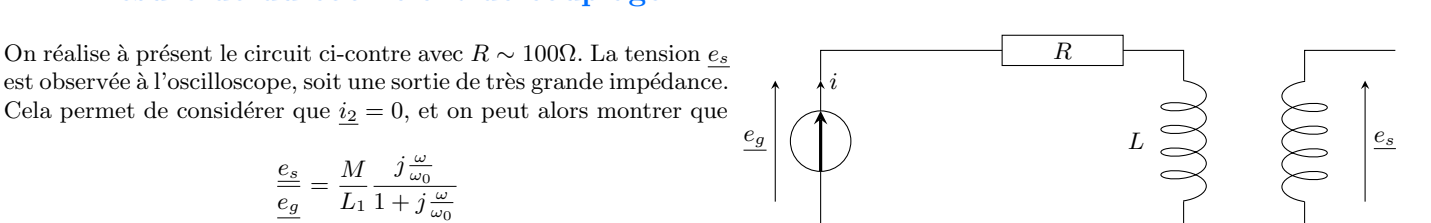

#### Protocole

I  $\mid$   $e_g$ 

I  $\overline{\phantom{a}}$ 

Proposer un protocole pour mesurer M à partir de ce résultat. En déduire le coefficient de couplage k en fonction de  $L_1, L_2$  et du rapport  $\overline{\phantom{a}}$  $\overline{\phantom{a}}$ I es I ł I .

#### $\triangle$  Coefficient de couplage

Le coefficient de couplage  $k$  est défini comme le rapport entre l'inductance mutuelle et la moyenne géométrique des inductances propres.

### K Mesure du coefficient de couplage

Pour plusieurs distances d entre les deux bobines, effectuer la mesure de M. Les reporter dans Regressi et proposer une loi empirique pour  $k(d)$ . On utilisera la mise en équation adaptée et on soignera les incertitudes de mesure.

## II Bonus : Champ créé par des bobines en configuration anti-Helmholtz

Des bobines de anti–Helmholtz sont des bobines de rayon  $R$ , de même axe et espacées d'une distance  $R$ , parcourues par un courant de sens opposé. On peut montrer que, autour du centre du dispositif, on obtient une loi linéaire  $B(x) = -\left(\frac{4}{5}\right)^{x}$ 5  $\int^{3/2} 6\mu_0 NI$  $\frac{x_0+1}{5R}x$ , et ce à l'ordre 5 près.

#### $\sum_{i=1}^{n}$ Protocole

 $\mathbf{I}$ Réaliser un protocole pour vérifier les dépendances du champ magnétique.

### $\triangle$  Champ magnétique créé par des bobines en configuration anti–Helmholtz

Mettre en oeuvre le protocole

## TP 32 (Chap. 25 et 28) – Principes des moteurs synchrone et asynchrone

#### **A** Objectifs :

− S'initier `a plusieurs types de moteurs existants (moteur synchrone et asynchrone).

#### $\triangle$  Les points du programme :

Mettre en œuvre un dispositif expérimental pour étudier l'action d'un champ magnétique uniforme sur une boussole. Créer un champ magnétique tournant à l'aide de deux ou trois bobines et mettre en rotation une aiguille aimantée.

#### $\triangle$  Matériel :

Deux bobines équipés de noyaux de fer doux

Condensateur  $C \simeq 120 \mu$ F ou  $133 \mu$ F

 $GBF +$  amplificateur

Deux rhéostats

#### 4 Consignes de sécurité

Avant de commencer lisez les consignes de sécurité suivante :

Le courant peut atteindre des valeur significative, il vous est demandé de manipuler avec le plus grand sérieux.

− On veillera `a ne pas d´epasser 1, 25A en sortie de l'amplificateur.

 $\rm Ne$  touchez les branchements que si l'alimentation est éteinte.

Contrôler la valeur du courant circulant dans votre installation à l'aide d'un ampèremètre pour éviter d'endommager le matériel. Un rhéostat est une résistance réglable permettant de protéger un circuit en contrôlant le courant circulant dans ce dernier.

#### I Réalisation d'un champ magnétique tournant

#### 1.1 Champ magnétique oscillant

Le champ magnétique créé par une bobine vérifie la loi  $B_0(\alpha) = N \frac{\mu_0 I}{2R}$  $\frac{\mu_0 I}{2R} \sin^3 \alpha$  valable sur l'axe d'un petit bobinage de N spires de rayon R, à une distance d telle que sin  $\alpha = \frac{R}{\sqrt{R^2 + d^2}}$ . Ainsi en alimentant une bobine par un courant sinusoïdale de fréquence  $\nu$  on crée un champ magnétique oscillant à la même fréquence et de la forme :

$$
\overrightarrow{B}(\alpha, t) = B_0(\alpha) \cos(2\pi\nu t) \overrightarrow{u_x};
$$

# →<br>
<del>● Champ magnétique alternatif</del>

Générer un champ magnétique alternatif de fréquence  $\nu = 50$ Hz en utilisant une bobine et un rhéostats reliés au GBF et au système d'amplification. Vérifier qualitativement que vous obtenez bien un champ magnétique alternatif.

#### $\bullet$  Effet d'un champ magnétique alternatif

Observer l'effet du champ magnétique obtenu sur une boussole.

#### 1.2 Champ magnétique tournant

On considère le circuit ci-contre. Les deux bobines sont identiques : elles comportement chacune  $N$  spire de raton  $a$ . On travaille à une fréquence  $\nu = \omega/2\pi$  fixée. Lorsque les deux courants  $i_1(t)$  et  $i_2(t)$ sont en quadrature on peut montrer que  $R$ ,  $r$ ,  $L$  et  $C$  vérifient les relations :

$$
R + r = L\omega \; ; \; C = \frac{1}{2L\omega^2} \; .
$$

Dans ces conditions, le champ magnétique au centre du dispositif  $\operatorname{s'\'ecrit}$  :

$$
\overrightarrow{B}(O,t) = \overrightarrow{B}_1(O,t) + \overrightarrow{B}_2(O,t) = B_0 \left(\cos(2\pi\nu t)\overrightarrow{u_y} + \sin(2\pi\nu t)\overrightarrow{u_x}\right).
$$

qui correspond à un champ magnétique tournant à la fréquence  $\nu$ autour du point O.

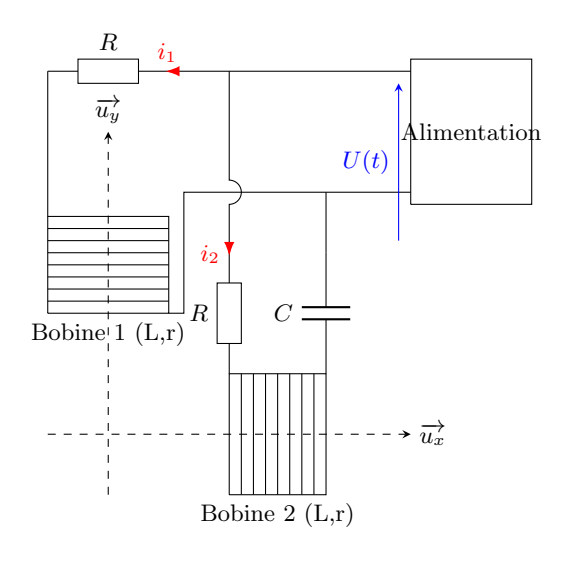

#### $\boldsymbol{P}$ Déphasage

Par une étude du montage en régime sinusoïdal variable, retrouver les relations afin que les courants  $i_1(t)$  et  $i_2(t)$  soient en quadrature.

Indication : On veut que les deux courant aient la même amplitude  $|i_1|=|i_2|$  et présentent un déphasage de  $\pi/2$ . On exprimera les courants en fonction de la tension imposée  $U$  et de l'impédance équivalente de la branche qu'ils parcourent.

#### Question préliminaire

Déterminer expérimentalement les valeurs de C, r et L, puis en déduire les valeur de  $\omega$  et R les plus adaptées.

Valeurs composants imposés :  $L \simeq 45$  mH,  $C \simeq 120$  µF et  $r \simeq 8 \Omega$ .

## Valeurs attendues in contraction in contraction in the South of Parties of Parties in the South of Parties of Parties in the South of Parties of Parties in the South of Parties of Parties in the South of Parties in the So

Réaliser le montage proposé précédemment en choisissant convenablement les valeurs des composants.

#### $\triangle$  Effet d'un champ magnétique tournant

Observer l'effet du champ magnétique tournant par une méthode de votre choix.

#### II Moteurs

#### 2.1 Moteur synchrone

#### $\triangle$  Principe du moteur synchrone

Placer une boussole au point O.

Remarque : L'utilisation des noyaux de fer doux peut provoquer des chutes de courants dépendants de la fréquence, on adaptera la fréquence si besoin entre 30 et 70Hz pour avoir la plus grande intensité possible et donc le champ magnétique le plus intense possible (au détriment de la quadrature...).

#### Observation et analyse

− Qu'observez–vous ?

Commenter la dénomination "moteur synchrone".

### 2.2 Moteur asynchrone

#### $\triangle$  Principe du moteur synchrone

Placer une capsule de Nespresso $\circledR$  au point O.

#### Observation et analyse

- − Qu'observez–vous ?
- Commenter la dénomination "moteur asynchrone".
- − L'existence d'un couple moteur est lié à l'existence d'un moment magnétique en interaction avec le champ magnétique. D'où
- vient ce moment magnétique?

# TP 33 (Chap. 28) – Étude d'un haut–parleur

#### $\triangle$  Objectifs :

Le but de ce TP est de modéliser le comportement d'un haut–parleur. Pour cela, on étudie les déformations de la membrane, tout d'abord en régime statique, puis en régime libre. On étudie ensuite le comportement électrique du haut–parleur en fonction de la fréquence d'excitation.

Le haut–parleur est destiné à créer des variations de pression par déplacement mécanique d'une membrane afin de transmettre une onde sonore. La membrane est solidaire d'une bobine placée dans un champ magnétique constant. Un courant, proportionnel au signal à émettre, traverse la bobine qui se déplace en entraînant la membrane.

### I Analyse mécanique (1h)

#### 1.1 Modélisation mécanique du haut parleur

D'un point de vue mécanique, le haut–parleur est un système oscillant que nous modéliserons par une masse  $m$  reliée à un ressort de raideur k et de longueur à vide  $l_0$ . Les frottements de l'air sont décrits par une force de frottement fluide : on note  $\alpha$  son coefficient. En circuit ouvert, il n'y a pas de terme supplémentaire traduisant le couplage électro–mécanique.

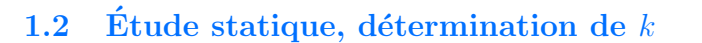

 $\mathbf{0}$  $z(t)$ z m  $\alpha \mid \! \top \mid \sum k, l_0$ Haut-parleur Modèle

En ajoutant une masse supplémentaire M sur la membrane du haut parleur débranché, on constate un déplacement  $\Delta z$  de la membrane. La membrane se comportant comme un ressort de raideur k, on peut écrire  $Mg = k \Delta z$ .

La détermination de  $k$  se fait alors par des mesures de déplacements de la membrane en connaissant la masse ajoutée. Les déplacements  $\Delta z$  sont très faibles (pour  $M = 50$  g,  $\Delta z < 1$  mm). On utilise donc le dispositif optique suivant qui permet de visualiser le déplacement :

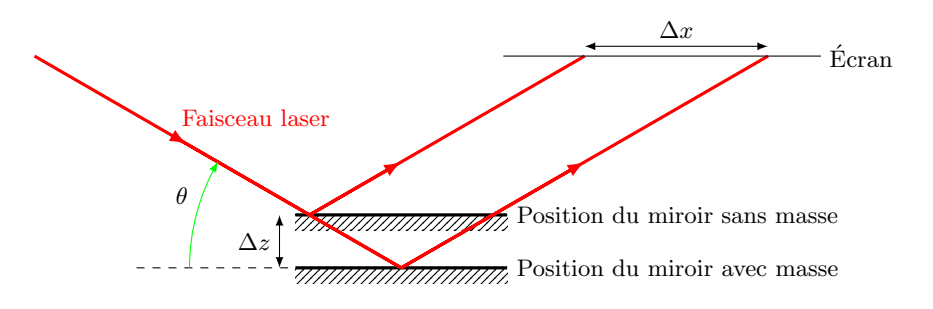

On mesure le déplacement  $\Delta x$  du faisceau laser dans un plan horizontal lorsque l'on ajoute sur le haut–parleur la masse M.

#### Travail préparatoire

- Par des considérations géométriques, montrer que  $\Delta x = 2 \Delta z / \tan \theta$ .
- En déduire que ce dispositif permet entre autre d'amplifier le déplacement en choisissant un angle  $\theta$  faible.
- En déduire la loi  $\Delta x = f(M)$ . Attention de ne pas confondre  $\Delta x$  et  $\Delta z$ .

#### $\triangleq$  Mise en oeuvre expérimentale

Réaliser le dispositif expérimental précédent en respectant les étapes suivantes :

- Placer le haut parleur sur lequel un miroir a été fixé sur deux boys, en vérifier l'horizontalité.
- $-$  Allumer le laser et l'orienter de manière à ce que la lumière incidente frappe le miroir en faisant un angle θ voisin de 10<sup>°</sup> (valeur à relever à l'aide du rapporteur).
- Placer horizontalement un écran muni de papier millimétré sur le trajet de la lumière réfléchie et repérer la position du faisceau. Placer sur le miroir une masse  $M$  (on fera attention de placer cette masse de manière la plus centrale possible pour ne pas déséquilibrer
- le dispositif). Relever  $\Delta x$  sur l'écran.
- Oter la masse et vérifier que le faisceau reprend bien sa position initiale.

### Interprétations

A l'aide d'une série de mesure, déterminer la valeur de k. Déterminer les sources d'incertitude et en donner une estimation.

### 1.3 Etude des oscillations libres, détermination des autres paramètre

On laisse tomber une bille sur la membrane. Lors du choc, la bille impose une vitesse  $v_0$  à la membrane et on étudie sa réponse en régime libre en relevant la tension induite U aux bornes de la bobine. On peut montrer que  $U = -v B l$ , où v est la vitesse de déplacement de l'ensemble mobile, l la longueur du fil de la bobine et B le champ magnétique. Ainsi la tension U mesurée sera une image de la vitesse du haut–parleur.

#### Interprétations

Quel est le régime de l'oscillateur dans ces conditions ?

Proposer une méthode pour déterminer la masse m et le coefficient d'amortissement  $\alpha$  à partir d'un relevé expérimental.

Indications :

- − On rappelle que ce type d'oscillateur vérifie l'équation  $m\ddot{z} + \alpha \dot{z} + kz = kz_e$  avec  $\omega_0 = \sqrt{\frac{k}{\epsilon}}$  $\frac{n}{m}$  et  $Q=$  $\sqrt{km}$  $rac{\overline{\phantom{a}}^{\phantom{a}}\phantom{a}}{\alpha}$ .
- $-$  Le temps caractéristique d'amortissement  $T_a$  d'un tel dispositif ainsi que la pseudo–pulsation Ω peuvent permettre d'exprimer les coefficients  $\alpha$  et m recherchés par

$$
m = \frac{kT_a^2}{1 + (\Omega T_a)^2} \; ; \; \alpha = \frac{2kT_a}{1 + (\Omega T_a)^2}
$$

.

− Un régime pseudo–périodique peut être décrit par une fonction sinusoïdale amortie de la forme e<sup>-t/T<sub>a</sub> sin(Ωt +  $\phi$ ).</sup>

#### Fiche méthode : Déclenchement LatisPro

On peut choisir un déclenchement sur une source de son choix ainsi que la valeur du niveau de déclenchement. C'est à dire que l'acquisition débutera quand le signal reçu par la source passe par la valeur sélectionnée. De plus il est possible de déclencher sur le front montant (signal croissant) ou sur le front descendant (signal décroissant). Ici on réglera l'acquisition avec les paramètres suivants :

− Temps d'acquisition total 100 ms.

− Seuil 10 mV.

Pré-Trig 25 %, ce paramètre permet de récupérer une partie du signal avant le déclenchement de l'acquisition.

#### $\bullet$  Détermination des caractéristiques mécaniques du haut–parleur

Mettre en oeuvre votre protocole.

### II Analyse électrique (1h)

### 2.1 Modélisation électrique du haut parleur

La bobine possède une résistance R et une inductance L. Lorsqu'elle est traversée par un courant i, une force de Laplace  $F_L = B l i$ s'exerce sur la bobine. Celle-ci est mise en mouvement et se déplace dans un champ magnétique constant. Il se produit alors un phénomène d'induction et la bobine est le siège d'une force électromotrice  $e = -B \, l \, v$ . L'équation électrique du haut–parleur, soumis à une tension  $u$ , s'écrit donc :

$$
u - Blv = Ri + L\frac{di}{dt}.
$$

En régime sinusoïdal forcé, l'utilisation de l'équation mécanique pour exprimer v conduit à l'expression de l'impédance  $Z$  du haut– parleur :

$$
\underline{Z} = R + jL\omega + \frac{(Bl)^2}{\alpha + j(m\omega - \frac{k}{\omega})}.
$$

Le deuxième terme traduit le couplage électro–mécanique et est appelé "impédance motionnelle". Le produit Bl est la constante de couplage électro–mécanique du haut–parleur.

#### 2.2 Etude en régime sinusoïdal forcé, analyse de l'impédance  $|Z|$

#### $\triangleq$  Mesures

Mesurer la résistance  $R$  du haut–parleur.

Connecter le haut parleur (sans miroir) au GBF et à une résistance  $R_1$  de quelques centaines d'Ohms.

Relier le GBF et les bornes du haut–parleur à l'oscilloscope (on note  $U_m$  l'amplitude de la tension  $u(t)$  aux bornes du haut–parleur). Choisir  $R_1$  pour que  $R_1 \gg |\underline{Z}|$ . Dans ce cas,  $U_m \propto |\underline{Z}|$ 

Analyser qualitativement l'évolution de  $U_m$  avec la fréquence. Commenter.

Mesurer  $\bar{U}_m$  pour différentes valeurs de la fréquence f du GBF judicieusement choisies et noter les valeurs dans un tableau sous Régressi.

#### Exploitation

− Faire un sch´ema du montage.

− Montrer que si  $R_1 \gg |\underline{Z}|$ , alors  $U_m = \frac{|\underline{Z}|}{R}$  $\frac{12}{R_1}$ e<sub>m</sub> avec e<sub>m</sub> l'amplitude de la tension délivrée par le générateur.

- − Tracer |Z| en fonction de f. Analyser en particulier le comportement électrique du haut–parleur en basses fréquences et en hautes fréquences.
- En déduire la fréquence de résonance électrique f<sub>0</sub> du haut–parleur. Comparer avec la valeur théorique en utilisant les résultats précédents.

Vérifier que la méthode de mesure est correcte en comparant  $R_1$  et  $Z_{max}$ .

trasonores

# TP 1 (Chap. 00 et 02) – Mesure de la célérité du son dans l'air par retard

− GBF − Emetteur/r´ecepteur ultrasonores ´ − Oscilloscope − Ordinateur avec R´egressi Grand réglet gradué  $\triangle$  Matériel

## TP 2 (Chap. 00 et 02) – Mesure de la célérité du son dans l'air par déphasage

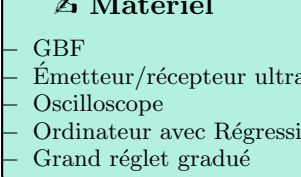

b Mat´eriel

### TP 3 (Chap. 02) – Analyse spectrale d'un instrument de musique

− GBF − Ordinateur avec Latispro + Carte d'acquisition Microphone à brancher sur carte d'acquisition − Diapasons − Flˆutes `a bec  $\triangle$  Matériel

− Guitares

### $TP_4$  (Chap. 03) – Interférences et battements

− GBF  $Deux$  émetteurs + récepteur ultrasonores − Oscilloscope  $\triangle$  Matériel

Grand réglet gradué

## TP 5 (Chap. 03) – Ondes stationnaires : corde de Melde

− GBF − Corde de Melde (vibreur, corde, potence, poulie, masses) − Stroboscope **Règle** graduée  $\triangle$  Matériel

## TP 6 (Chap. 05) – Formation d'images

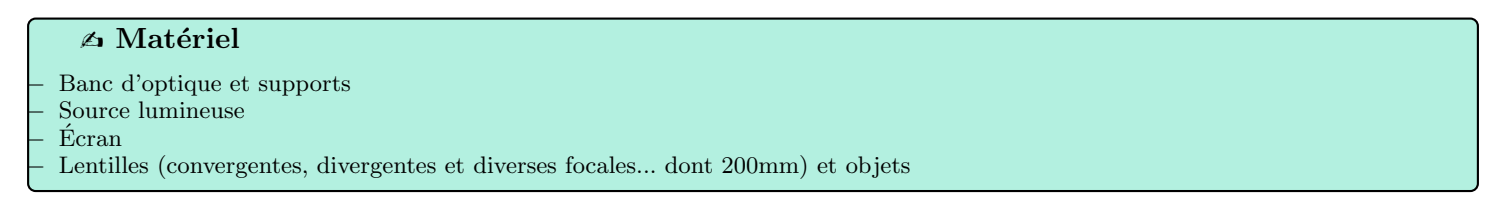

## $TP 7 (Chap. 05) - Focométrie$

#### $\triangle$  Matériel

- − Banc d'optique et supports
- − Source lumineuse
- − Ecran ´
- − Lentilles (convergentes, divergentes et diverses focales... dont 200mm) et objets
- − Miroir plan
- − Lunette de vis´ee
- − Deux objets s´epar´es d'une distance fixe (exemple : deux clous dans un tasseau en bois)

### TP 8 (Chap. 05) – Lunette astronomique

### − Banc d'optique et supports − Source lumineuse − Mod`ele d'oeil : ´ecran + lentille converge 200mm − Lentilles (convergentes, divergentes et diverses focales... dont 200mm) et objets − Miroir plan − Diaphragme  $\triangle$  Matériel

### $TP 9$  (Chap. 03 et 04) – Diffraction et interférences

#### $\triangle$  Matériel

− Banc d'optique + supports − Laser − Ecran ´ − Objets diffractants (fil, trou...) − Fentes d'Young − R´eseau

### TP 10 (Chap. 04 et 06) – Nature d'une lampe spectrale

#### $\triangle$  Matériel

- − Goniom`etre
- Lampe à vapeur de mercrure
- Lampe  $\leq$  inconnue  $\geq$
- Miroir plan
- − Prisme

### TP 11 (Chap. 03 et 04) – Mesure du pas d'un réseau

#### $\triangle$  Matériel

- − Banc d'optique + supports
- Laser rouge (He/Ne), laser vert
- − CD, DVD, capteur CCD (pour d´eterminer la r´esolution du capteur par diffraction)
- Écran perforé au centre pour observer les ordres réfléchis

## $TP 12$  (Chap. 04) – Polarisation de la lumière

#### $\triangle$  Matériel

- − Banc d'optique + support
- Laser ou autre source lumineuse adaptée
- − Polariseur + Analyseur
- − Luxm`etre
- − Cuve remplie d'eau sucr´ee (pouvoir rotatoire)
- − Plaque de verre (angle de Brewster)
- − Cuve remplie d'un m´elange eau/lait (polarisation par diffusion)
- − Angle demi et quart d'onde

### $TP$  13 (Chap. 07) – Résistance interne et caractéristique

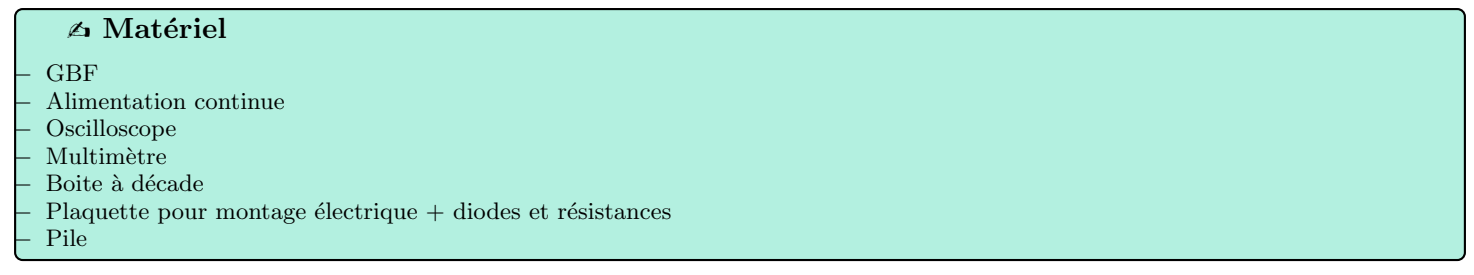

# TP 14 (Chap. 08 et 09) – Étude de régimes transitoires

− GBF Boite à décades − Condensateurs et inductances (r´eglables ?) − Oscilloscope − Ordinateur avec LatisPro + Carte d'acquisition  $\triangle$  Matériel

### TP 15 (Chap. 07) – Diodes et applications

 $\triangle$  Matériel

- − GBF
- − Oscilloscope
- Didoes (x4)
- $R$ ésistance (1 kΩ)
- − Condensateur 1, 10 et 100 µF − Photodiode

### $TP 16$  (Chap. 09) – Détermination d'un coefficient de frottement

#### $\triangle$  Matériel

− Oscillateur m´ecanique amorti avec capteur de position ? − Ordinateur avec LatisPro + Carte d'acquisition

# $TP 17$  (Chap. 10) – Étude du circuit RLC

 $\triangle$  Matériel

- − GBF
- − Oscilloscope
- − Multim`etre
- Inductance  $10 \text{ mH}$  (inductance réglable ?)
- Condensateur 500 pF (condensateur réglable ?)
- Résistance 1 kΩ, 100 Ω... Boite à décade
- − Ordinateur avec R´egressi

## TP 18 (Chap. 11) – Filtrage

 $\triangle$  Matériel

- − GBF
- − Oscilloscope
- − Multim`etre
- − Ordinateur avec R´egressi
- − Filtre de Wien
- Filtres inconnus à étudier

## TP 19 (Chap. 11) – Filtre ADSL

 $\triangle$  Matériel

- − GBF
- − Oscilloscope
- − Multim`etre
- − Ordinateur avec R´egressi
- − Filtre gigogne ADSL

## TP 20 (Chap. 12 et 13) – Mesure de g

#### $\triangle$  Matériel

- − Ordinateur avec avimeca ou autre logiciel d'analyse de vid´eo...
- − Balle
- Système masse/ressort vertical avec plusieurs masses
- − R´eglet gradu´e
- − Chronom`etre

## $TP 21$  (Chap. 13) – Chute vertical d'une bille dans le glycérol : loi de Stokes

#### $\triangle$  Matériel

- Éprouvette graduée 1L remplie de glycérol
- Petites billes en acier de différentes tailles
- − Chronom`etre
- − Ordinateur avec R´egressi
- Pied à coulisse, balance

### TP 22 (Chap. 15) – Mesure du rapport e/m

 $\triangle$  Matériel

Appareil déviation électron par un champ B

## TP 23 (Chap. 02, 03 et 12) – Effet Doppler

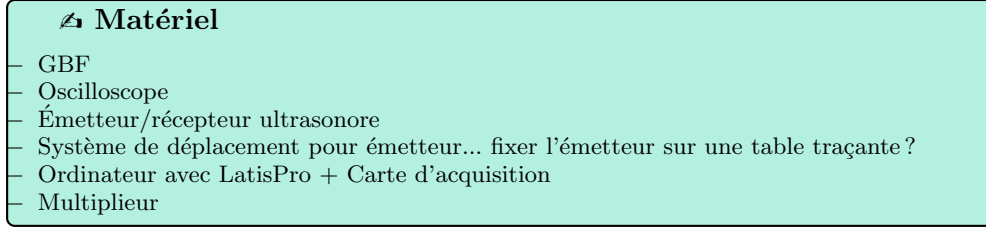

## TP 24 (Chap. 12, 13 et 15) – Étude numérique du pendule

− Ordinateur avec Python  $\triangle$  Matériel

### TP 25 (Chap. 13 et 15) – Pendule pesant

 $\triangle$  Matériel

− Pendule pesant avec capteurs de position et vitesse

### TP 26 (Chap. xx et  $xx$ ) – xxxx

 $\triangle$  Matériel

− ?

## TP 27 (Chap. 18 et 19) – Changements de phases, diagramme de Clapeyron

#### $\triangle$  Matériel

- − Bouillant de Franklin (paillasse prof)
- $\text{Éther}$  (sous hotte, pas accessible aux élèves)
- Flacon fermé par un bouchon caoutchouc percé sécurisé par un bouchon a vis partiellement découpé
- Seringue pour injecter de l'éther
- Capteur de pression passant par le trou du bouchon caoutchouc (parafilm pour étanchéité)
- − Ordinateur avec R´egressi
- − Machine SF6

## $TP$  28 (Chap. 20) – Calorimétrie : Enthalpie de changement d'état

− Calorim`etre − Agitateur magn´etique − Eau ambiante, eau chaude (robinet ?) − Glace − Ordinateur avec LatisPro + Carte d'acquisition + Thermom`etre  $\triangle$  Matériel

### TP 29 (Chap. 20 et 21) – Mesure du coefficient de Laplace de l'air

 $\triangle$  Matériel

− Oscillateur compression d'air ?

### TP 30 (Chap. xx et xx) – xxxx

− ?  $\triangle$  Matériel

### TP 31 (Chap. 24 et 25) – Champs magnétiques

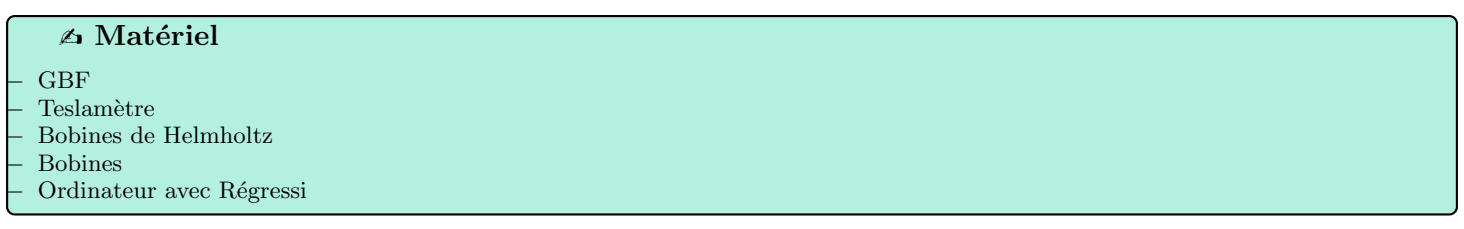

### TP 32 (Chap. 26 et 27) – Couplages magnétiques

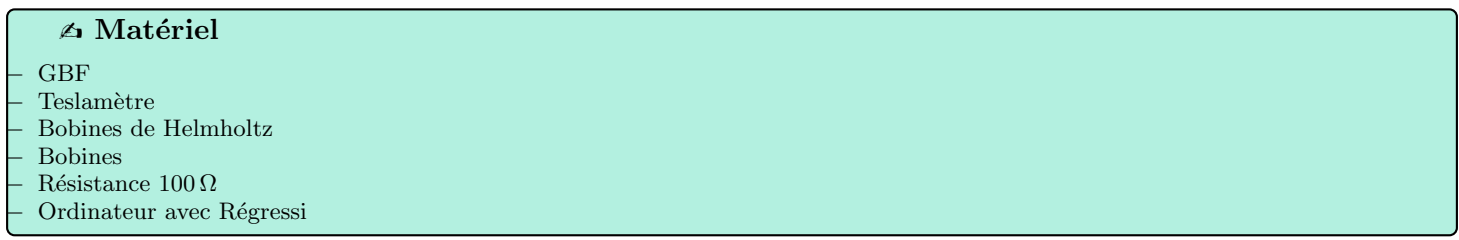

### TP 33 (Chap. 25 et 28) – Principes des moteurs synchrone et asynchrone

### $\triangle$  Matériel

- − GBF
- − Push–Pull Bobines  $45 \text{ mH (x2)} + \text{noyaux}$  de fer doux (x2)
- − Multim`etre
- − Condensateur 120 µF
- Rhéostat  $10 \Omega$
- − Boussole (moteur synchrone)
- − Capsule aluminium + aiguille (moteur asynchrone)

## TP 34 (Chap. 28) – Étude d'un haut–parleur

#### $\triangle$  Matériel

- − GBF
- − Oscilloscope
- − Ordinateur avec LatisPro + Carte d'acquisition
- − Haut–parleur
- $\textit{Laser}{}$  + miroir fixé au HP + masselottes (mesure de k)
- − Boulette d'aluminium pour exciter m´ecaniquement le HP (mesure de l'amortissement)
- Résistance qq  $100 \Omega$